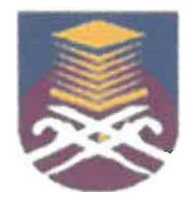

 $\overline{\phantom{a}}$ 

# UNIVERSITI TEKNOLOGI MARA FACULTY OF INFORMATION MANAGEMENT

# INDUSTRIAL TRAINING REPORT: HOSPITAL TANAH MERAH UNIT TEKNOLOGI & KOMUNIKASI ICT (HOSPITAL TANAH MERAH, 17500 TANAH MERAH KELANTAN)

# SPECIAL PROJECT: LEAN HEAL TH CARE (BED MANAGEMENT SYSTEM)

BY MUHAMMAD FAREZ BIN CHE MAHMOOD 2015884552

# IM245 - BACHELOR OF SCIENCE (HONS.) INFORMATION SYSTEM MANAGEMENT FACULTY OF INFORMATION MANAGEMENT UNIVERSITI TEKNOLOGI MARA KELANTAN

01 AUGUST 2017 - 31 DECEMBER 2017

 $\overline{\phantom{0}}$ 

# INDUSTRIAL TRAINING REPORT: HOSPITAL TANAH MERAH (KELANTAN)

# SPECIAL PROJECT: LEAN HEALTHCARE (BED MANAGEMENT SYSTEM)

**I** 

MUHAMMAD F AREZ BIN CHE MAHMOOD BY

# FACULTY SUPERVISOR ENCIK FAIZAL HAIN! BIN FADZIL

# R.EPORT SUBMITTED IN FULFILLMENT OF THE REQUIREMENT FOR THE INDUSTRIAL TRAINING FACULTY OF INFORMATION MANAGEMENT UNIVERSITI TEKNOLOGI MARA KELANTAN

01 AUGUST 2017 - 31 DECEMBER 2017

#### **DECLARATION**

I hereby declare that this is my original work. I have not copied from any other student's work or from other sources. I am also declare that no part of this report has been published or submitted for publication except where due to reference or acknowledgement is made explicitly in text, nor has any part been written for me by another person. I confirm that I have read and understood the UiTM regulations with regards to plagiarism and will be penalized by the university if found guilty.

Signed by,

Muhammad Farez Bin Che Mahmood

-------------------------

2015884552

*(* 

Date of Submission:

9 JANUARY 2018

### **ABSTRACT**

*The industrial training report based on practical training by the trainee during five months start on August 2017 until December 2017. The training had been done in "Unit Teknologi dan Komunikasi (JCT) Hospital Tanah Merah* ". *Although the training had been done in Unit ICT, besides the Special Project of the trainee focus on to Unit Kecemasan Hospital Tanah Merah "Bed Management System". In five months, there are too much activities had been touch by the trainee include indoor activites and outdoor activities. During intership program, the trainee had been supervised by Encik Faizal Haini bin Fadzil and Encik Muhd Zakie bin Shafie as Organization Supervisor. The special project had been touch in Chapter 3 while Chapter 1 and Chapter 2 more on experience of the trainee during the internship in five months. The last chapter in Chapter 4 more on conclusion and recommendation of the special project and whole on intership time.* 

**i** 

*Keywords : Special Project, Unit JCT, outside office, supervisor, internship* 

# **Table of Contents**

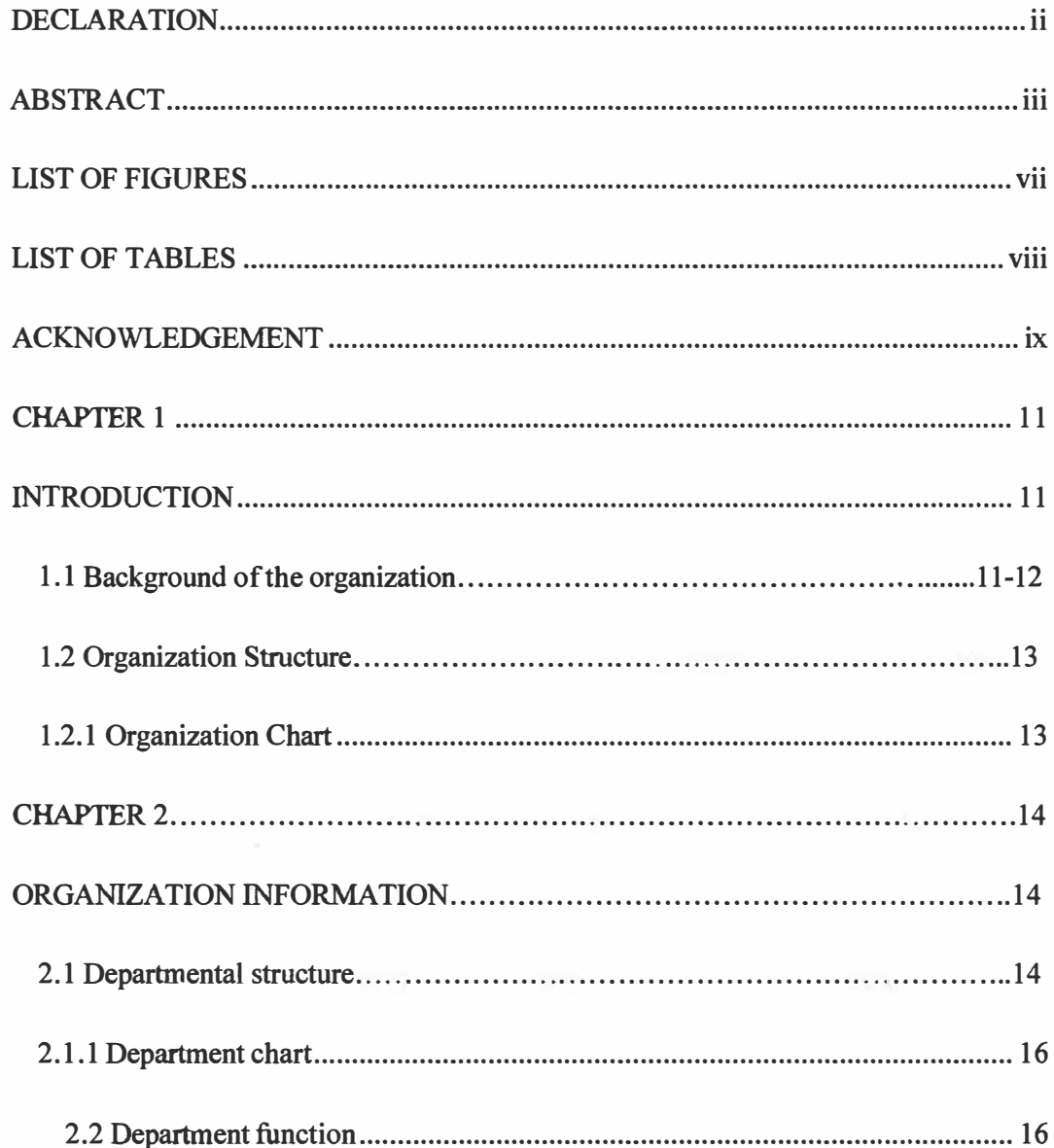

 $\overline{\overline{c}}$ 

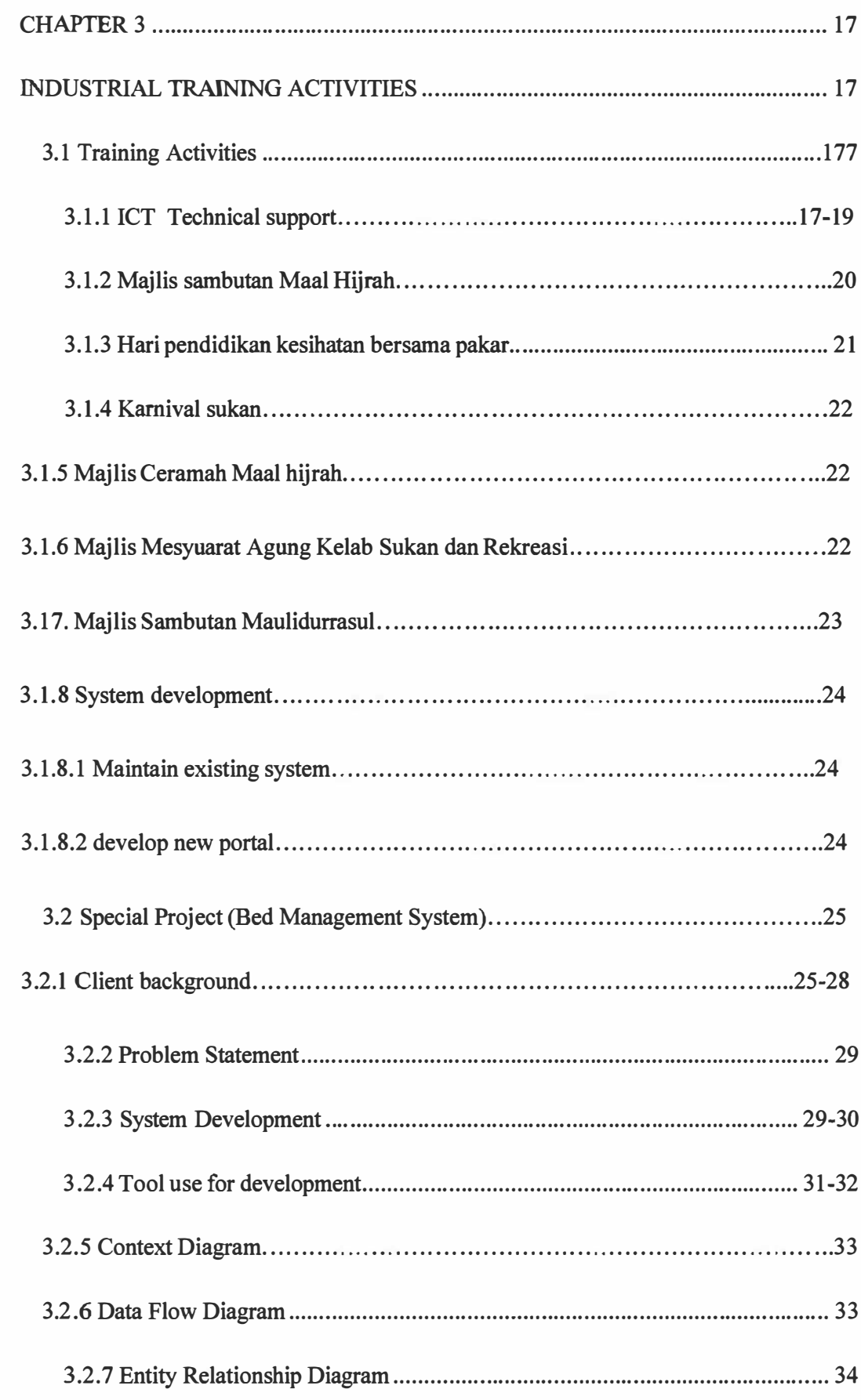

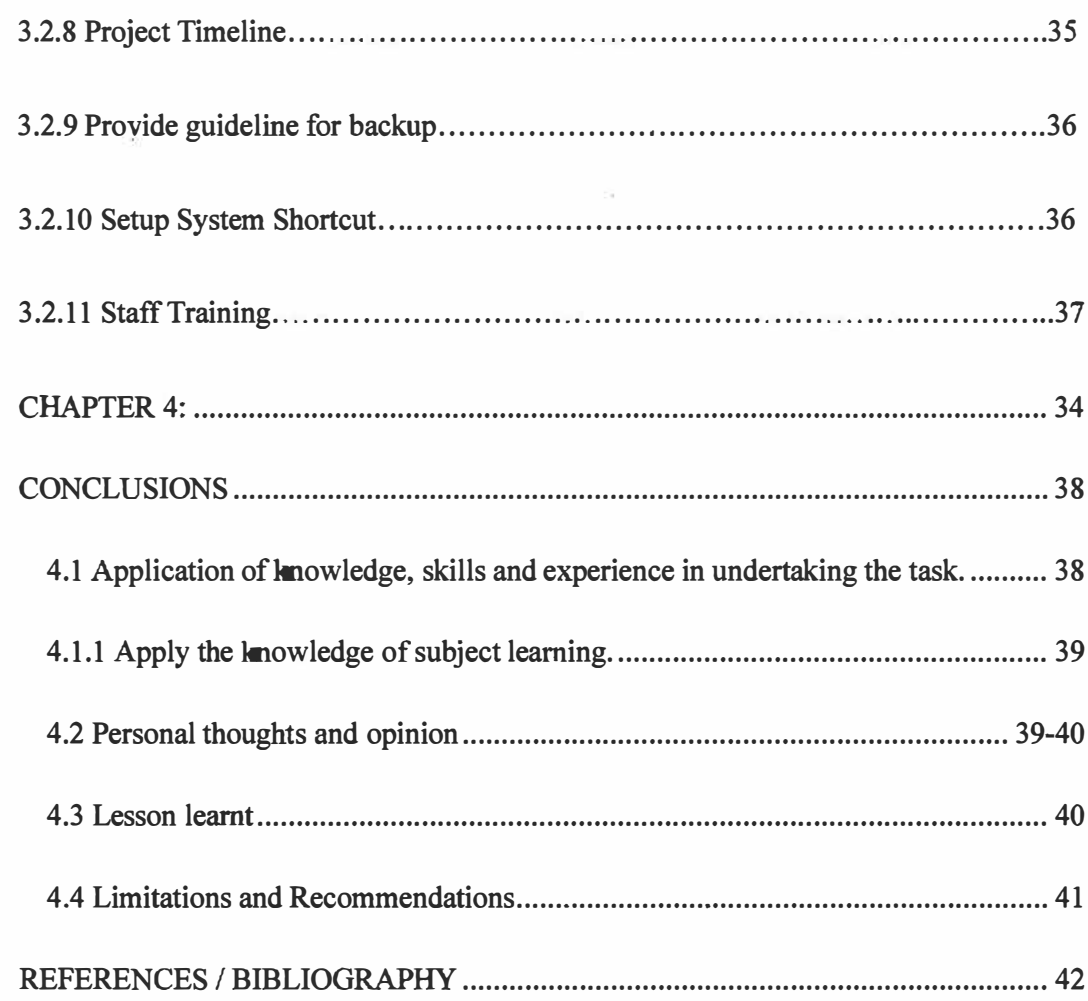

# **LIST OF FIGURES**

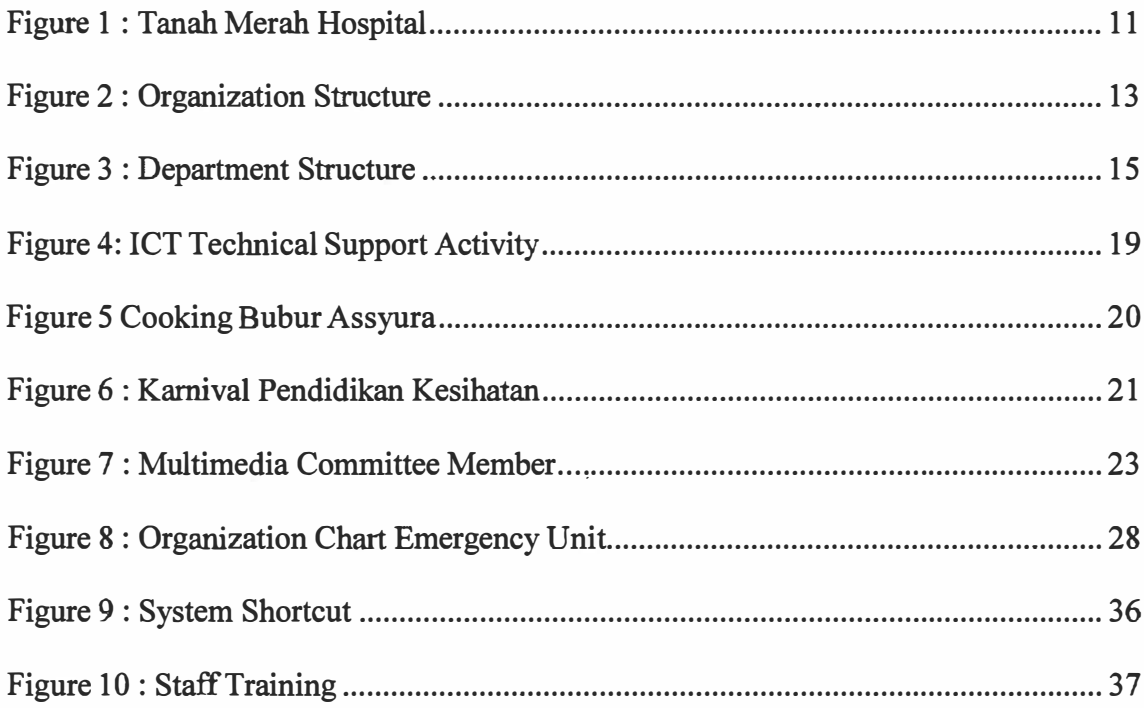

# **LIST OF TABLES**

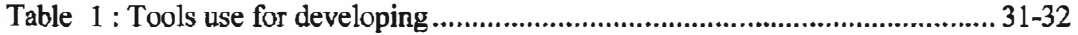

#### **ACKNOWLEDGEMENT**

Assalamualaikum Warahmatullahi Wabarakatuh. First of all, I would like to thankful to our Creator, Allah Subhanahuwata' ala on His guides to me as a human. As human I can't continue my life without His Rahman & His Rahim.

Secondly, I would like to thanks to my parents for their support my studies in weather in financial or spirit supportive.

After **5** years of studying at **MARA** Technology of University, many of which I have learned in my life over the past five years have been demanding in academic and soft skill, I have finally completed my learning in information systems management (IM245), and i have finished with my last project this "hardccore" project. At this opportunity I would like to extend my appreciation to Ass Encik Faizal Haini bin Fadzil as my faculty supervisor, who guide and teach me since i started until i finished my industrial training He gives many good motivations to me about the project and much guide me to show the truth concept how to make the project more interesting and valuable.

In finishing this special project i would like to mention supervisor in organization, Information Technology Officer in Unit (ICT) Hospital Tanah Merah Encik Mohd Zakie bin Shafie that always teach me how to be good employee and he always give the good motivation to me how to survive when i have the job later. He also share a lot of his experience to me as a teaching and guidance.

Lastly, during my study in UiTM started diploma **2012** until finishing my degree **2017,** I would like to thank to all my lecturers and academic advisors, among them, Sir Zafian, Sir Nairn, Dr. Ghazali, Sir Faiz, Madam Shaliza, Madam Salliza, Madam Izzatil,

and other lecturers that never stop to teach the student in UiTM. Also not forget to my friends (Unit ICT) Staff, and others that always give me good support in every single action of my study.

### **CHAPTER 1**

### **INTRODUCTION**

### **1.1 Background of the Organization**

The practical place that had been choose is Tanah Merah Hospital. In Tanah Merah Hospital, I placed at Information Technology and Communication Units.

Tanah Merah Hospital, located 8 km from Machang, 24 km from Pasir Mas, 60 km from Jeli, 51 km from Kota Bharu, This organization Provides services to 116880 residents (Citizens and Non-citizens) based on the census in 2010 projected (projection 2014 , 146700 based on Bancian 2010). the economic resources of the surrounding community, 70.2% Traded, 8.2%, Public servants, 6.2%, Othersl5.6%.

The construction history, which began in 1975, costs around RM 7.8 million, 10 years period to complete its construction. Inaugurated by His Royal Highness Sultan Al Kelantan on Sunday, April 20, 1986. The Tanah Merah Hospital (HTM) started its operations on 2 May 1985.

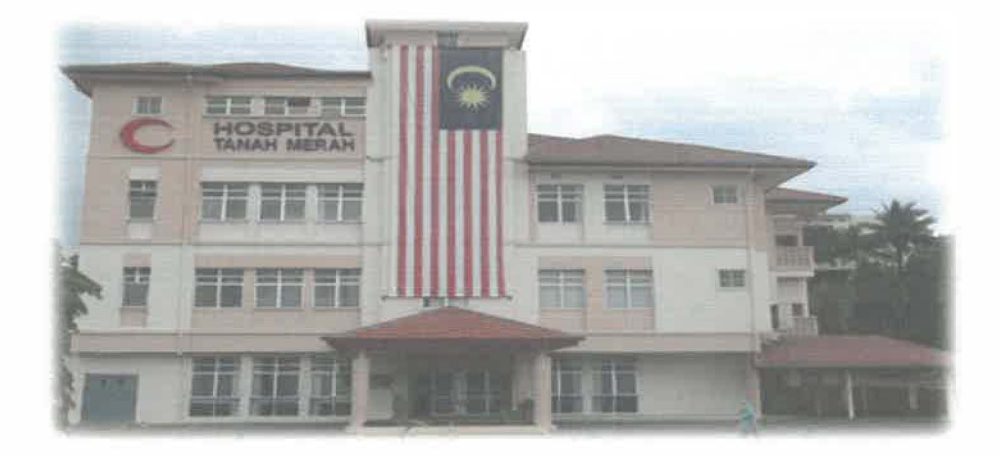

Figure 1 : Tanah Merah Hospital

#### *i) Motto*

# *"Track Quality, Generate Excellence"*

### *ii) Vission*

The Tanah Merah Hospital **will** be the ultimate center of excellence in care services through responsible, committed and highly skilled staff by emphasizing corporate culture, customer satisfaction, continuous quality improvement, innovation, affordable and proactive technology and promoting healthy lifestyle and participation the whole society towards improving the health status and quality of life.

*iii) Mission*

To provide quality, dynamic and environmentally friendly medical and support networks to the internal and external users of hospitals.

*iv) Quality Base*

Superior management of the Tanah Merah Hospital is confident of its committed and responsible commitment of quality and always strives for the enhancement of the *"Quality Management System"* to meet customers' needs.

# *v) Objective*

To provide quality, dynamic and environmentally friendly medical and support services to the internal and external users of hospitals.

# **1.2. Organization structure**

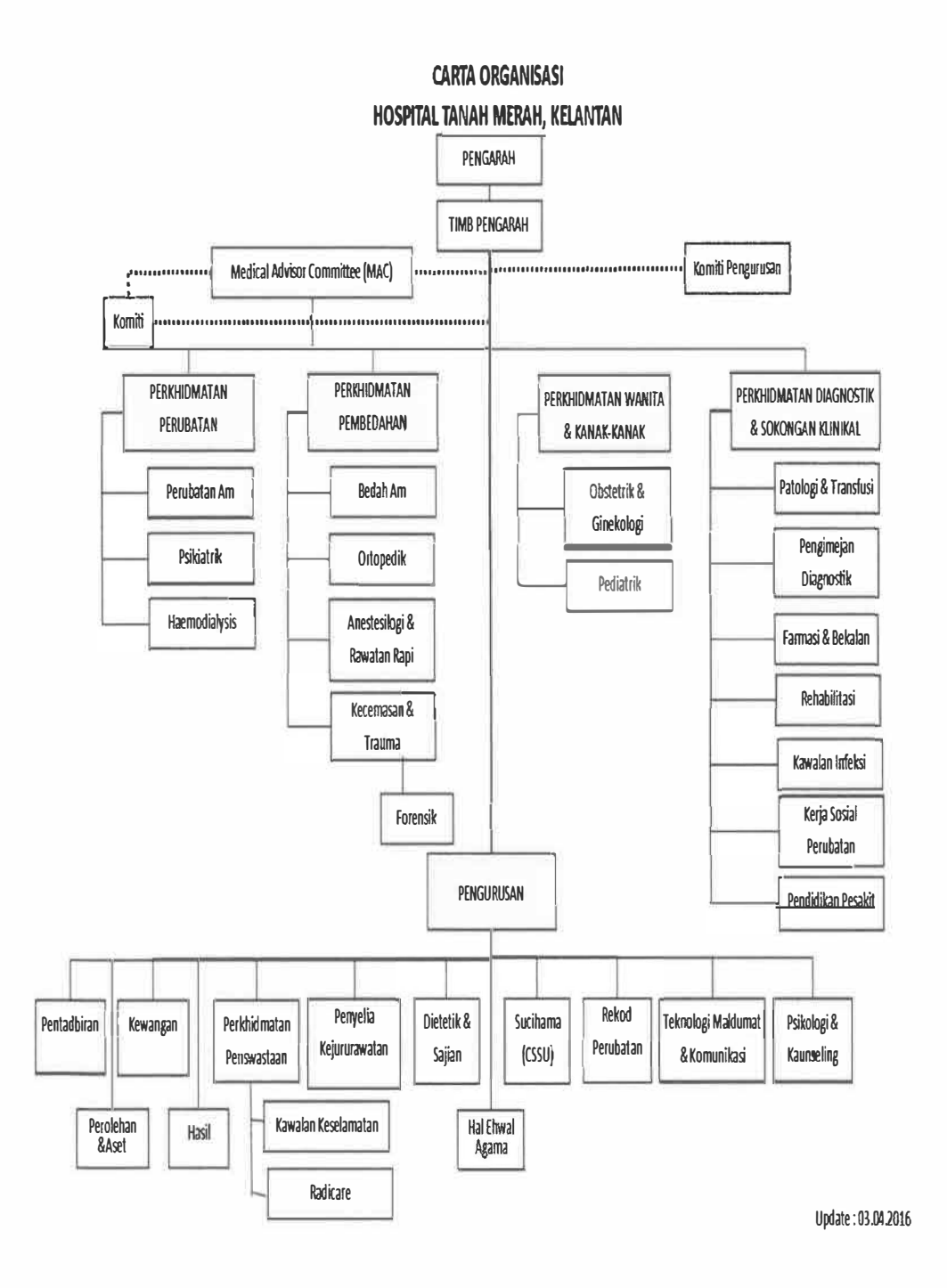

**Figure 2: Oganizational Structure** 

## **CHAPTER2**

### **ORGANIZATION INFORMATION**

#### **2.1 Departmental Structure**

In Tanah Merah Hospital, it have medical and non medical department, in medical department divided by units. The Information and Communication Technology Unit (ICT) is a unit responsible for providing ICT infrastructure and services as well as ICT technical support services to Tanah Merah Hospital staff. ICT unit has 3 staff members on duty.

*i) Vission*

To assist the management of the Tanah Merah Hospital in implementing an integrated Information and Communication Technology (ICT) initiative to provide efficient, quality, fast and continuous services.

*ii) Mission*

Strive to create an efficient, effective, secure and continuous ICT information and infrastructure system to support the Tanah Merah Hospital.

*iii) Objective*

1. Provide ICT infrastructure and services to Tanah Merah Hospital to improve the quality of service delivery system to customers.

2. Provide ICT technical support to Tanah Merah Hospital staff to ensure ICT facilities and services can be used to assist hospitals in carrying out their functions efficiently, effectively and continuously.

3. Optimize the use of ICT to enhance ICT knowledge and culture among the residents ofTanah Merah Hospital.

# **2.1.1 Department chart**

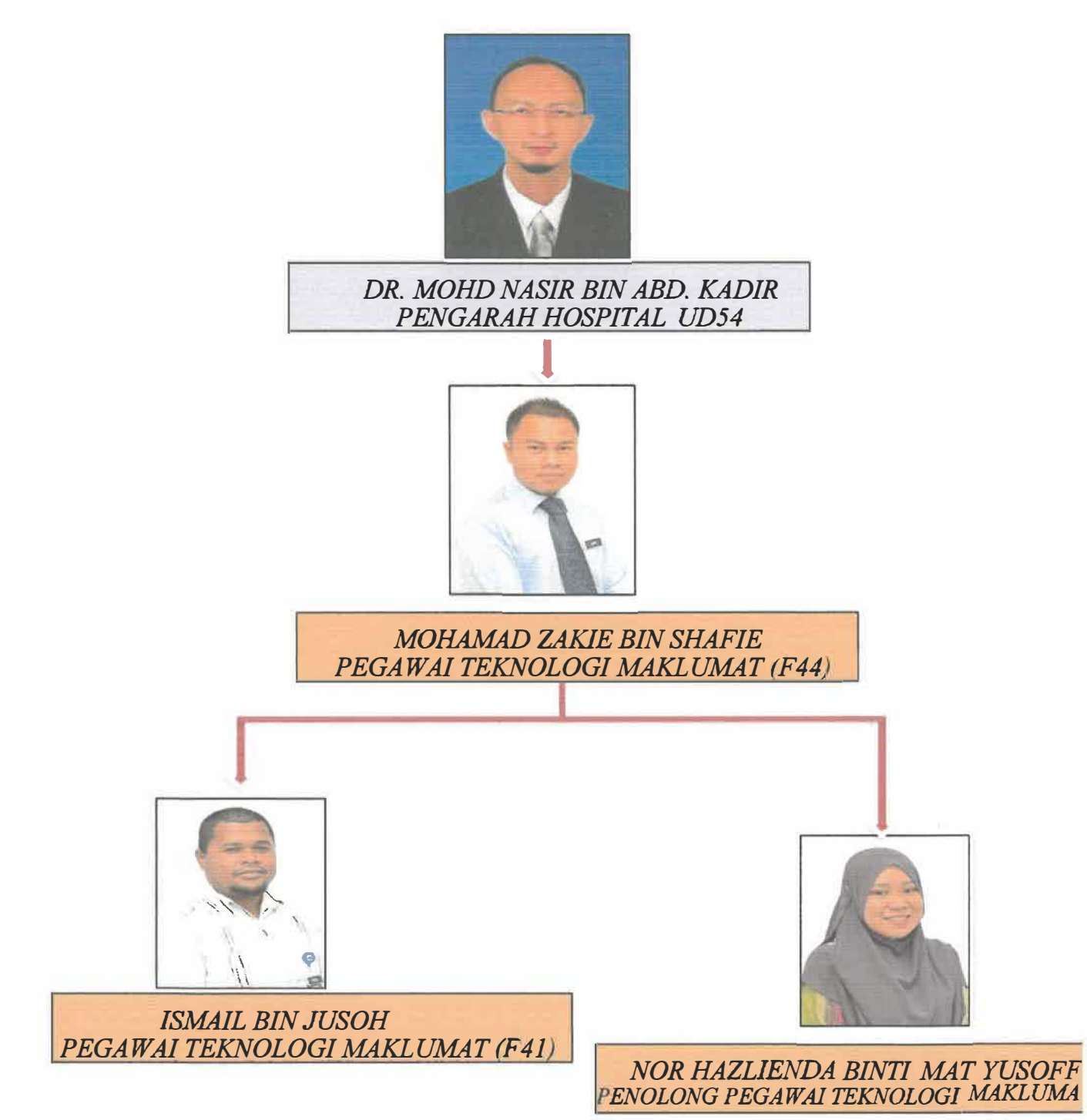

Figure 3: Organization Chart of Information Technology and Communication Unit

# **2.2 Department Function**

The main function of information and communications technology units is to Provide ICT infrastructure and services to Tanah Merah Hospital to improve the quality of service delivery system to customers.

Next, Provide ICT technical support to Tanah Merah Hospital staff to ensure ICT facilities and services can be used to assist hospitals in carrying out their functions efficiently, effectively and continuously.

Besides that information technology unit is also Optimizing the use of ICT to enhance ICT knowledge and culture among the residents of Tanah Merah Hospital. other than that, the ICT unit also provides technical support services to all hospital staffs to provide facilities in terms of hardware, software, and network as well as preparing for repair services in case of any damage problems.

#### **CHAPTER3**

# **INDUSTRIAL TRAINING ACTIVITIES**

#### **3.1 Training Activities**

For the activities, I have done work in Information Technology and Communication (JCT) Unit in Tanah Merah Hospital. Based on schedule, the date of practical training start on 1 August 2017. Since five months, a lot of experiences got by doing many tasks including physical task and soft task, computerizing task and manual task, inside organization and outside organization. For the physical task, the practical student had been tasked to practice the technical support in term of networking, hardware, software and system.

#### **3.1.1. JCT Technical Support**

In Information Technology and Communication (ICT) unit, the core bussines is more to technical support, practical student is assigned to be technical support for all users in the tanah merah hospital, this technical support divided into 4 categories in term of hardware, networking, system, and internet security support.

For networking support, users often have problems accessing the internet due to various problems, the main problem is the problem on switch network which causes users not able to access the internet, so the task of solving this problem becomes a practical student assignment. Besides that, the trainee have done the wifi analyzing, means that the trainee should analyze the wifi network that become around, it purpose for detect virus on internet.

Next, for the software support the trainee assigned to alert the problem of microsoft, especially micrososft office, user always suffer the problem of microsoft crash, so the trainee responsible to solve this problem

Next, For hardware, practical students are assigned to repair computers, broken computers will be repair. Besides that, trainee also assigned to support in setup led projector and amplifier system, The trainee also involve with printer device maintenance.

Next, for the internet security support, lately, the Tanah Merah Hospital suffer from ransomware threat, the trainee assigned to find the solution for makesure the internet has been protected

Next, in the tanah merah hospital have a system that from Ministry of Health (KKM), for the system support the trainee assigned to determine the system problem, if the system cannot access by user the trainee responsible to solve this problem first before report to system maintenace.

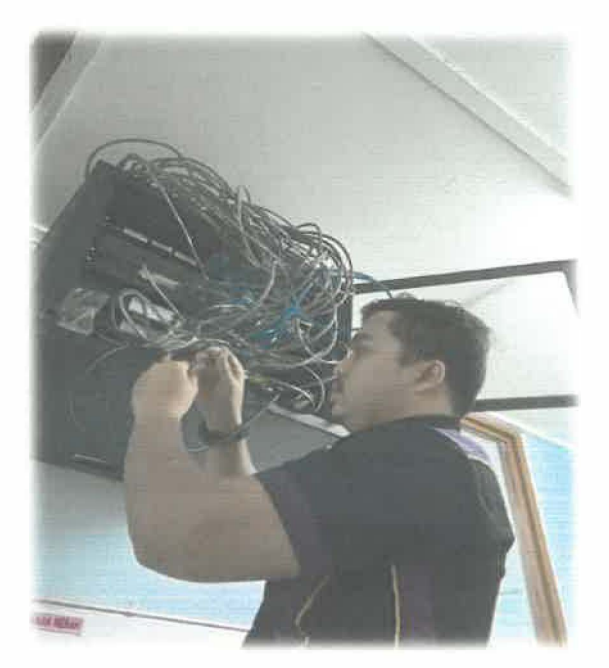

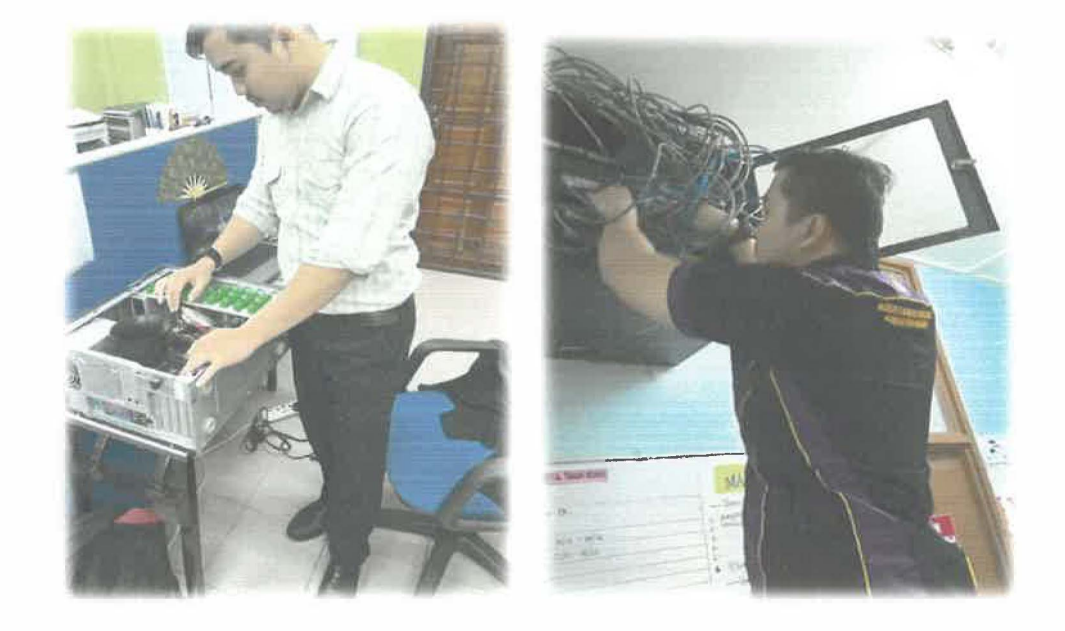

**Figure 4: PC Maintenance and networking setup** 

# **3.1.2. Majlis Sambutan Maal Hijrah**

"Majlis sambutan maal hijrah" is the program organized by the tanah merah hospital, this program has been executed on 9 september 2017 which it involved all the member of Tanah Merah Hospital, Among the activities in this program are the activities of cooking "Bubur Assyura" the trainee also join it.

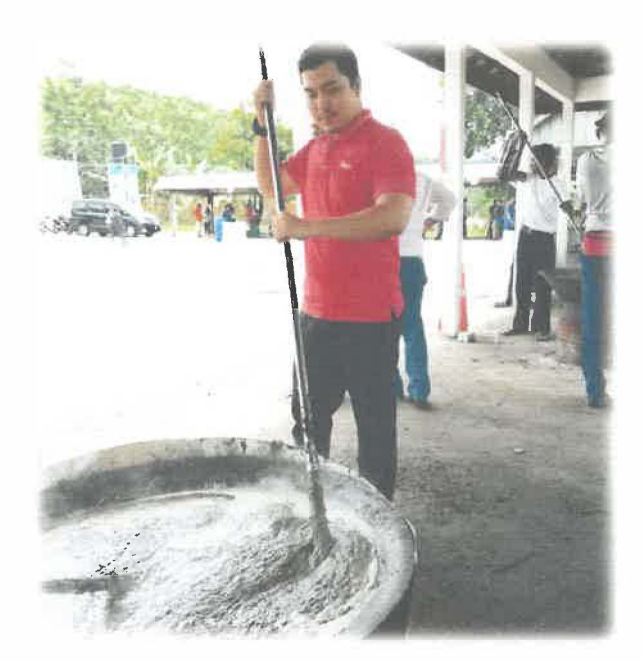

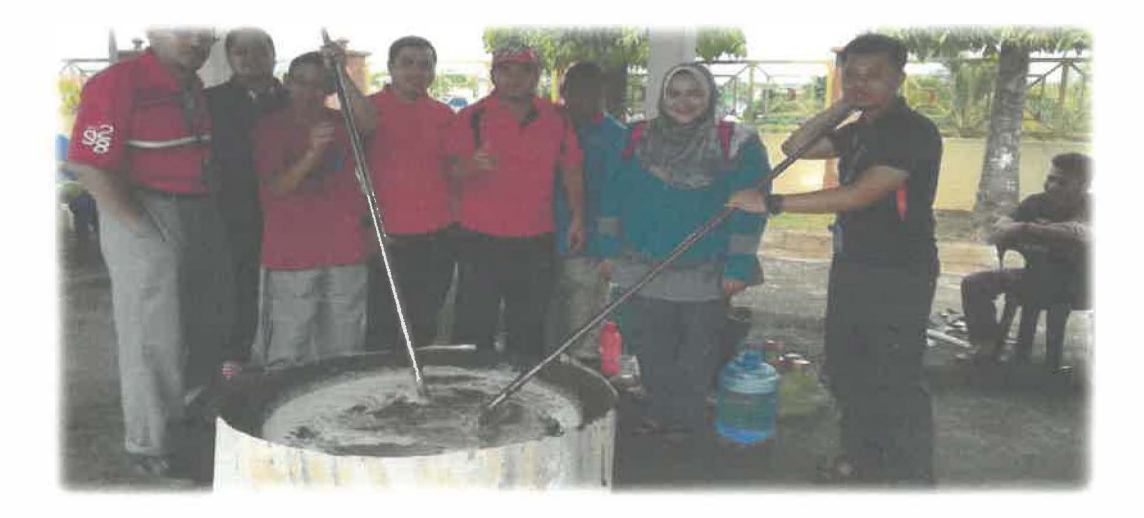

**Figure 5: Cooking "Bubur Assyura"** 

# **3.1.3. Bari Pendidikan kesihatan bersama pakar**

"Hari pendidikan kesihatan bersama pakar" is a kamival organize by top management cooperate with Kelab sukan dan kebajikan Hospital Tanah Merah, this program executed on 30 September 2017, the trainee assigned as photographer and also provide the technical support in term of ICT equipment that need on that program. this program has been launched by Dr. Mohd Nasir Bin Abdul Kadir as director in Tanah Merah Hospital. This program have medical exhibition provided by medical staff, they also provided medical consultation for public. Besides, this program have outdoor sport activities.

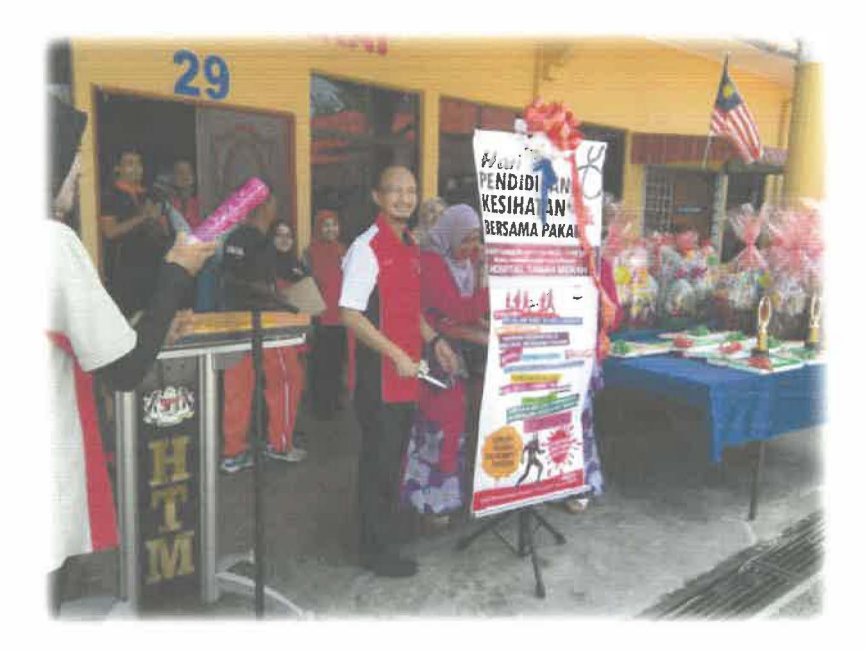

**Figure 6: "Harl Pendidikan Kesihatan" program** 

## **3.1.4. Karnival Sukan**

"Kamival Sukan" is the program organized by "Kelab Sukan dan Kebajikan" (KSDK), in this program have various activities,among the activities is sport games. This sport even divided by two categories it indoor and outdoor activities

# **3.1.5. Majlis Ceramah Maal Hijrah**

This program "ceramah maal hijrah" delivered by ustaz saibon as religious officer in Tanah Merah district. The trainee was assigned as multimedia committe member during program

# **3.1.6. Majlis Mesyuarat Agung Kelab Sukan dan Rekreasi**

This event has been execute on november 2017, the purpose of this event is for election to restructure the organization on that club. the club funtion is to organize the sport activities in Tanah Merah Hospital. The trainee assigned to be MC in that program.

# **3.1.7. Majlis Sambutan Maulidurrasul**

**This event purpose to celebrate the day of birth our prophet , the event execute on december 2017, the trainee assigned as multimedia commitee member in that event.** 

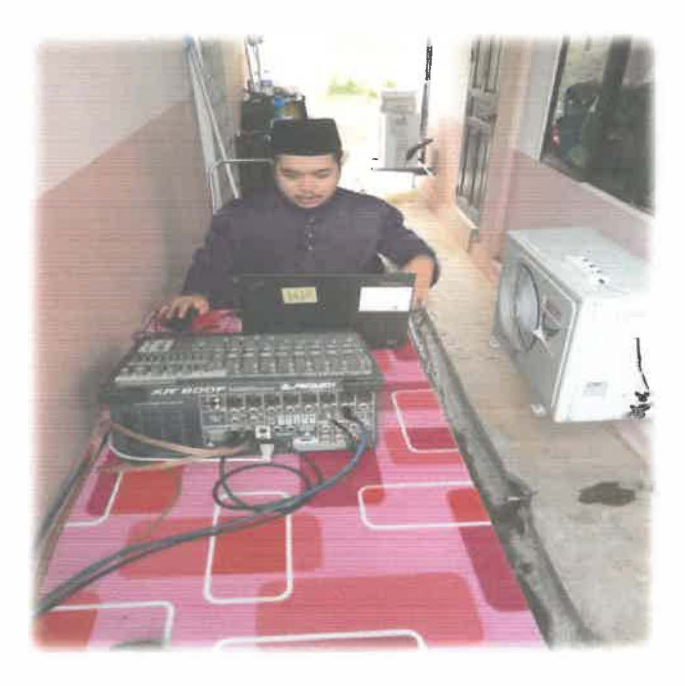

**Figure 7: Multimedia Comrnitee Member** 

### **3.1.8. System Development**

The trainee also involve in system development task including maintain existing system that held in Tanah Merah Hospital and also develop new official portal for tanah merah hospital

### **3.1.8.1. Maintain Existing System**

The trainee involve to maintain the existing system such as Pharmacy Information S ystem(PHIS), also Human Resource Information System (HRMIS), and Planning and budget system electronic (e-SPKB).

## **3.1.8.2. Develop New Portal**

The portal of tanah merah hospital is one of electronic medium which that show information to public about tanah merah hospital. The trainee also involve to develop new portal for tanah merah hospital, it because the existing portal is not suitable and old fashion, and need to new portal which more advance and accurate currently.

### **3.2 Special Project (Bed Management System)**

The special project was request from En Abdul Manap Bin Mohamad, as a Medical Assistant in Emergency Unit in Tanah Merah Hospital, En abdul Manaf as the person incharge from emergency unit he as a negotiator for this project, the emergency unit request for trainee create this system. The purpose of special project is want to facilitate Staff in emergency Unit and Nurse in ward to manage bed during patients transfer into ward. This system is under project of "Lean Healthcare", The Tanah Merah Hospital allocates the cost to buy this system, the cost allocated by three thousand and two hundred. This system has been launched on 1 November 2017 with 1 year maintenance service period.

# **3.2.1 Client Background**

For the special Project of System Development, the trainee coorporates with Emergency Unit as the client. Emergency Unit is the one of Unit in Tanah Merah Hospital. The Emergency and Trauma (E & T) Unit operates 24 hours a day and is handled by a yr Medical Officer and a medical officer on duty after office hours assisted by paramedics and support staff in shif. The main role of this unit is to provide "patient care" services including receiving, inspecting, diagnosing, treating and refering patients with quality and professional for critical and non-critical patients including providing a wide range of support services.

Handling of emergency cases is a key task in this unit, but cold cases remain to be addressed after the major emergency cases are completed. In line with its role, this unit is located in front of the hospital with several facilities such as the lifting / lifting of a spacious and covered patient, a comfortable and spacious waiting area. Responsible for initial assessment, maintenance, stabilization and emergency medicine also provide a

safe and environmentally friendly ambient care environment as well as clinical management of audit and research.

This unit provides emergency treatment 24 hours a day based on patient fitness divided by 3 main zones.

- Green Zones for 'emergency' and 'non-emergency'
- Yellow Zone for partial critical cases
- Red Zone (Red Zone) for critical cases

### **Objective**

Accident & Emergency Unit will provide quality and professional services to all customers, especially to anxious and serious patients.

### **Scope of Service**

#### **Here are 6 main service scopes available:**

• The main scope is "Patient Care" services: Includes receiving, checking, treating, referring and counseling of patients.

• Vehicle And Ambulance Services: Includes ambulance call service, case delivery to referral center and delivery of corpses and dispatch of experts and others.

• Services collecting hospital outcomes: Charge for outpatient, inpatient deposit, discharge from wards and charges for use of car and ambulance.

- Forensic Services
- The "OSCC"
- Top Up Call Management services to Emergency Units

One Stop Crisis Center (OSCC) is one of the branches of service in HTM's Emergency and Trauma Unit activities. The responsibilities in handling this service are headed by the head of the nurse and assisted by a medical assistant, a trained nurse and a community nurse and under the supervision of the y / m medical officer and Head of E & T Unit.

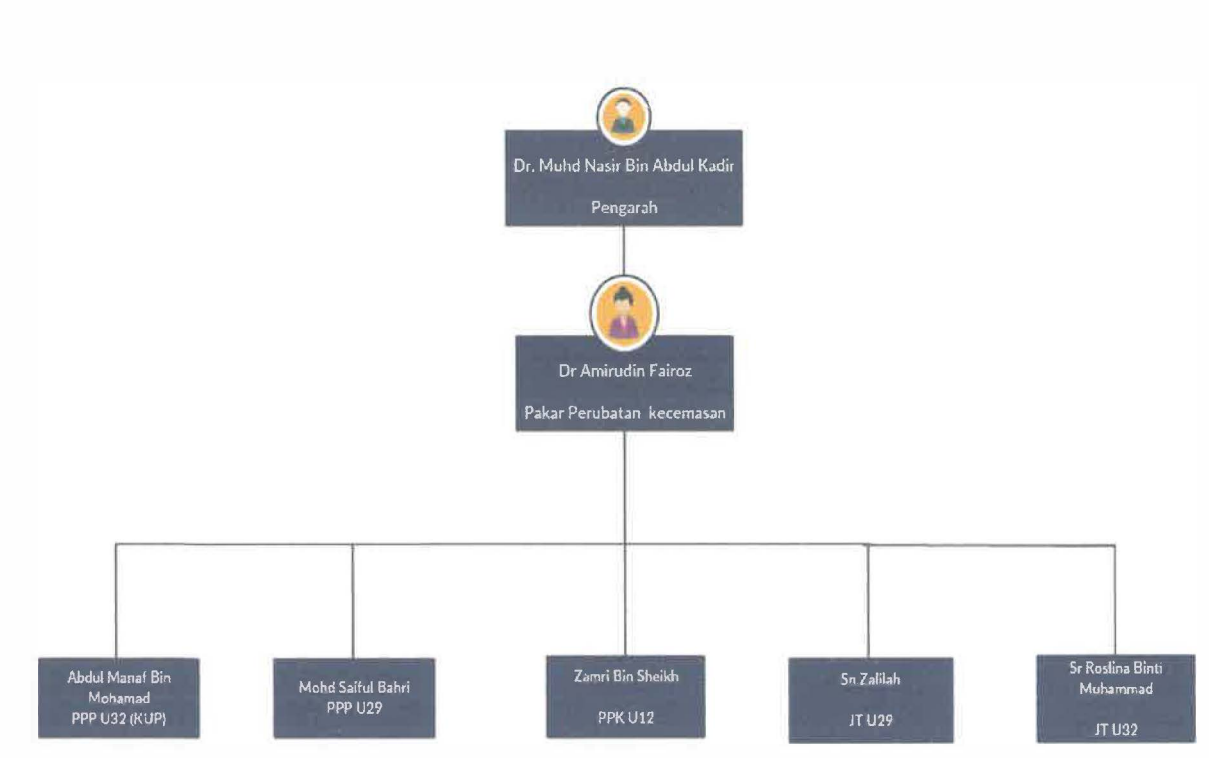

Figure 8 : Organization Chart of Emergency Unit

#### **3.2.2 Problem Statement**

The emergency unit face the problem during the patient transfer everyday. Each of patient transfer it can make issue to transfer patient into ward whether patient medical, surgical or orthopedic, they should check the manual book to know where available bed and allotted bed and if they do not sure or the information is lost they should call to nurse in ward for the confirmation. It become one of problem for them because it will slowly the process of tranfer patient and it difficult to them.

# Problem statement

- i. Much using the paper
- ii. Difficult to find information
- iii. The error of spelling that hard to make correction
- iv. Slow down the addmission and discharge process

# **3.2.3 System Development**

To develop the system, the trainee used the time management very well based on PADIM system development life cycle. The duration of developing the system, 3 months, start from August 2017 until the November 2017. In developing the system, there are several phases to be done by the trainee to ensure the system is finished and can be usefull.

- A) Phases of System Developing
	- a) First phase the trainee brainstorm idea what the system requirement that needed to complete the demand from our client and also solve their problem, trainee also determine this system want use by emergency unit to manage bed movement during the patient transfer. That system can quickly process of

admission and patient discharge in from emergency unit into ward. Besides that, the trainee make the details planning such as planning schedule and etc.

- b) Second phase Analysis, in this stage, the trainee analyst the planning of the system, check the data, verify the important information that needed in the system, the trainee classify the bed structure in ward and also get the bed number data through the top management of nursing organization, trainee get the bed information from the nurse supervisor. After that trainee make data analysis based on data retrieved.
- c) Third phase Design, in this stage, the trainee start to design and develop the system. The trainee uses variety software to finish the system including, Notepad<sup>++</sup>, Xampp, and Paint. On this stage, the trainee always make consultation with En.zakie Bin Shafie as Industrial supervisor , he as representative for emergency unit, we make consultation about the system features, database and etc.
- d) Fourth phase Implementation, on this stage, after the design and developing the system finished, the trainee implement the system and make little enhancement of this system, after that the system installing in linux platform. The trainee make the user manual and setup shortcut on the computer in wards, after that, tainee make the training session for staff about how to use this system, Among the staff involved in the staff training session were Medical assistant, nurse supervisor, chief nurses, and staff nurses.
- e) Fifth phase Maintenance, in this stage, the Bed Management System has been lauch in tanah merah hospital with the 1 year of maintenance service period .

# **3.2.4 Tool use for development**

In a system development project, choosing the right tools to use in developing and implement the system is also important. This is to make sure the tool is easy and suitable with the requirements and to ensure that the system is completed on the time given. Below is the list of tool that used in this project:

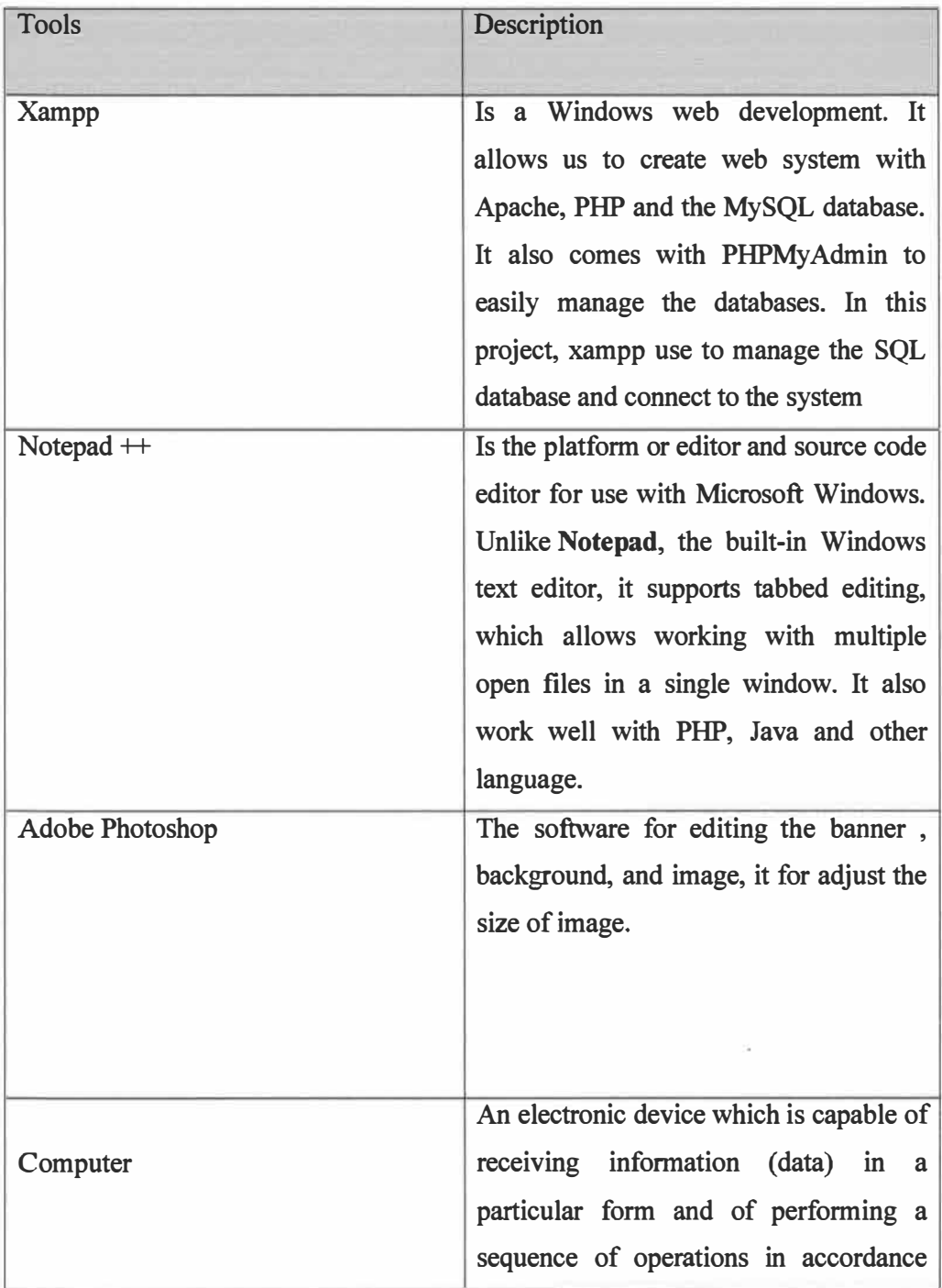

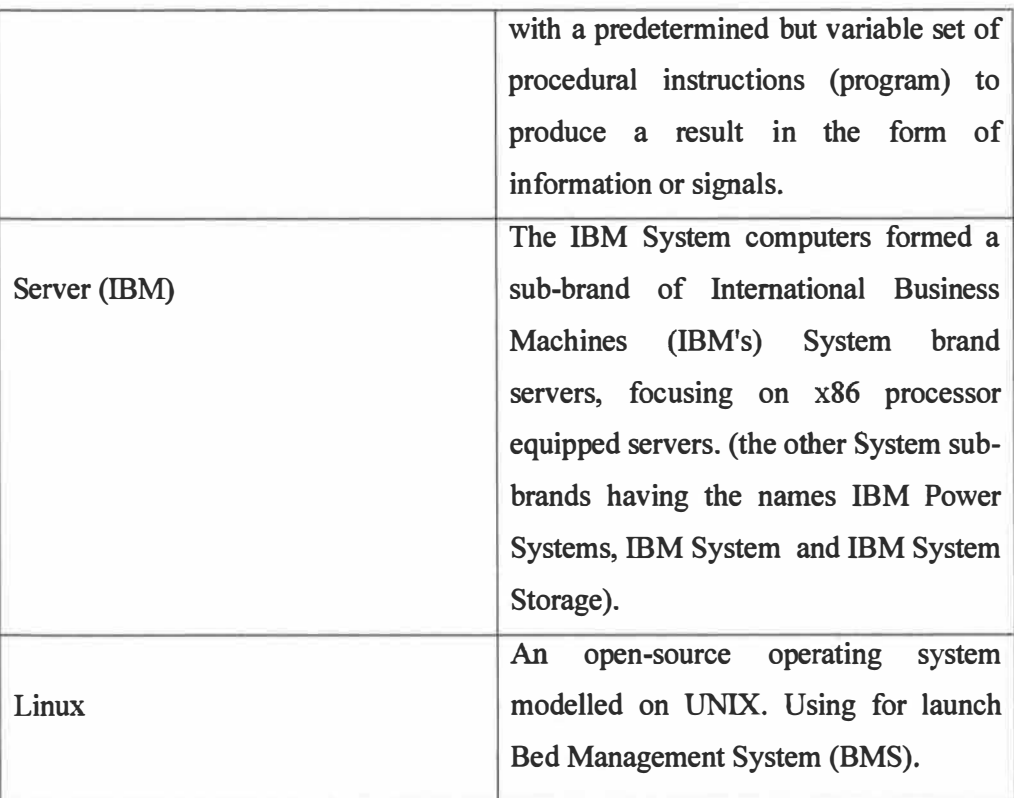

**Table 1 : Tools use for developing** 

# 3.2.5 Context Diagram.

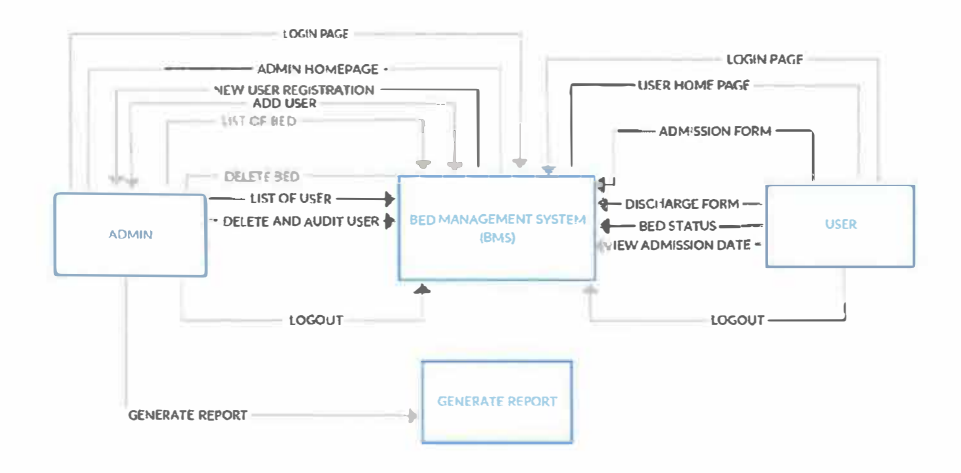

# 3.2.6 Data Flow Diagram

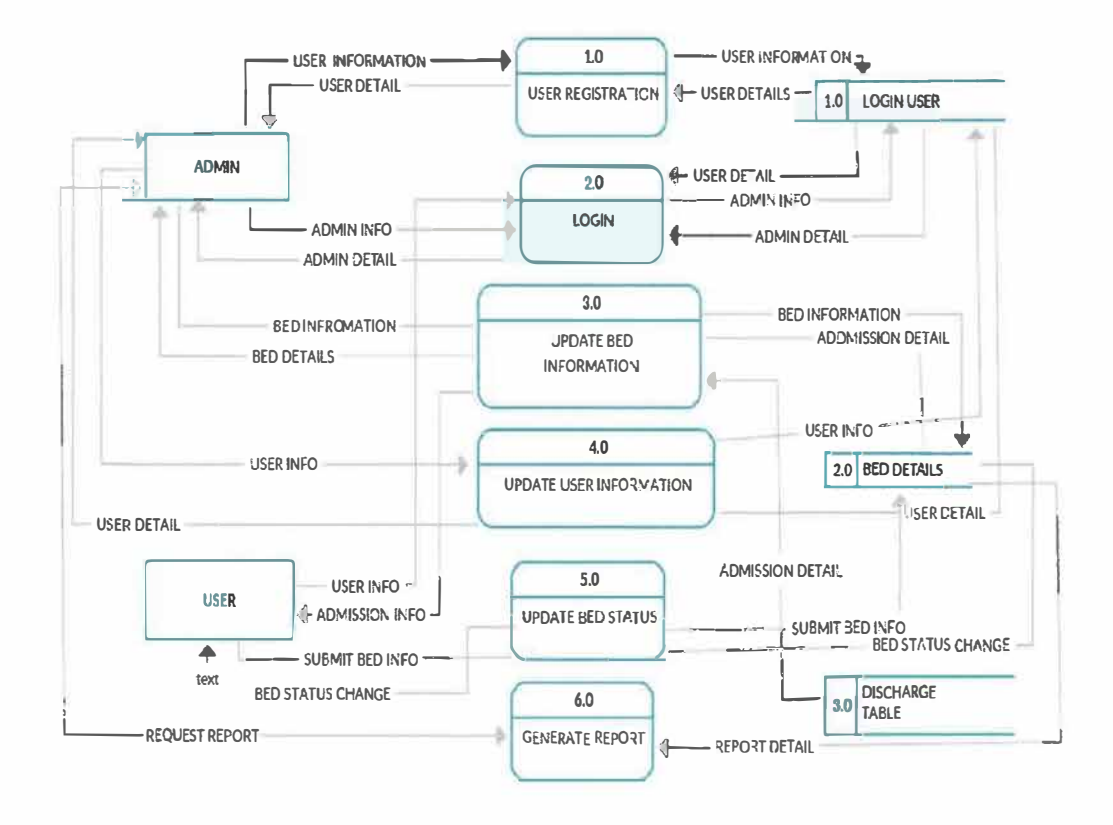

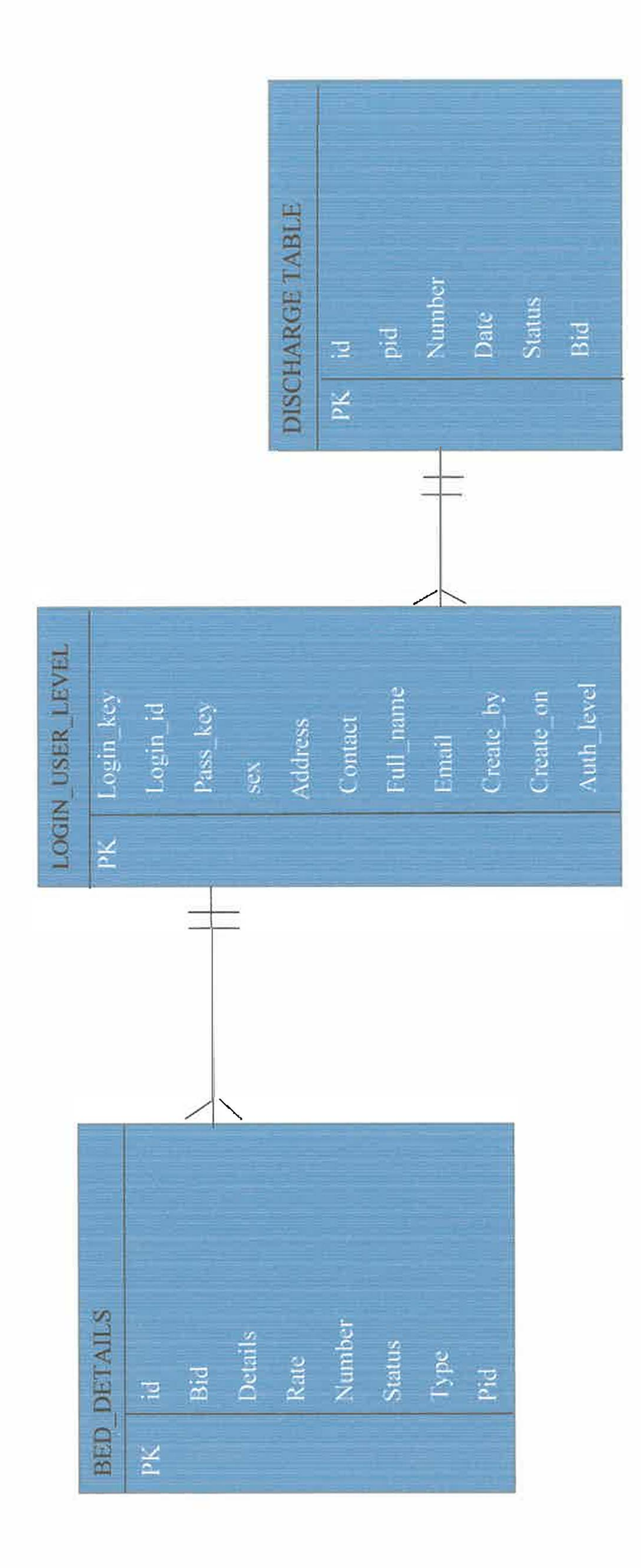

# 3.2.8. Project Timeline

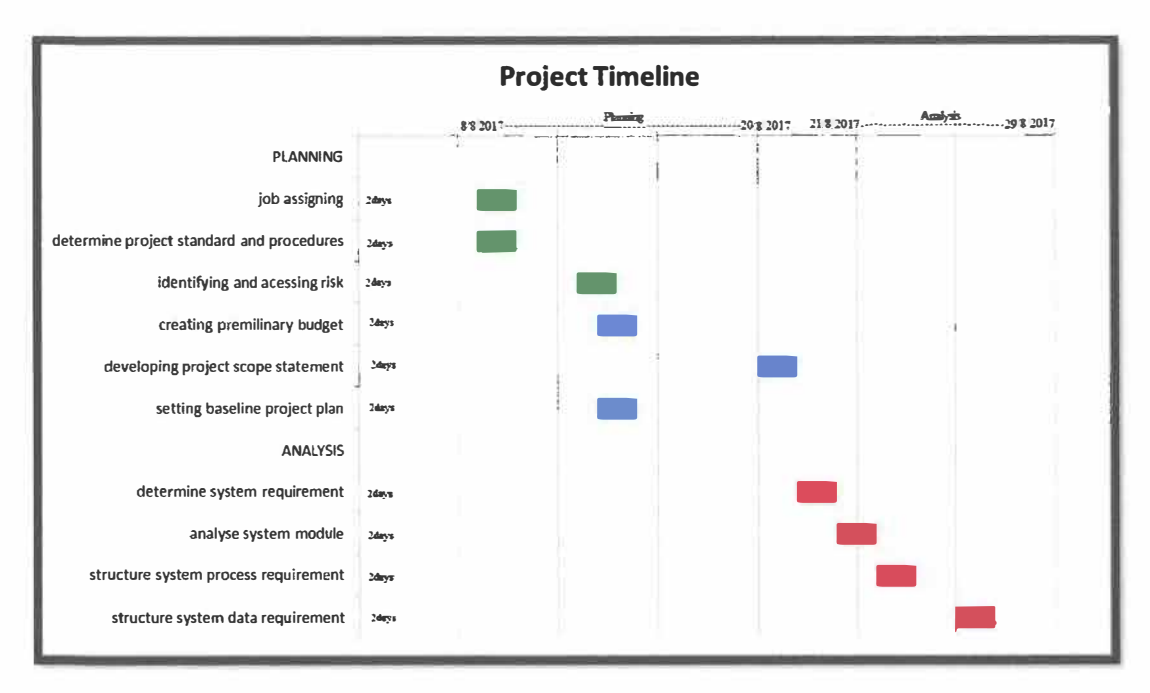

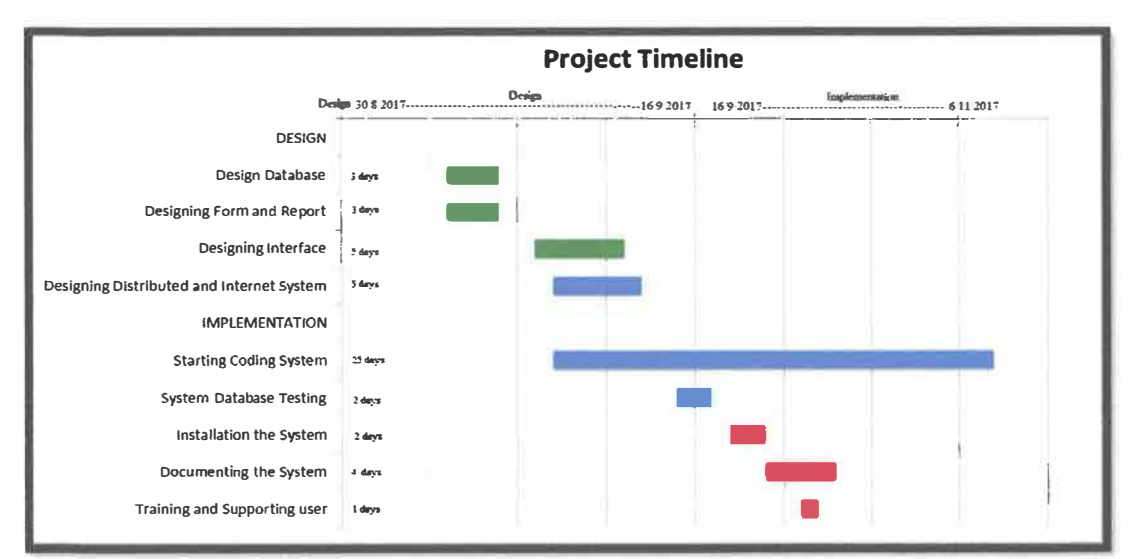

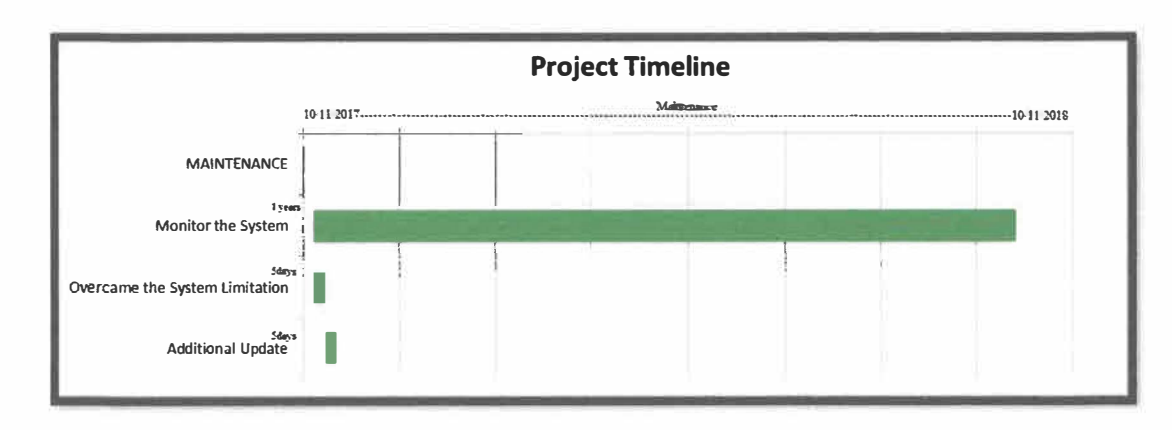
#### **3.2.9 Provide Guideline for backup**

**A user guide or user's guide, also commonly known as a manual, is a technical communication document intended to give assistance to people using a particular system. For this system trainee provide the complete guideline such as admin manual, user manual, guideline for install U-Buntu and also guideline for installing Xampp on Linux platform. For further will be show in appendices.** 

#### **3.2.10. Setup System Shortcut**

**The trainee assigned to setup the shortcut of system in emergency unit and ward, the purpose is to easily for user to access the system for their daily work** 

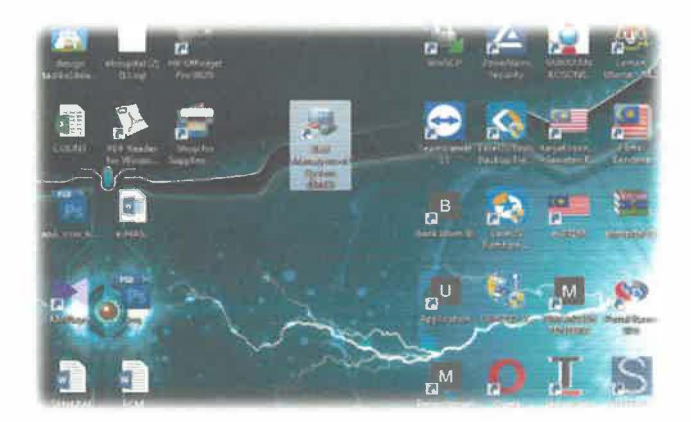

**Figure 9: System Shortcut** 

#### **3.2.11. Staff Training**

This is the staff training session, after the system has been launch on the tanah merah hospital server, the trainee organize one training session for train Staff in Tanah Merah Hospital to use the Bed Management System (BMS), the purpose is to reveal about the system and teach them how to use the system properly. This event has been execute on 6 November 2017 such as the users involve among the nurse and medical assistant. The training even has placed on Conference room at Tanah Merah Hospital

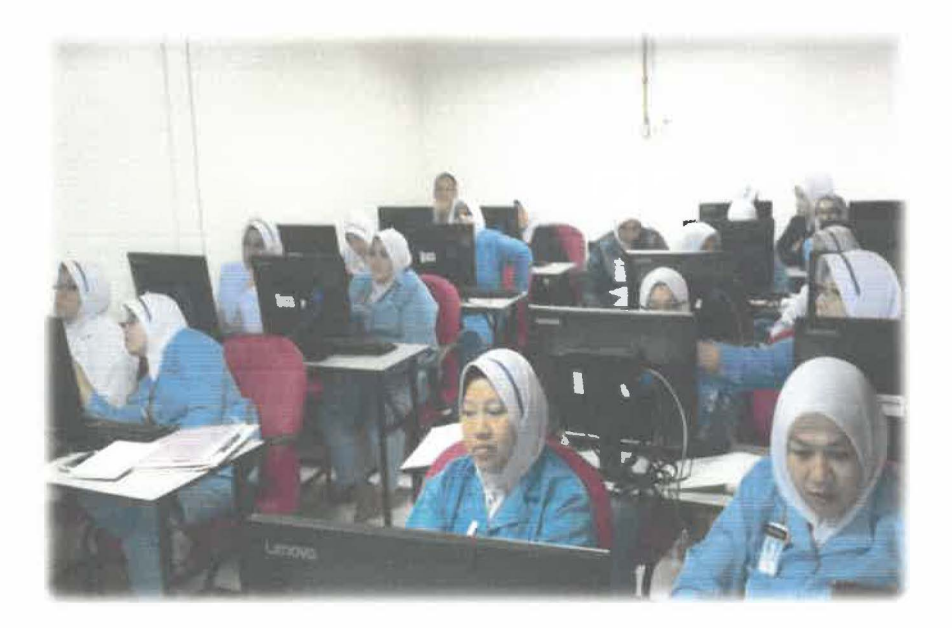

**Figure 10: StaffTraining** 

#### **CHAPTER 4:**

#### **CONCLUSIONS**

#### **4.1 Application of knowledge, skills and experience in undertaking the task.**

**In doing the task of activities in organization and special project, there is much application of knowledge. In doing the mock consultancy, the trainee and other team members were apply the knowledge of verbal communication, and in doing other office task inside, the trainee was applying the knowledge of non-verbal communication. In study information management, the trainee studied about the human communication that can help the trainee to consult with others and office members during the practical training and face up the public. The trainee was applied the knowledge of pc maintenance that had been study on diploma in Information Management. During practical training also, the trainee have to be emcee for the 'Majlis Mesyuarat Agung', on this task, the trainee was applied the study of public speaking that had been learn on diploma of IMl 10. Besides that, during the practical training, in doing the task of JCT technical support the trainee was applied the knowledge that had learn in diploma of information management in part 3. Furthermore, during the trainee also applied the knowledge about networking that had been learn in degree infonnation system management IM245. Besides that, the trainee also practice repair computer device which that related to subject learning during study on diploma information management.** 

#### **4.1.1 Apply the knowledge of subject learning.**

To make the Bed Management System, there are too much use of knowledge of information system management. In ensure the system to be done, the trainee had apply all of the knowledge of subject of system analyst 1 and system analyst 2 that had been pass semester 5 and semester 6 of degree. The Bed Management System also use the knowledge of PHP that had been pass on semester 5 of degree by Mr. Zafian bin Zawawi. The trainee also refer to the subject record methodology by Sir Mohd Naim Bin Mohd Nasfie to get perspective of public through the system. The coding of the system also too much and by the practical training, the trainee can conclude that the knowledge of coding have to improve in other to go to real situation of IT field.

#### **4.2 Personal Thoughts and Opinion**

The trainee feels that the organization provides a lot of opportunities and supportive environment. The supervisor, the staff, and even the top management are friendly and easy to make business with them. The environment in organization also is very suitable for coming practical students of information management field. The task given is much related to the subject and follow the needs of academic schedule of Information Management. In every task that given, the trainee can relate with the theory that had been learn in class, so that the theory become reality in this organization. Besides, in some task given is not relate with the subject on the course, but it useful for trainee to learn additional and new knowledge for more advance. Further opinion, the trainee very proud and happy it because the System was pay by the organization and they use for their working operation. Currently, the System has been launched on Tanah Merah Hospital server and use by the staff in emergency unit and staff in ward at Tanah Merah Hospital. Lastly, in personal opinion by this project it can be successful project for trainee and it can be one as portfolio for trainee career to easily for trainee in future life.

#### **4.3 Lesson learnt**

During practical training in ICT unit, there are too much lesson learnt that the trainee got. Among the lesson learnt are, the punctuality of time. During the practical training, the trainee has to punch in the card into the system to check the time. By this way, it can motivate the trainee that time management is too important because anything happen with the time. And if the trainee comes late to the office, the trainee got advised by the supervisor, En. Mohd Zakie bin Shafie about the time. From the advised, the trainee learnt something, that the concerned by the boss to the employee, it also can motivate the trainee to be honest in everything and respect to the elder. From the advice, the supervisor also touch about the communication skill, the conversation has been clear to give people understanding. Besides, when any the report ICT problem by user, the supervisor advice to determine that problem with detail and clearly first before find solution it because to easily get solution. From the task given, the trainee learnt one important thing in true life, which we have to be ready of full package of human. In this organization also, the trainee learn how to work in busy surrounding with multiple task in one time. The trainee learnt how to manage the time correctively, how to do the plan and how to make the task on last-minute. The trainee can learn more how to face the staff and officer in other department. All of the activities above, the important thing is, the trainee feel very happy in having practical training in organization of Information Technology and Communication ICT Unit in Tanah Merah Hospital.

#### **4.4 Limitations and Recommendations**

During having practical training in Information and Communication (ICT), there is no limitation and the trainee feel proud of being practical training in ICT Unit. In suggestion practical training will be more interesting if trainee itself can organize the Technology event for which include activity ICT exhibition and talk about the awareness cyber security and cyber law. It is because, by the event, will give awareness user about the important of cyber security for their life. By the practical training, it also occur the student that low capability to develop the system, and to overcome this problem, the management or organization have to provide the seminar or one period class focus on system developing to ensure the student have the best knowledge and skills to develop the system that had been task by the organization. Besides, lastly recommendation the ICT unit should organize the seminar for users in Tanah Merah Hospital in term all related to ICT weather in equipment or system used.

#### **REFERENCES/ BIBLIOGRAPHY**

En. Mohamad Zakie bin Shafie, *Organization Supervisor* at Unit Teknologi Maklumat dan Komunikasi (ICT), Hospital Tanah Merah, 2017.

En. Faizal Haini bin Fadzil, *Faculty Supervisor* Universiti Teknologi MARA (UiTM), 2017.

- Beginner PHP Tutorial.(2017). *Introduction to PHP.* Retrieved 18 Dec 2017, from https://www.youtube.com/watch?v=iCUV3iv9xOs&list=PL1E54E155E0A2E86F
- Laman Web Rasmi Hospital Tanah Merah Kelantan (2010) *kelantan.htm.moh.my.*  Retrieved 1 January 2017, from https://hmerah.gov.moh.my/v3/
- *PHP Community forum.* (2017). *Php-Coding guide.* Retrieved 20 November 2017, from https://stackoverflow .com/

Database management. (2016). *SDLC.* Retrieved 20 December 2017, from *http:// databasemanagement. wikia. com/wiki/SDLC* 

# **APPENDICES**

## LOG BOOK

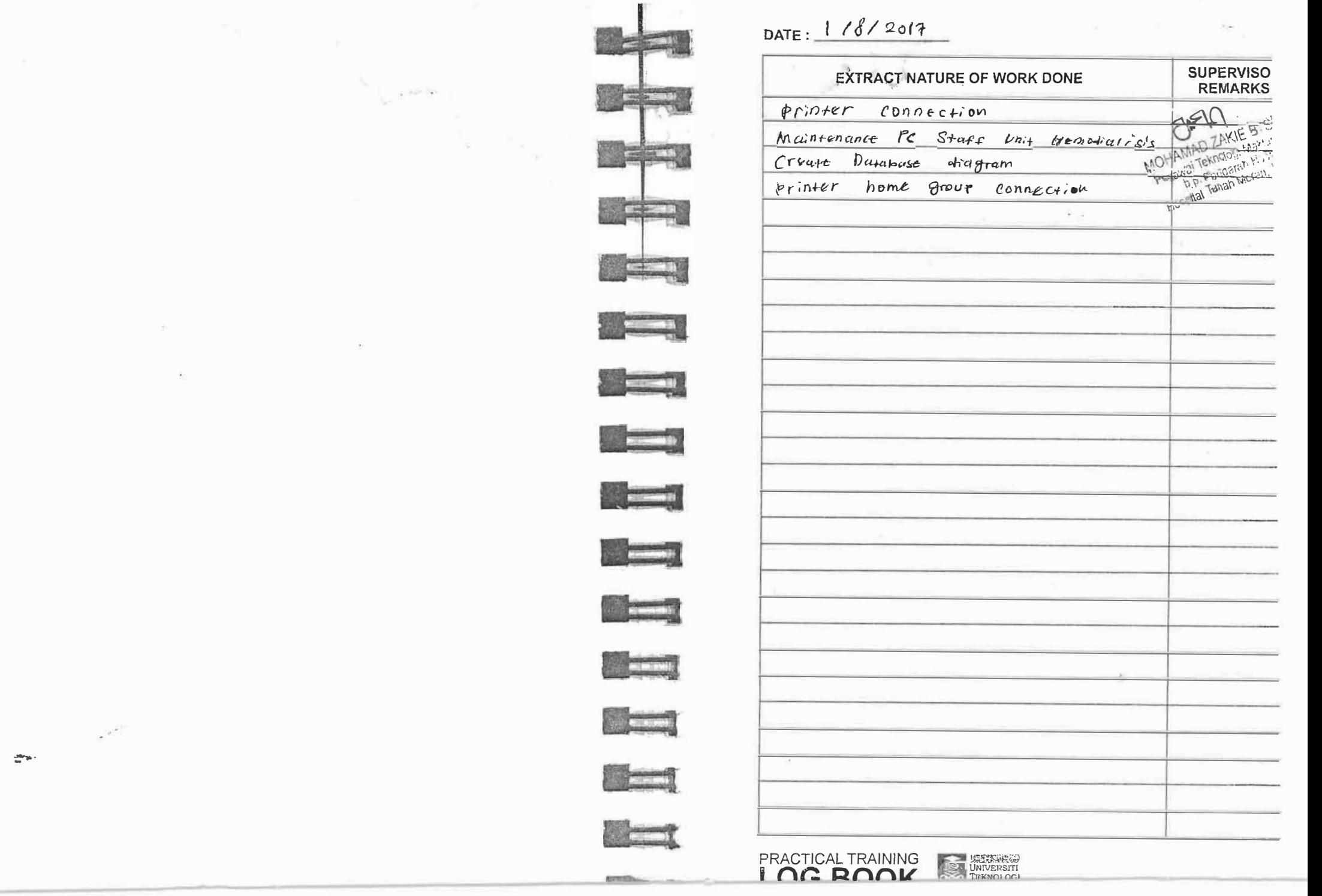

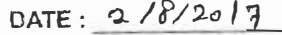

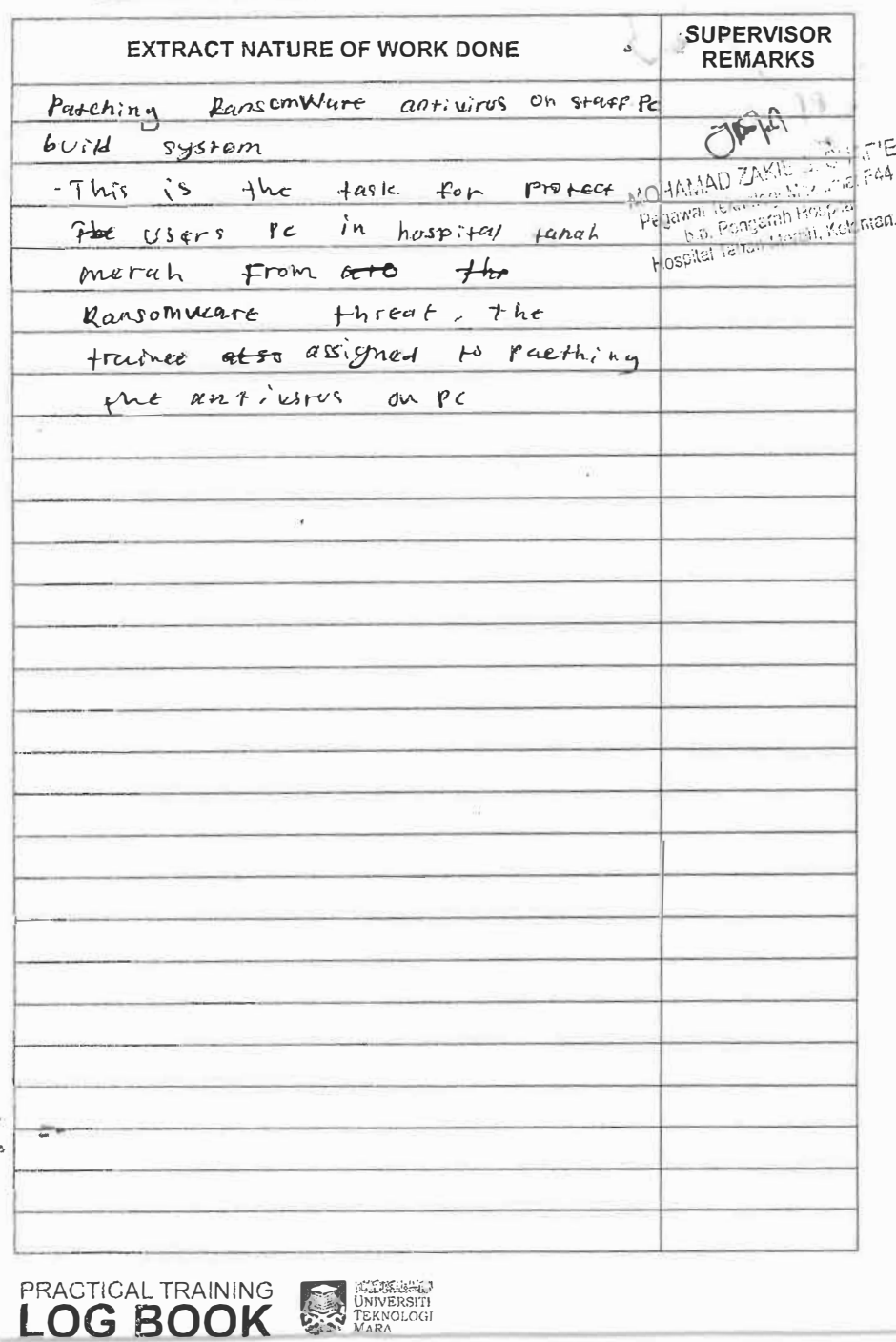

 $\mathbf{Y} = \mathbf{X} \mathbf{X} \mathbf{X}$ 

DATE:  $318/2017$ 

 $1000$ 

**LEYER** 

 $F =$ 

 $\frac{1}{2}$ 

<u> a a a </u>

<u>Personal and the se</u>

 $\overline{\phantom{a}}$ 

 $\sim$ 

 $\sqrt{2}$ 

**TEMP** 

**CONTRACTOR** 

 $\sim$ 

<u>a basa</u>

**Commerce** 

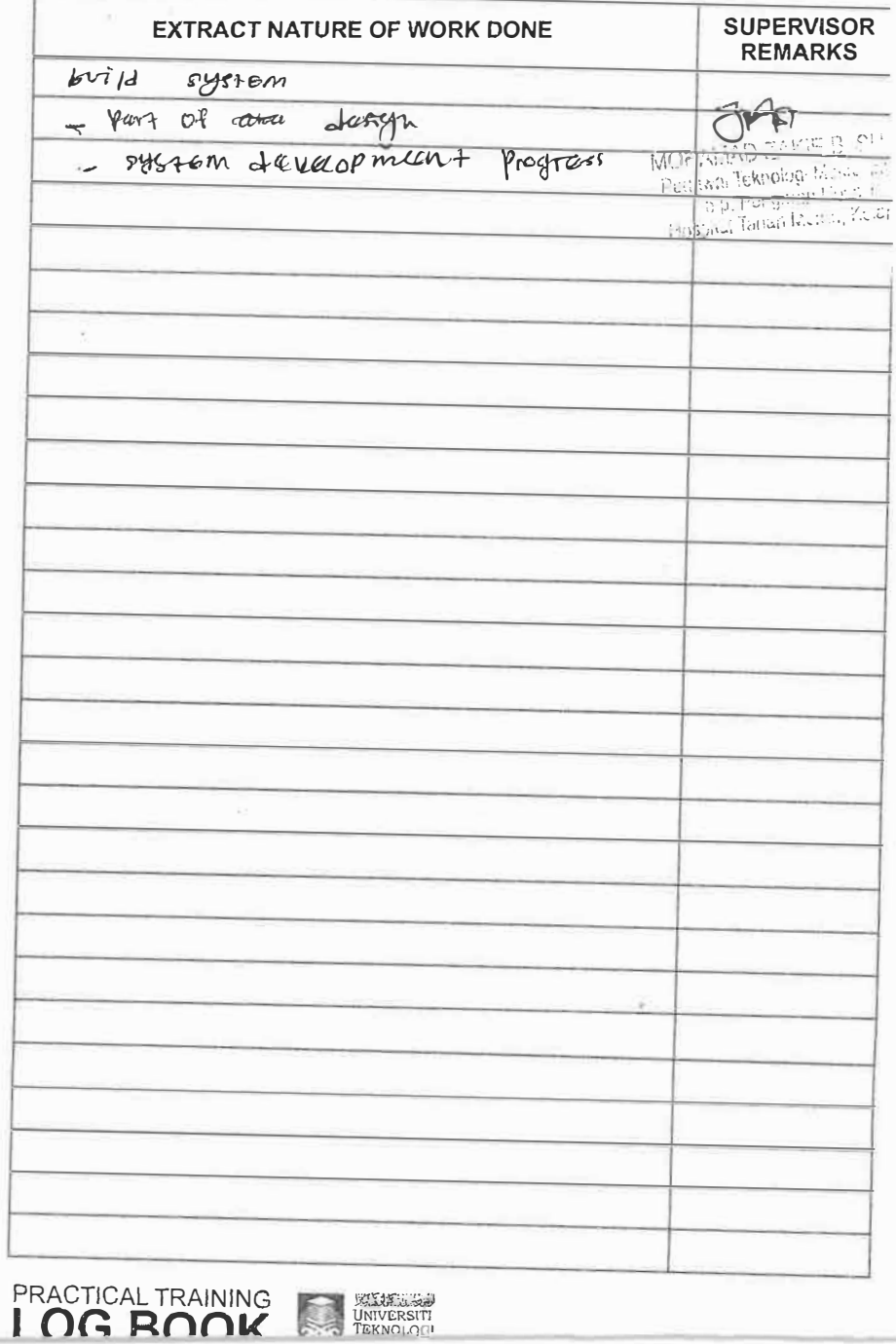

### DATE:  $6/8/2017$

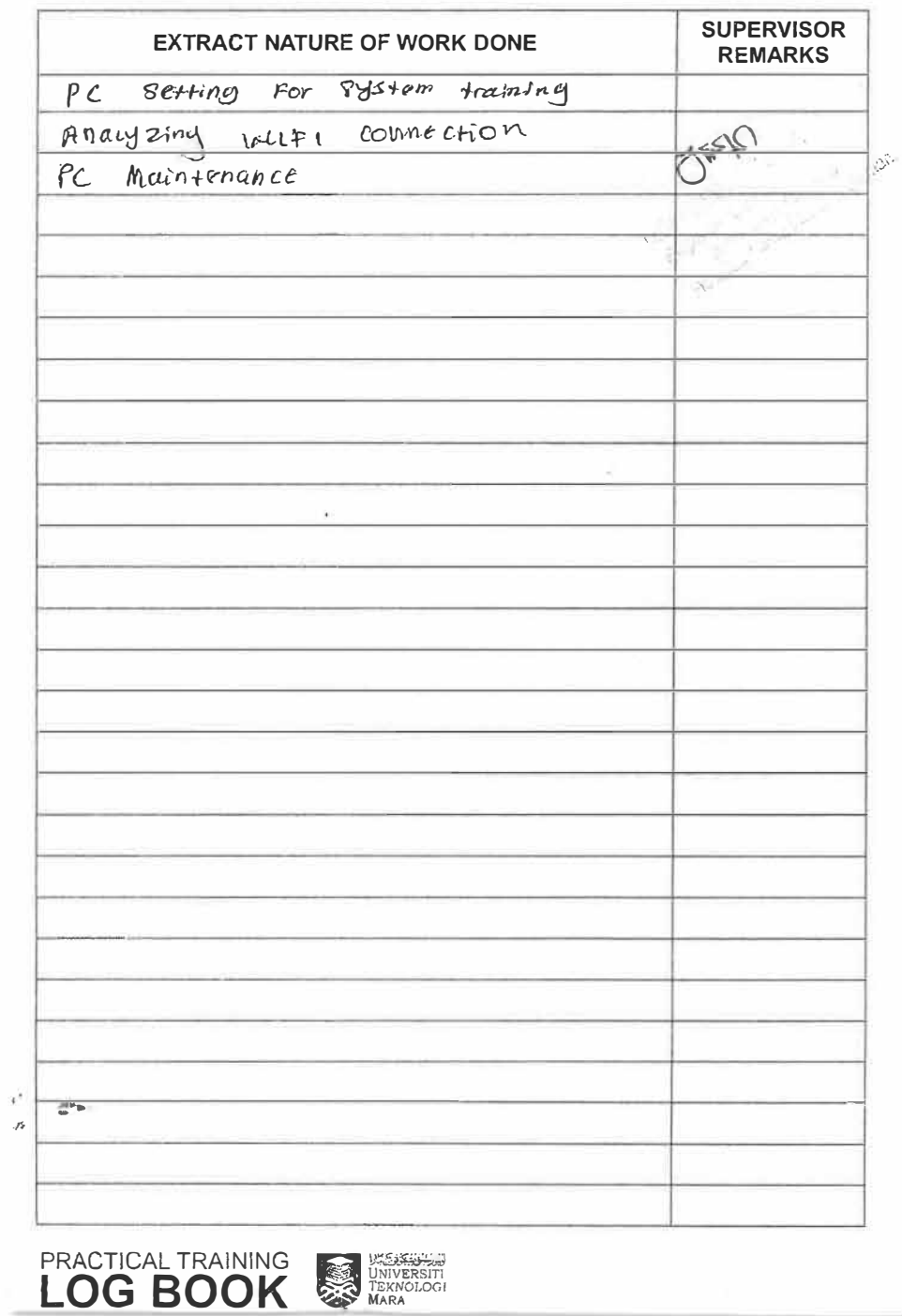

 $\mathcal{L}_{A^{(n)}}\otimes\mathcal{L}_{A^{(n)}}$ 

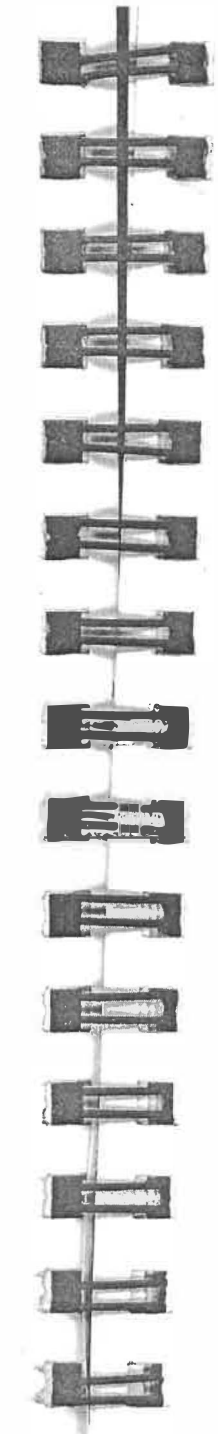

**CONTRACTOR** 

 $\mathcal{A}$ 

## DATE:  $7/8/2017$

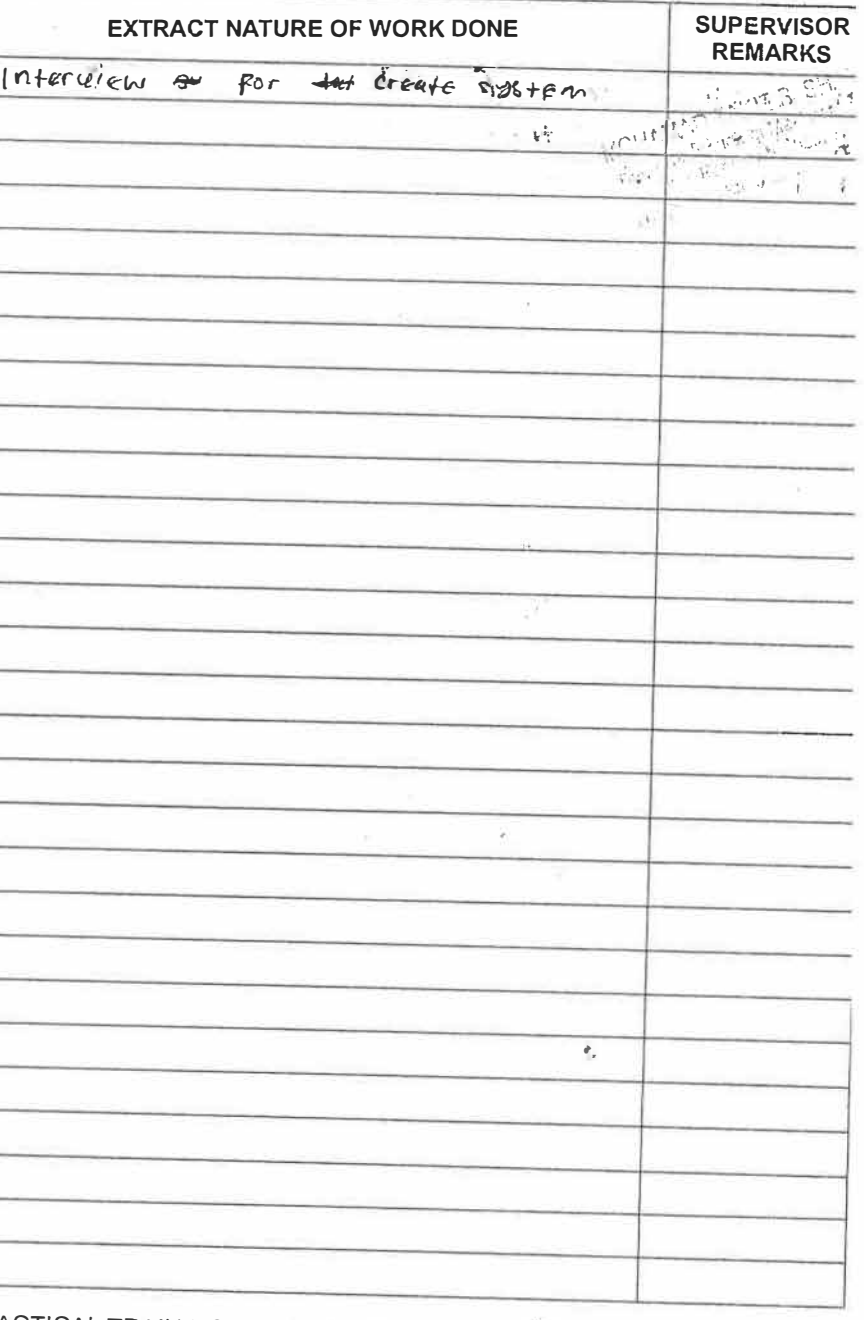

 $\tilde{\tau}$ 

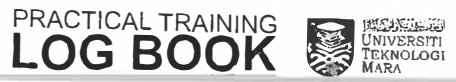

微

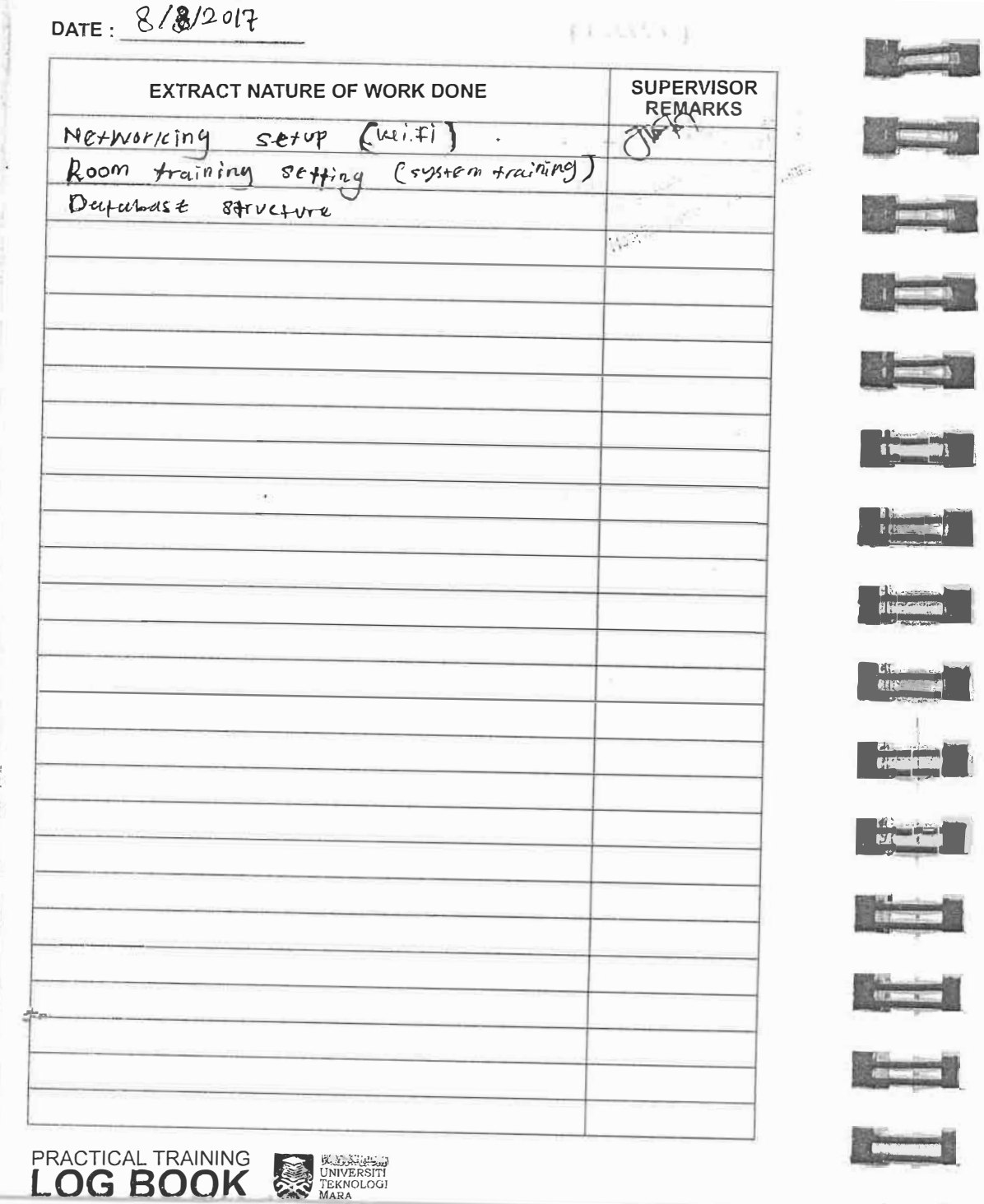

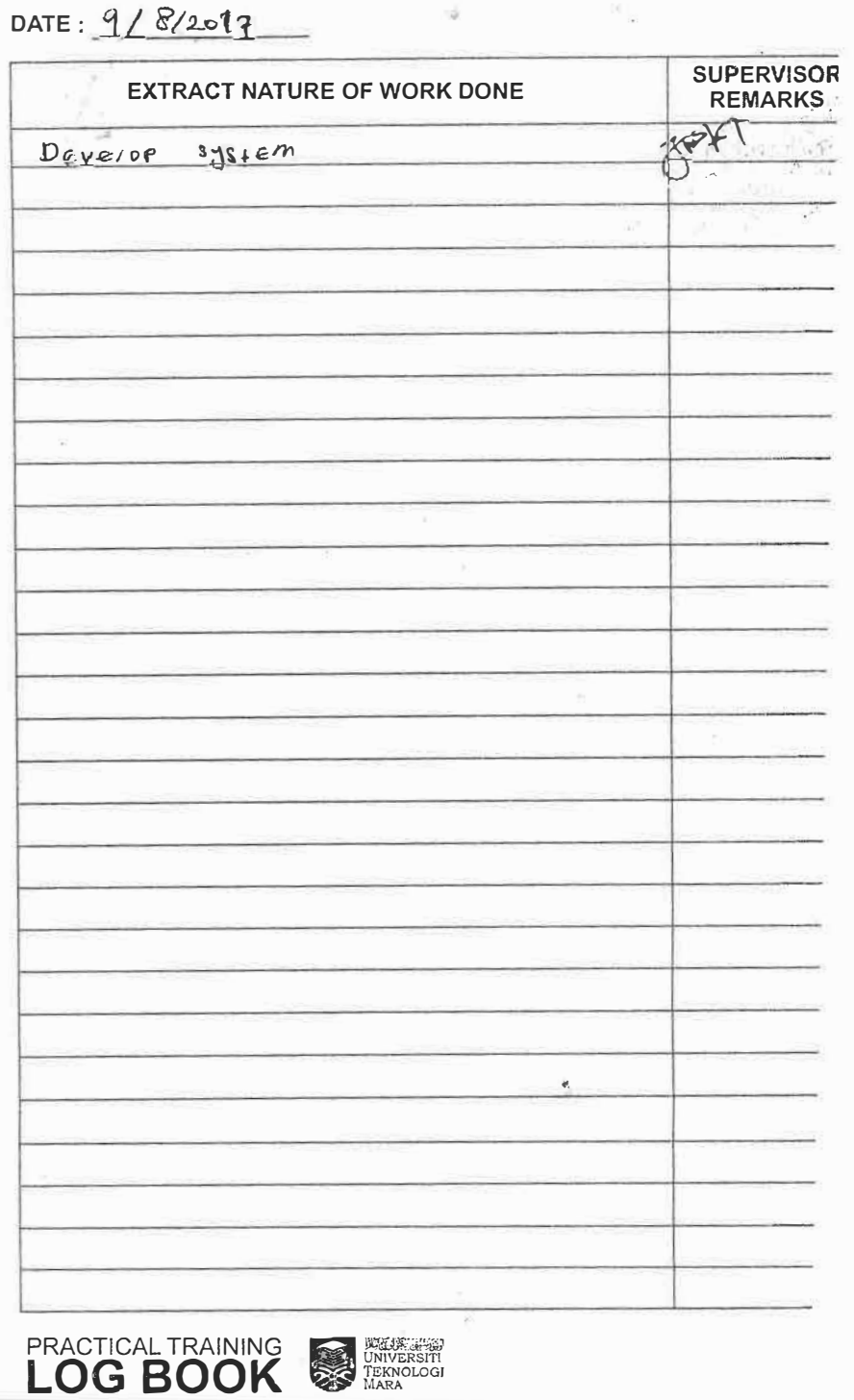

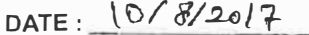

 $\alpha^*$ iA

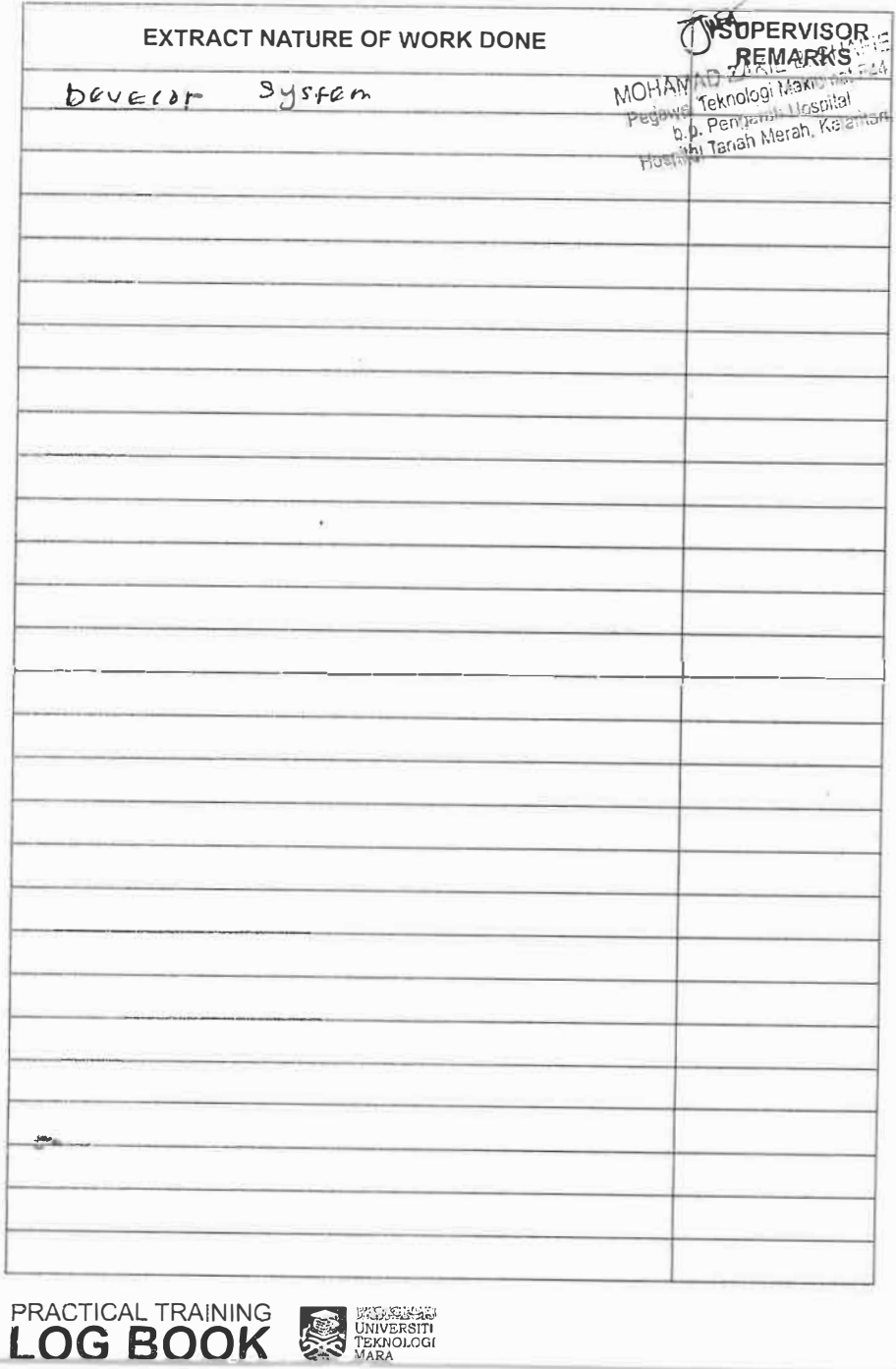

 $\lambda$  . The set of  $\lambda$  is  $\lambda$  ,  $\lambda$ 

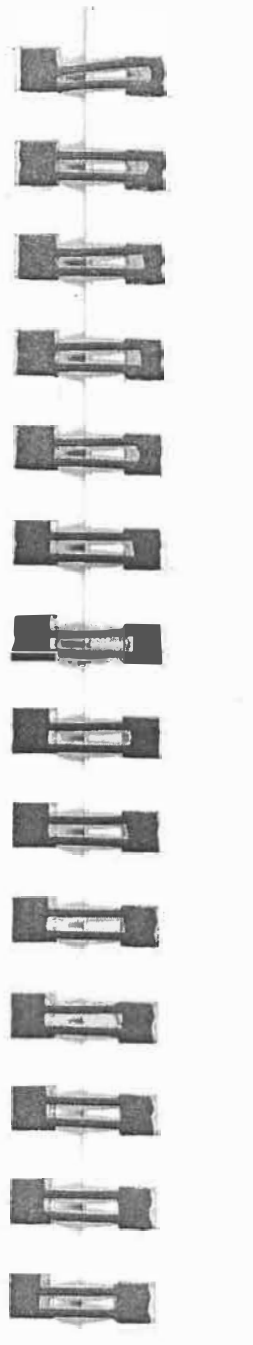

 $\frac{1}{1}$ 

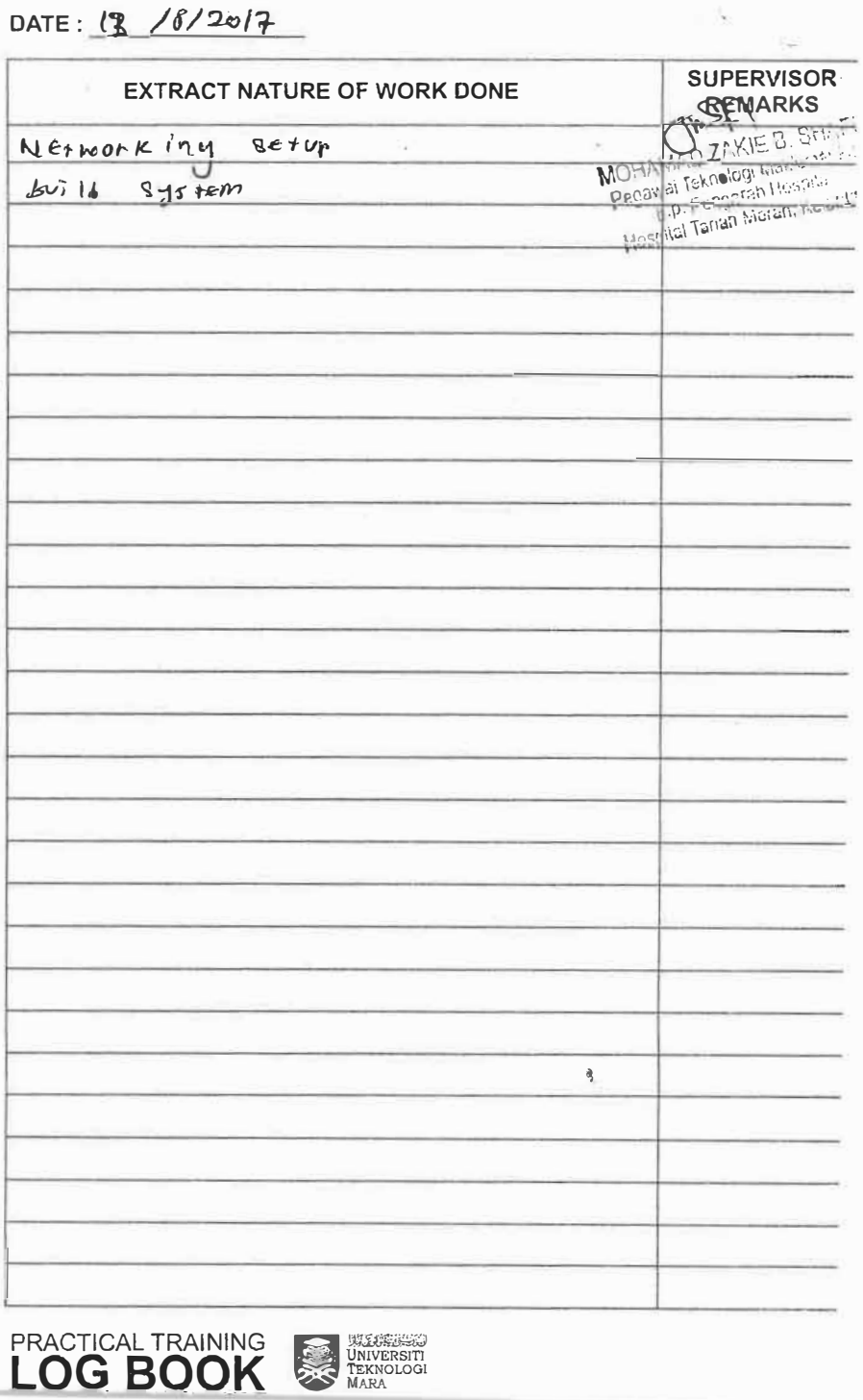

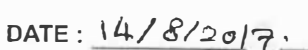

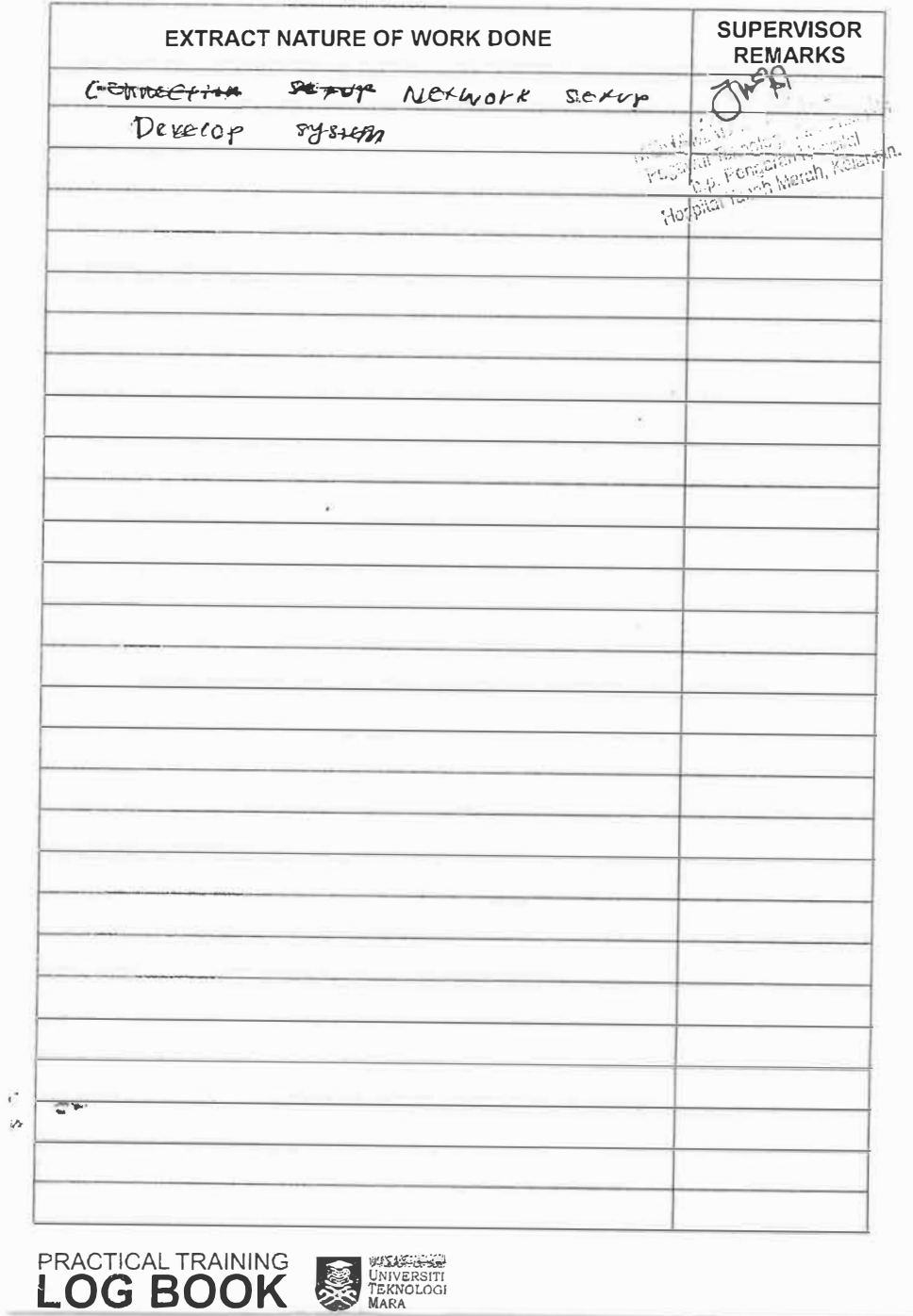

2000 Block of December 2000 Block

 $\frac{1}{2}$ 

**Company** 

<u>de a</u>

 $\qquad \qquad =$ 

 $\qquad \qquad$ 

**TELE** 

**Record** 

**Report** 

**The Second Second** 

H

H

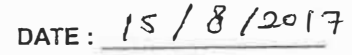

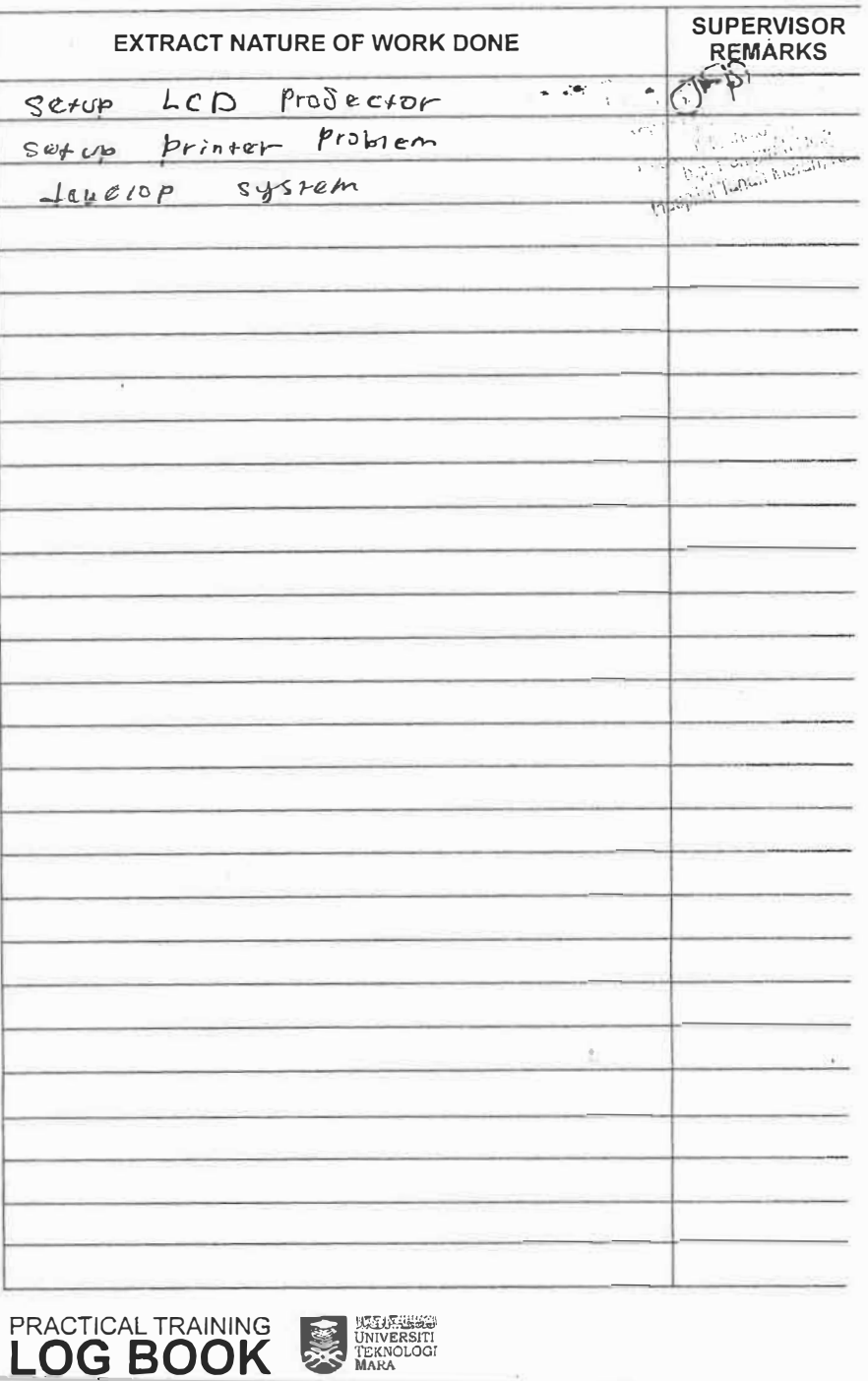

## DATE: 16/8/2017

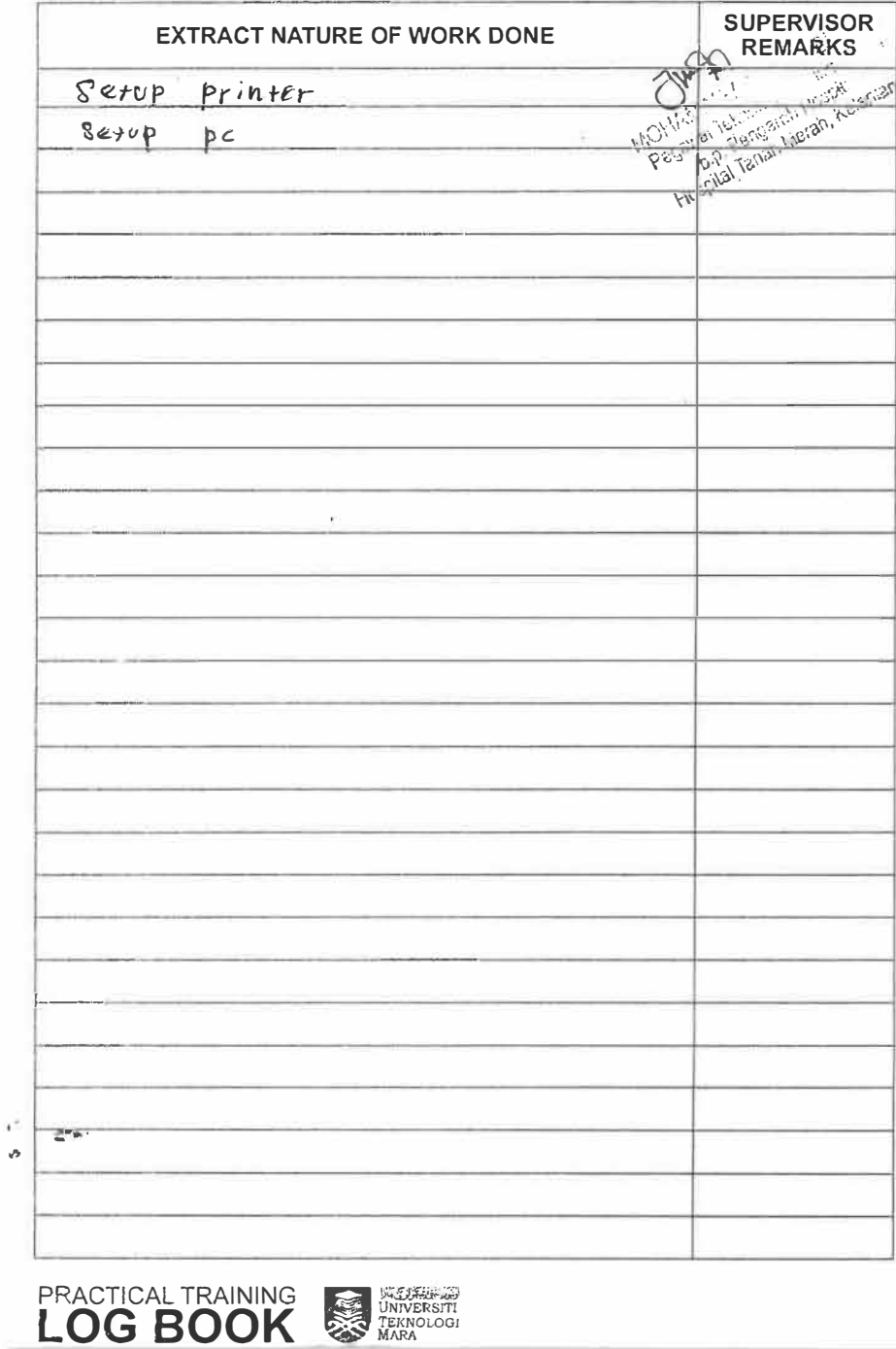

 $\omega = 8.1$  , and

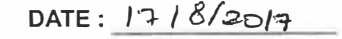

 $\frac{1}{2}$ 

 $\frac{1}{2}$ 

 $\frac{1}{\sqrt{1-\frac{1}{2}}}\left( \frac{1}{\sqrt{1-\frac{1}{2}}}\right) ^{2}$ 

**Bearing** 

 $\sum_{i=1}^{n}$ 

**The Company** 

**The Company** 

E

**All Bay** 

**Teach** 

**The State of Britain** 

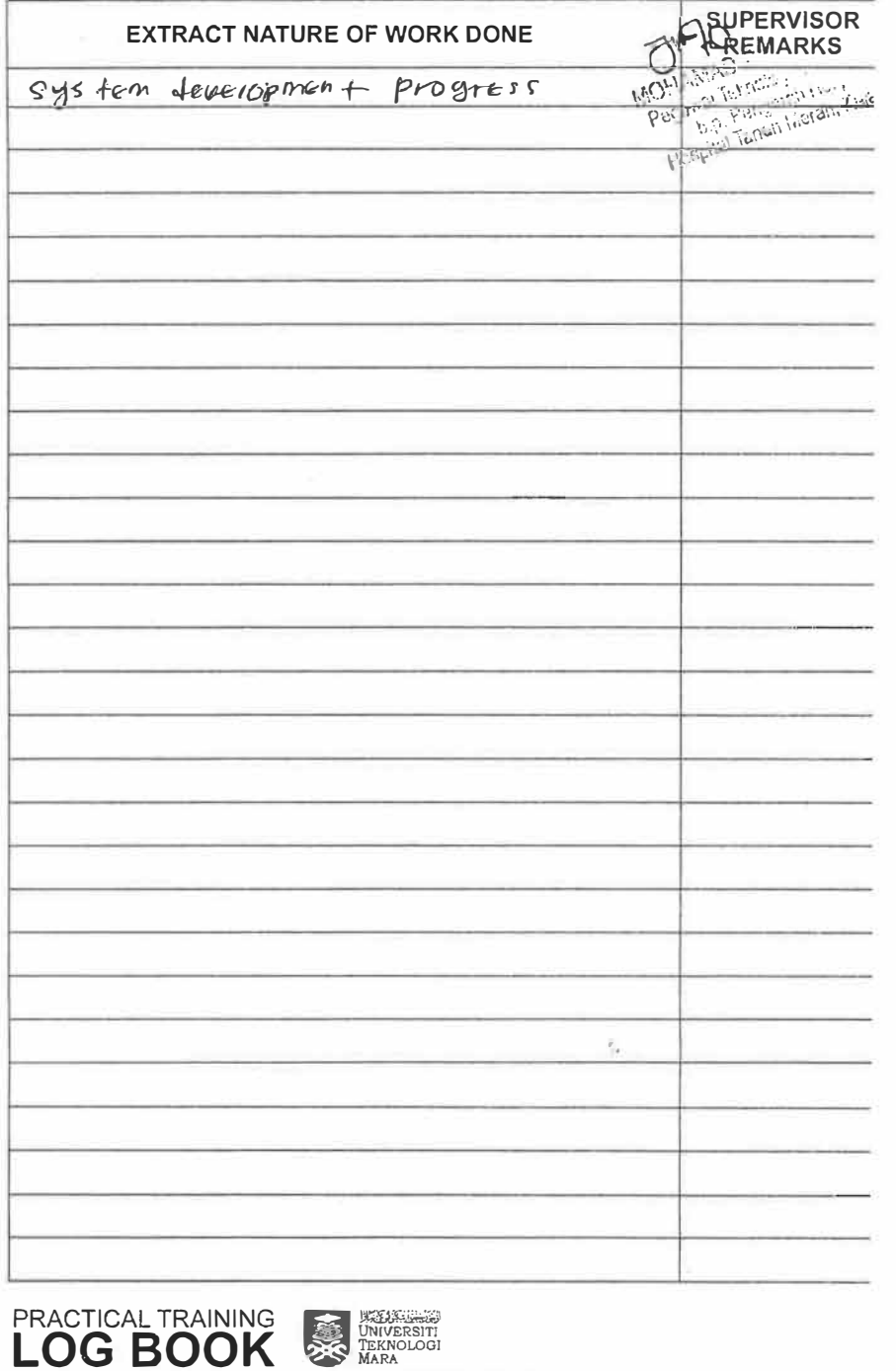

 $\overline{H}_{\mu\nu}$ 

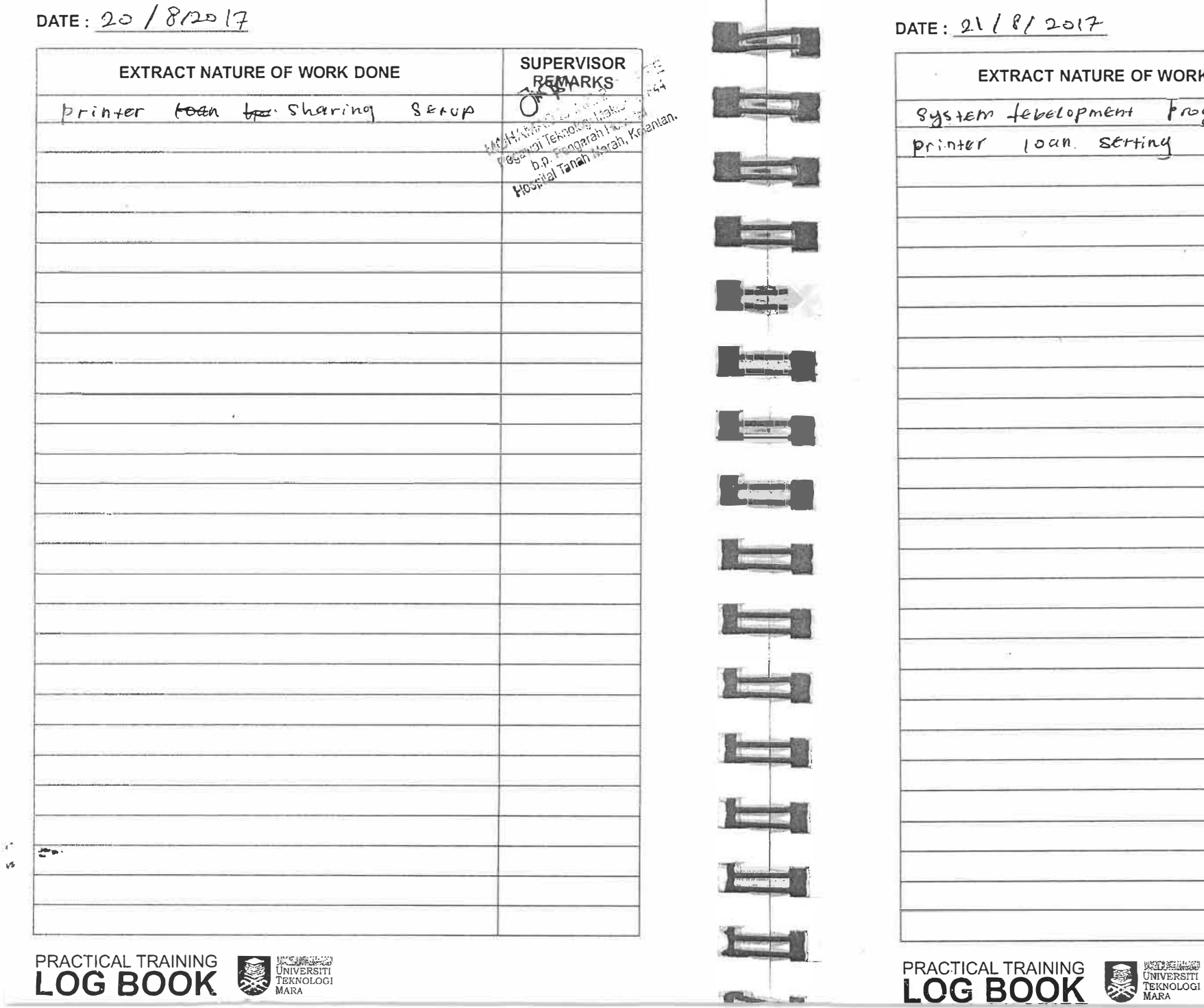

**1999** 

Week bin Tanah Weren Keek of the Contractor T NATURE OF WORK DONE Progress elopment an serting 友

DATE: 22/8/2017

 $\mathbf{1}^F$  $\mathcal{A}^{\mathcal{E}_{\mathcal{S}}}$ 

![](_page_53_Picture_56.jpeg)

![](_page_53_Picture_57.jpeg)

 $\frac{1}{2}$ 

<u>the state of</u>

<u> Friedrich III.</u>

 $\sqrt{2}$ 

**Contract** 

**Company** 

 $\sqrt{2}$ 

**Research** 

<u>Koon in </u>

 $\sim$ 

**PACK Long AND** 

![](_page_53_Picture_58.jpeg)

![](_page_54_Picture_62.jpeg)

![](_page_54_Picture_63.jpeg)

 $\mathcal{A}_{\mathcal{P}}$ 

![](_page_54_Picture_64.jpeg)

![](_page_54_Picture_3.jpeg)

 $\overline{\mathbf{u}}$ 

![](_page_54_Picture_4.jpeg)

لاطعا

**REPORT** 

**The Second Second** 

**Alberta** 

**The September 2013** 

 $\sqrt{2}$ 

**Latin** 

 $\blacksquare$ 

![](_page_54_Picture_5.jpeg)

![](_page_55_Picture_25.jpeg)

**Continued in the Sea** 

![](_page_55_Picture_26.jpeg)

![](_page_56_Picture_16.jpeg)

**NG .........** 

чň.  $\mathcal{S}^{\mathcal{E}}$ 

![](_page_57_Picture_91.jpeg)

 $\mathcal{L}^2$ 

![](_page_57_Picture_92.jpeg)

![](_page_57_Picture_93.jpeg)

![](_page_57_Picture_3.jpeg)

![](_page_57_Picture_4.jpeg)

**Report** 

Service

 $\frac{1}{2}$ 

**TEMPLE** 

 $\frac{1}{2} \frac{1}{\sqrt{2}} \frac{1}{\sqrt{2}} \frac{$ 

**Expertise** 

![](_page_57_Picture_5.jpeg)

![](_page_57_Picture_6.jpeg)

![](_page_57_Picture_7.jpeg)

![](_page_57_Picture_8.jpeg)

![](_page_57_Picture_9.jpeg)

![](_page_57_Picture_10.jpeg)

![](_page_57_Picture_11.jpeg)

![](_page_57_Picture_12.jpeg)

 $\gamma$  ,  $\gamma$  ,  $\gamma$  ,  $\gamma$  , and  $\gamma$  ,  $\gamma$ 

![](_page_57_Picture_13.jpeg)

![](_page_57_Picture_14.jpeg)

![](_page_57_Picture_15.jpeg)

![](_page_57_Picture_16.jpeg)

![](_page_57_Picture_18.jpeg)

![](_page_57_Picture_20.jpeg)

![](_page_57_Picture_21.jpeg)

![](_page_57_Picture_22.jpeg)

**Designation** 

Foto: 1

DATE:  $28/9/2017$ 

![](_page_58_Picture_24.jpeg)

![](_page_58_Picture_25.jpeg)

DATE:  $8/88/2017$ 

![](_page_58_Picture_26.jpeg)

![](_page_58_Picture_5.jpeg)

![](_page_58_Picture_6.jpeg)

![](_page_59_Picture_60.jpeg)

![](_page_59_Picture_61.jpeg)

 $\omega=-\omega\propto\frac{1}{2}$  )

**Report Follows** 

**COLOR** 

<u>i gan i</u>

1

**Record** 

Carl

**Contractor** 

![](_page_59_Picture_62.jpeg)

![](_page_59_Picture_3.jpeg)

![](_page_59_Picture_4.jpeg)

![](_page_60_Picture_21.jpeg)

 $\mathcal{A}^{\mathcal{A}}$  $\upsilon$ 

![](_page_60_Picture_22.jpeg)

![](_page_60_Picture_23.jpeg)

![](_page_60_Picture_24.jpeg)

## $\mathbb{E}^{\mathfrak{so}(2)} \mathcal{F} \mathcal{F}_{\mathbf{r}} \mathcal{F}_{\mathbf{r}}$

![](_page_60_Picture_25.jpeg)

![](_page_61_Picture_61.jpeg)

 $\sim$  $\mathcal{A}$ 

PRACTICAL TRAINING<br>
I OG ROOK

![](_page_61_Picture_62.jpeg)

![](_page_61_Picture_63.jpeg)

 $\frac{1}{2}$ 

 $\sim$ 

**CONTINUES** 

 $\sqrt{2}$ 

**Second** 

Company

**Company** 

**The Co** 

**Guinear Co** 

Attitude Mon

 $\omega \rightarrow 0$  . <br> <br> <br> <br> <br> <br> <br> <br> <br> <br><br><br><br>

DATE:  $[6/10/207]$ 

Ø

![](_page_62_Picture_25.jpeg)

 $\lambda$ 

 $\label{eq:2.1} \varphi^{\alpha}(x)\stackrel{d}{=}\tilde{\mathbf{X}}(x^{\beta})\longrightarrow \mathbf{Y}$ 

![](_page_62_Picture_26.jpeg)

. pro

![](_page_62_Picture_27.jpeg)

DATE:  $231142017$ 

 $\tilde{V}$  $\sqrt{2}$ 

PRACTICAL TRAINING<br>I OG ROOK

UNIVERSITI

![](_page_63_Picture_52.jpeg)

 $\tau$  ,  $\tau_{\rm g}$  .

**BATIMIE** 

DATE:  $1/11/2017$ 

![](_page_63_Picture_53.jpeg)

 $\mathcal{R} \cong \bigcup_{\mathcal{R} \in \mathcal{R}} \mathcal{R}$ 

![](_page_64_Picture_54.jpeg)

![](_page_64_Picture_55.jpeg)

![](_page_64_Picture_56.jpeg)

 $\sqrt{2}$ 

**Designation** 

 $\frac{1}{2}$ 

**Contract** 

**Post** 

**Communication** 

**Professional Professor** 

![](_page_64_Picture_57.jpeg)

![](_page_64_Picture_4.jpeg)

 $\lambda^{\pm}$  $\mathcal{D}$ 

![](_page_65_Picture_47.jpeg)

 $\mathcal{C}$ 

![](_page_65_Picture_48.jpeg)

![](_page_65_Picture_2.jpeg)

 $\equiv$ 

FRIDA

<u>sta</u>

**Continued by Street** 

![](_page_65_Picture_49.jpeg)

![](_page_65_Picture_50.jpeg)

 $\sim$  40

**PRACTICAL TRAINING AND REACTICAL TRAINING** 

![](_page_65_Picture_6.jpeg)

![](_page_66_Picture_11.jpeg)

 $\mathcal{S}$ 

![](_page_66_Picture_12.jpeg)

![](_page_66_Picture_13.jpeg)

![](_page_66_Picture_14.jpeg)

![](_page_67_Picture_21.jpeg)

**Common Common** 

DATE:  $1 + 10 + 2017$  November 2017

![](_page_68_Picture_56.jpeg)

 $\mathfrak{t}^*$  $\sqrt{2}$ 

![](_page_68_Picture_57.jpeg)

![](_page_68_Picture_58.jpeg)

**PRACTICAL TRAINING AND RESERVED** 

**The Contract** 

LER

**EE** 

**Barnett Co** 

 $\frac{1}{2} \left( \frac{1}{2} \frac{1}{2} \right) \left( \frac{1}{2} \right) \left( \frac{1}{2} \right) \left( \frac{1}{2} \right)$ 

 $\Box$ 

**CELL** 

**Comment** 

**PARTICIPATE** 

## USER MANUAL

**LOGIN PAGE** 

![](_page_70_Picture_1.jpeg)

LOGIN PAGE: Insert user ID (bms@dmin) and Password (fcm2017)

**HOME PAGE** 

![](_page_70_Figure_4.jpeg)

![](_page_71_Figure_0.jpeg)

 $\bar{\omega}$ 

NEW USER REGISTRATION: Insert user information such as "User id", Address, email, contact number, full name, sex, authority level, and password

Note: authority level if the new registration as admin you should select the "admin", if the new registration as user you should select the "user", because it will determine whether this user will refer to admin page or user page during login

 $\omega_{\rm g}$
**ADD BED** 

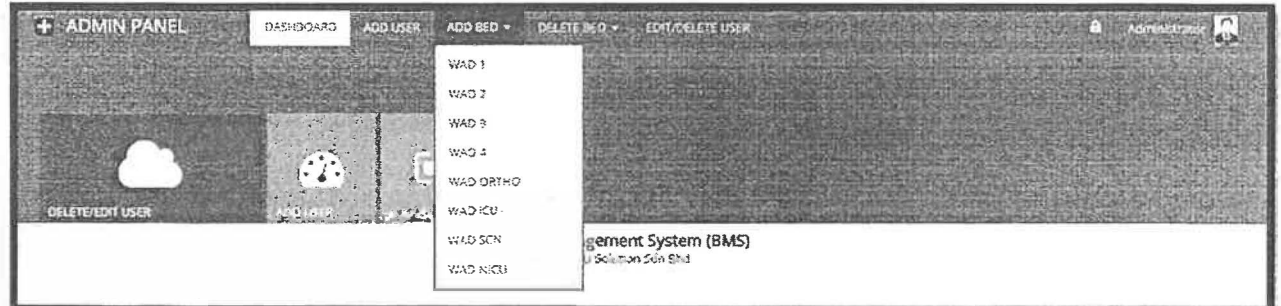

Add bed: Wad 1, 2, 3, 4, OTHO, ICU, SCN, and NICU

 $\bar{K}$ 

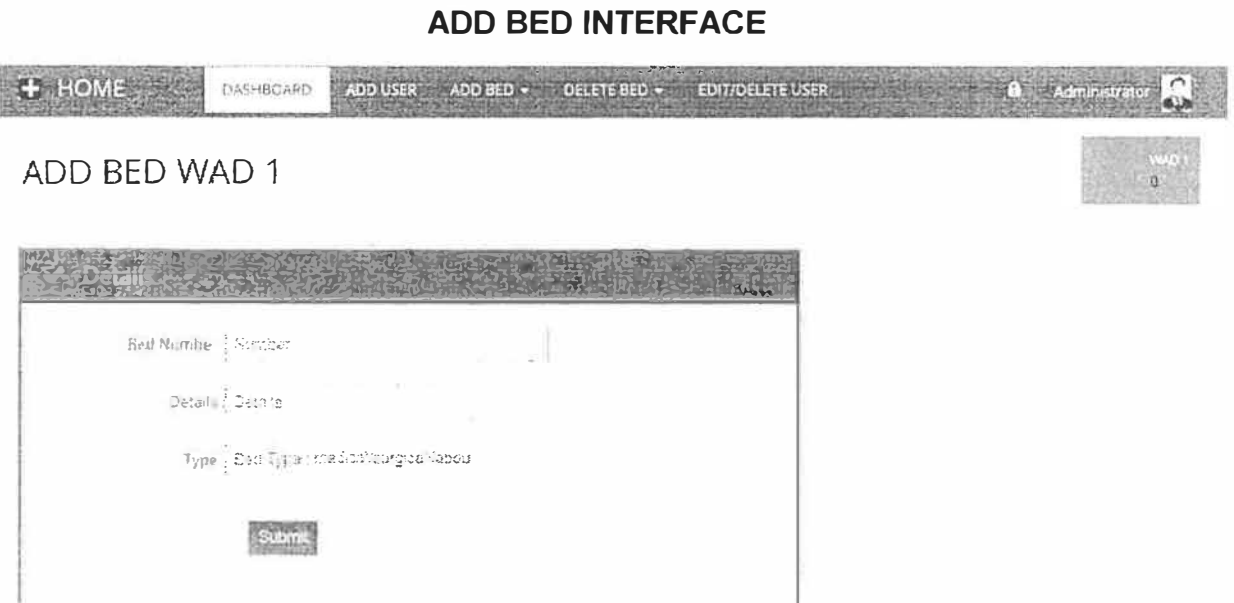

**INSERT: Bed Number, Details, and Type** 

**DELETE BED** 

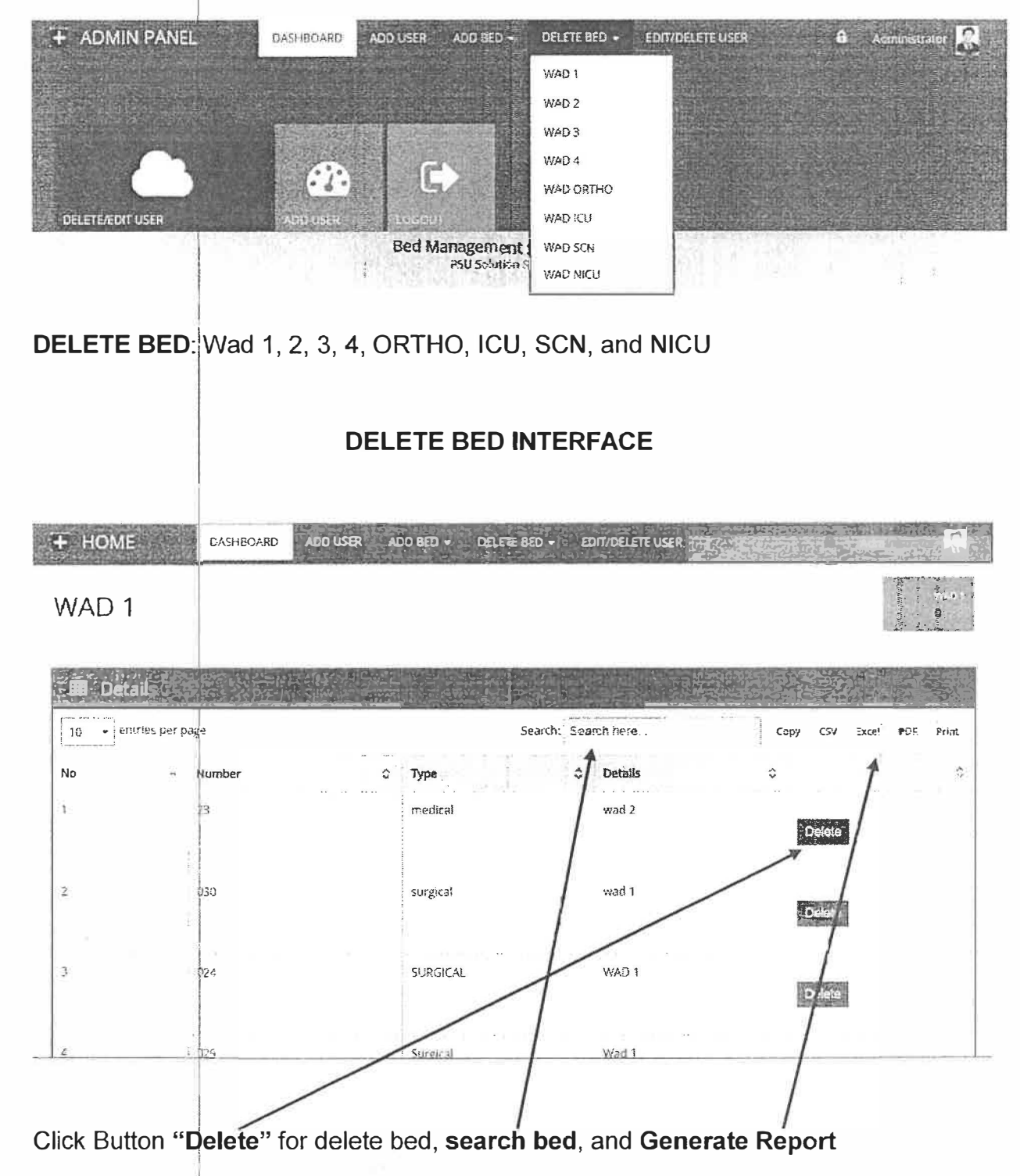

 $\overline{\phantom{a}}$ 

# **INTERFACE EDIT/DELETE USER**

# User Management

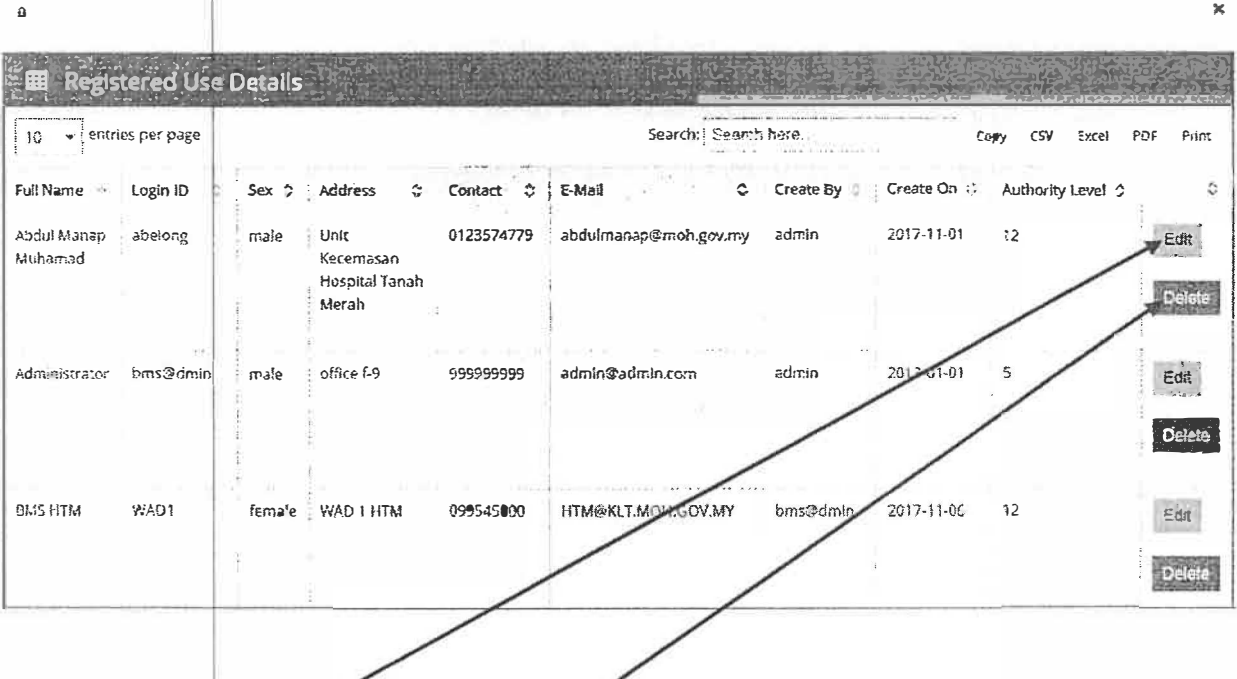

Click button edit for "edit" and button "delete" for delete user

## **EDIT USER INTERFACE**

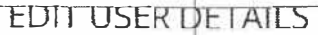

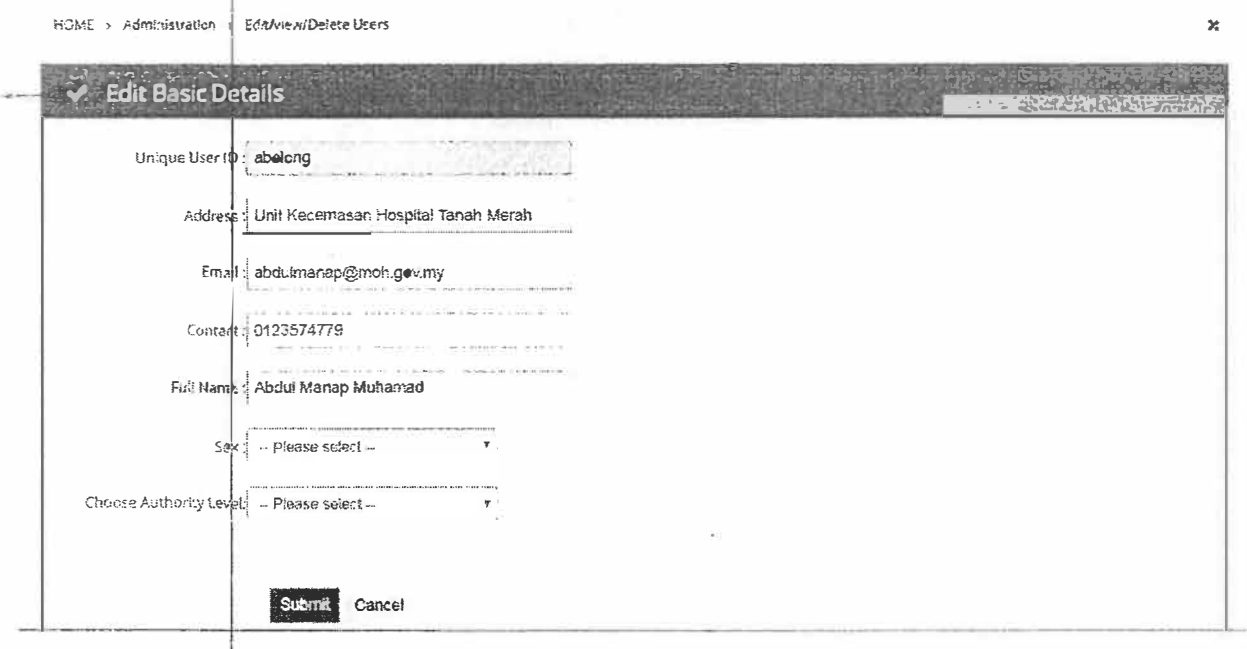

Edit User Information and Update new information

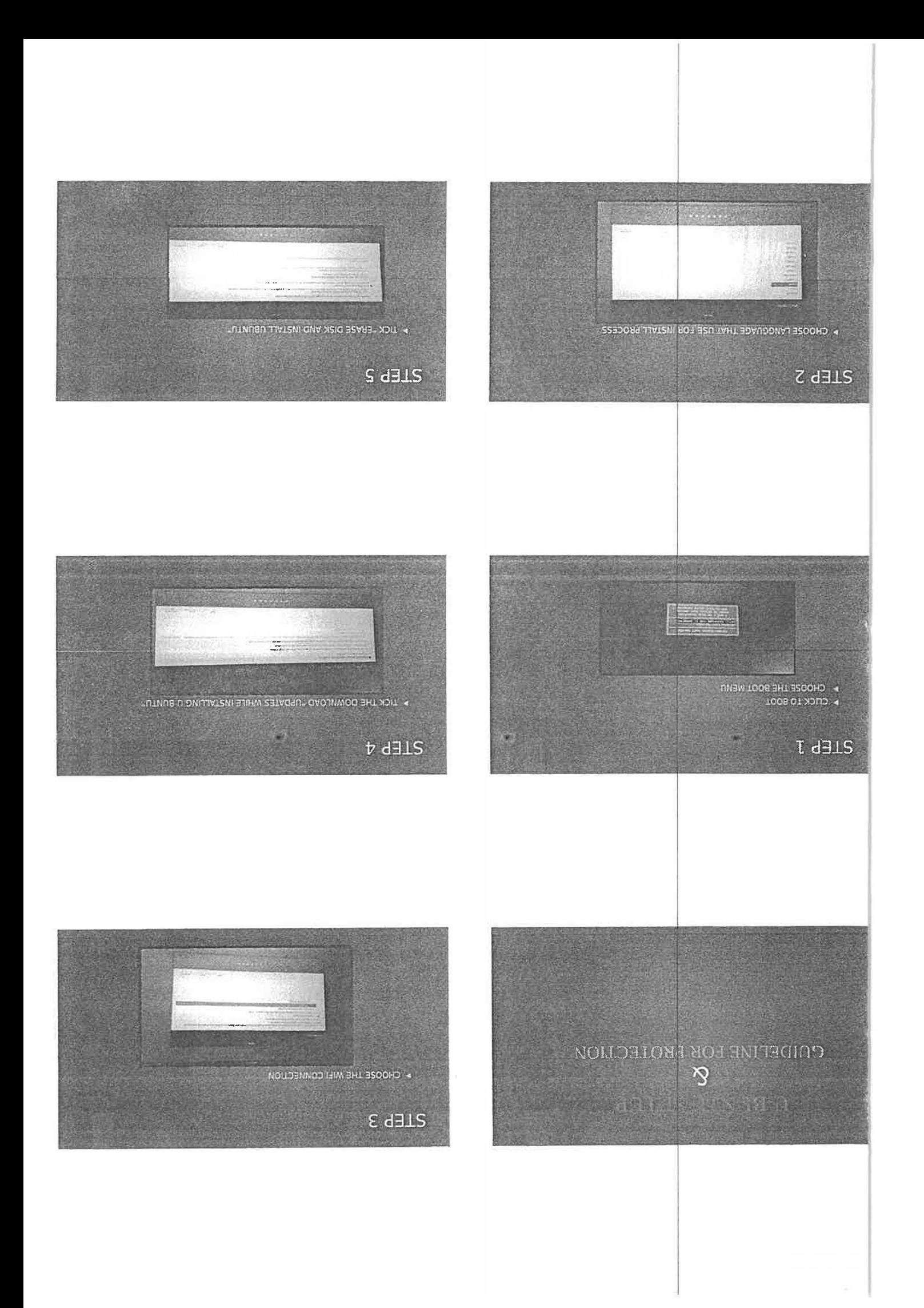

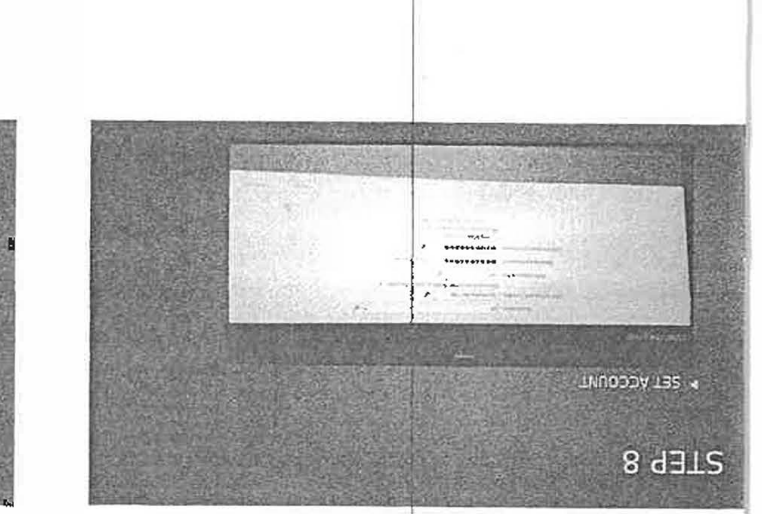

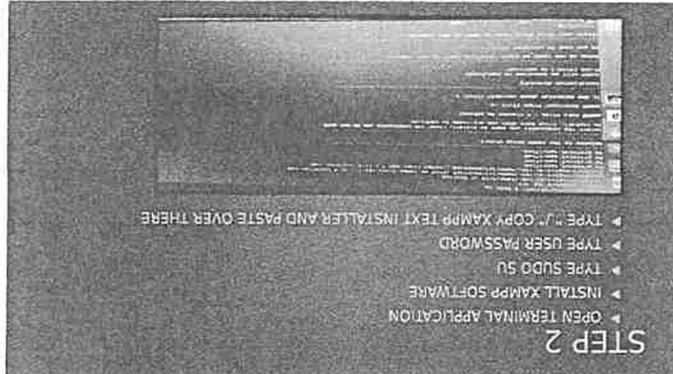

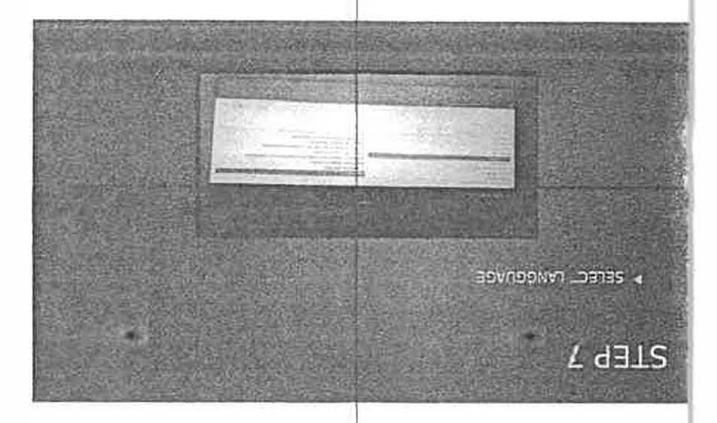

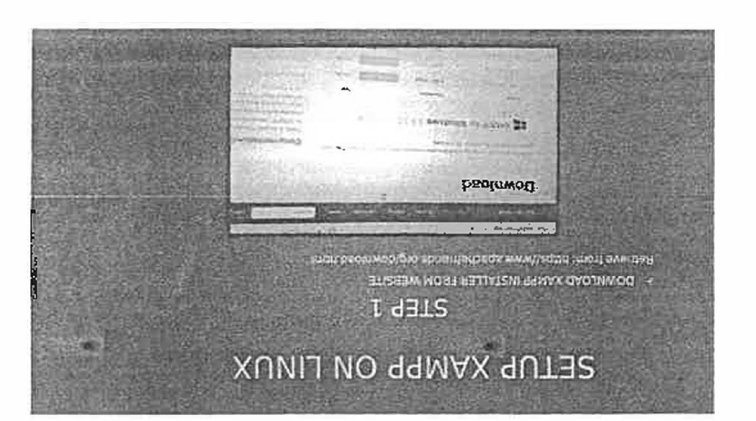

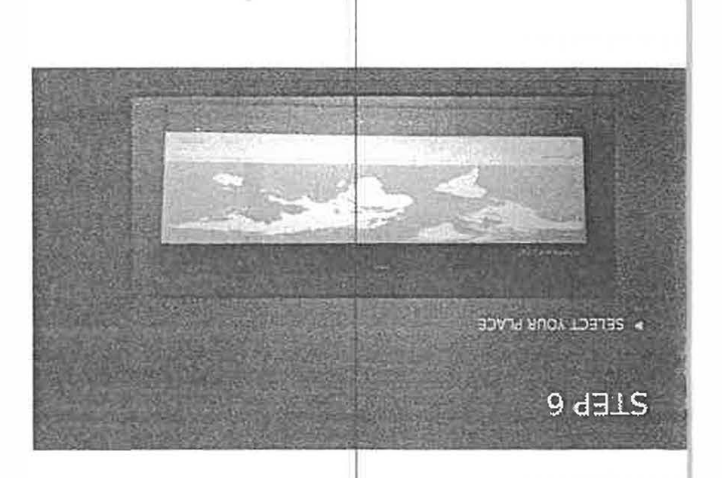

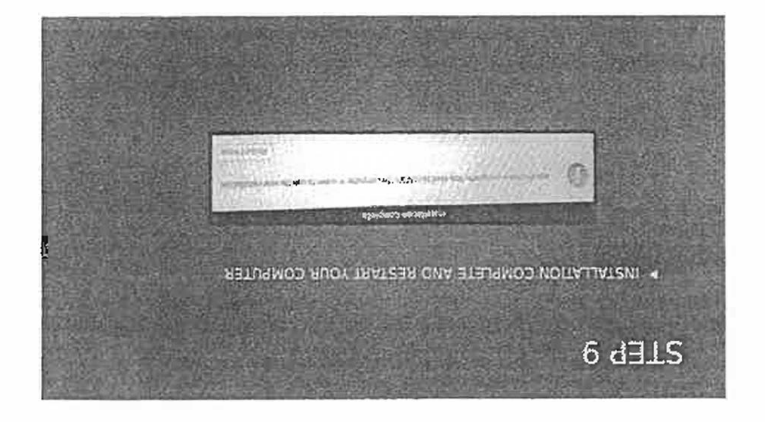

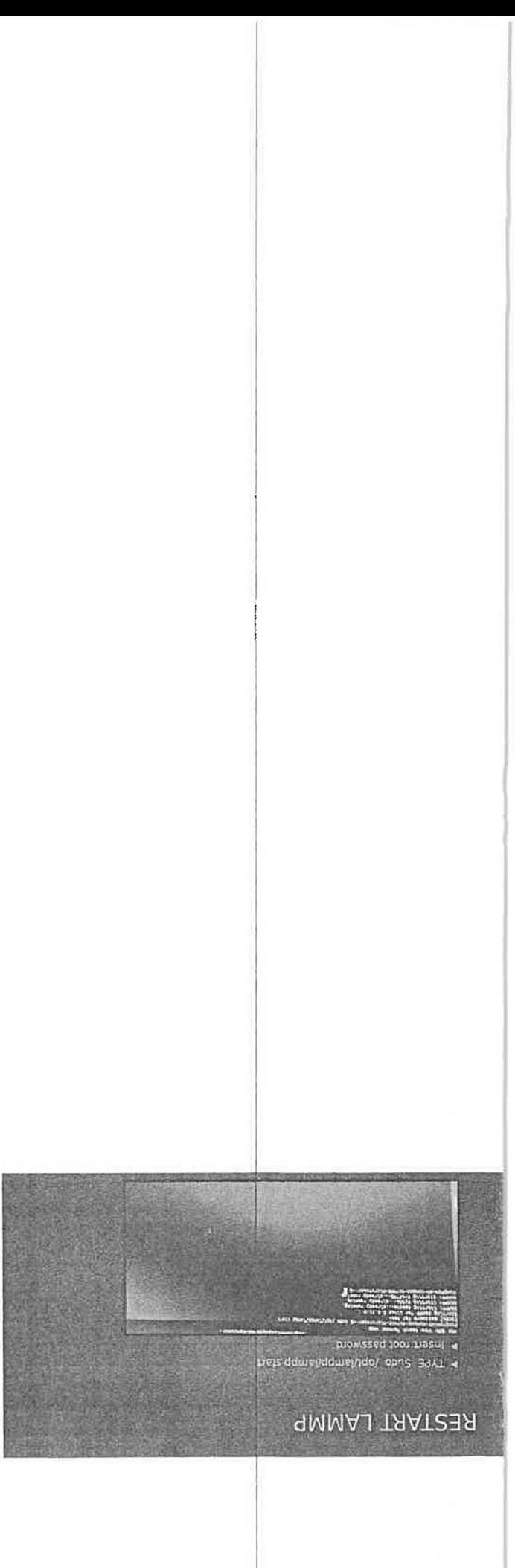

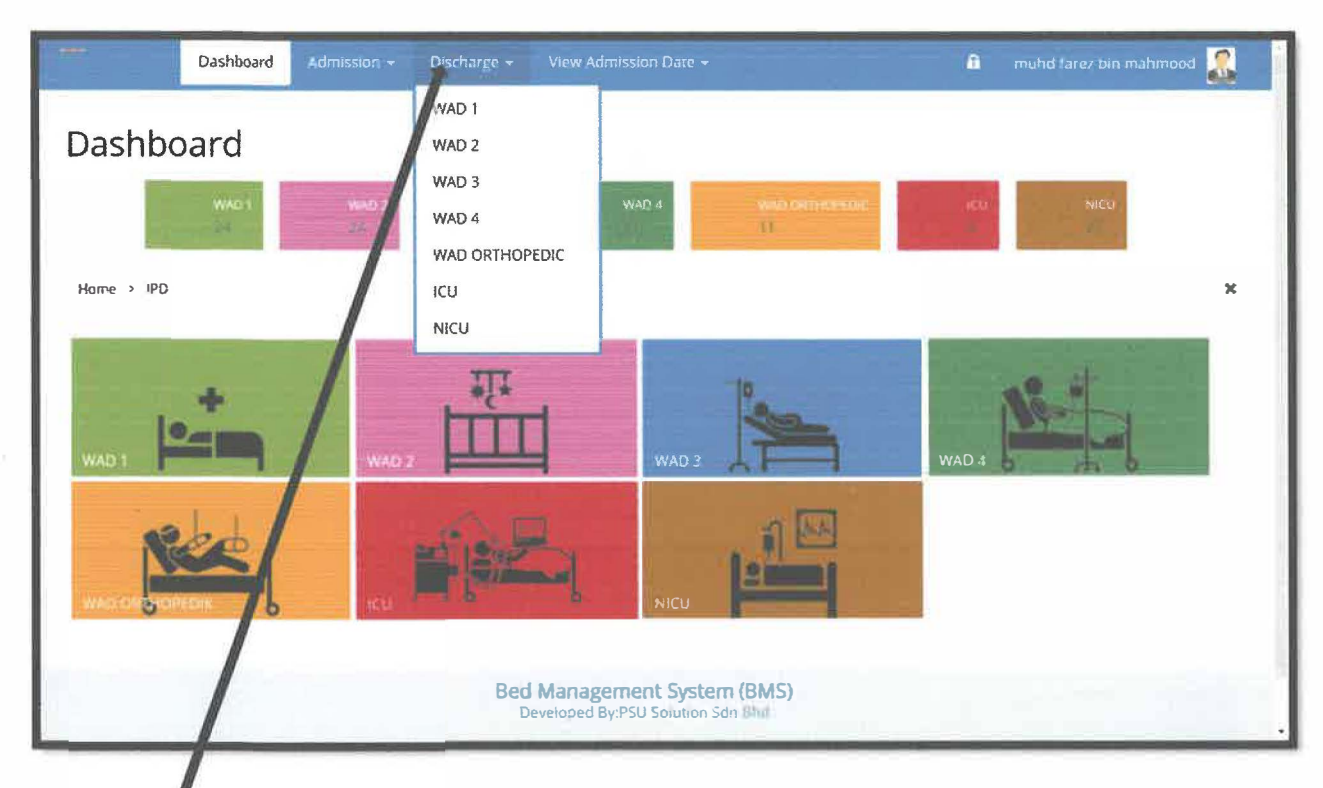

**DISCHARGE DI WAD-WAD** 

Klik "Discharge" dan pilih samaada wad 1, wad 2, wad 3, wad 4, wad ortho, ICU atau NICU untuk discharge

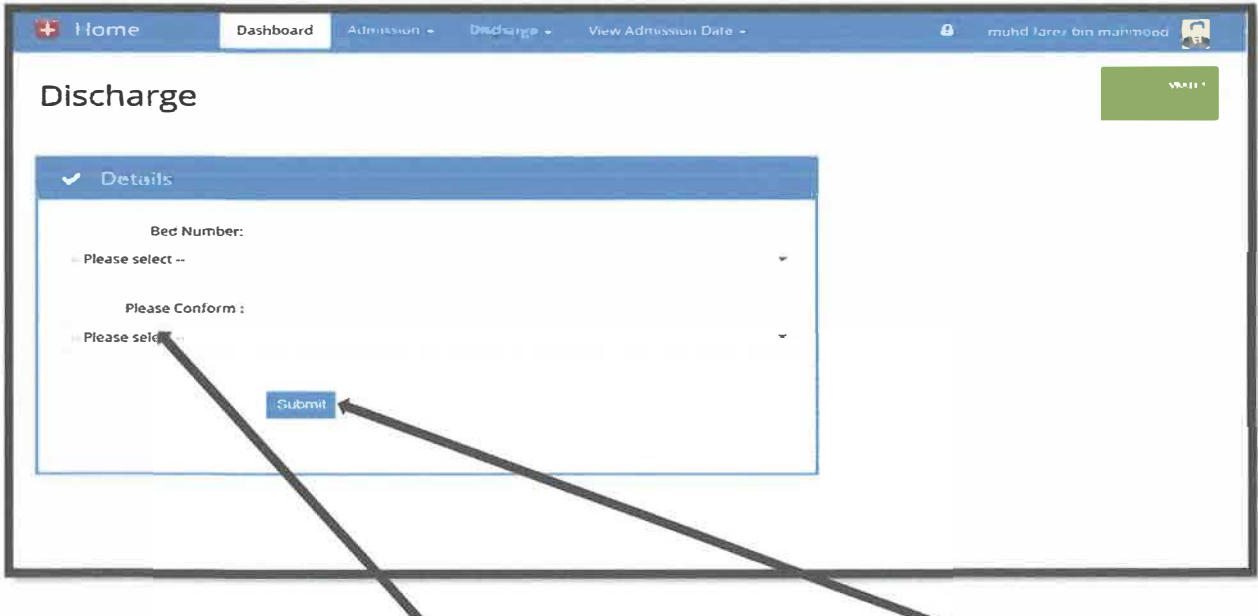

pilih nombor katil, dan please "Conform" kemudian tekan butang "Submit" untuk Discharge.

# **KEMASUKAN KE WAD-WAD**

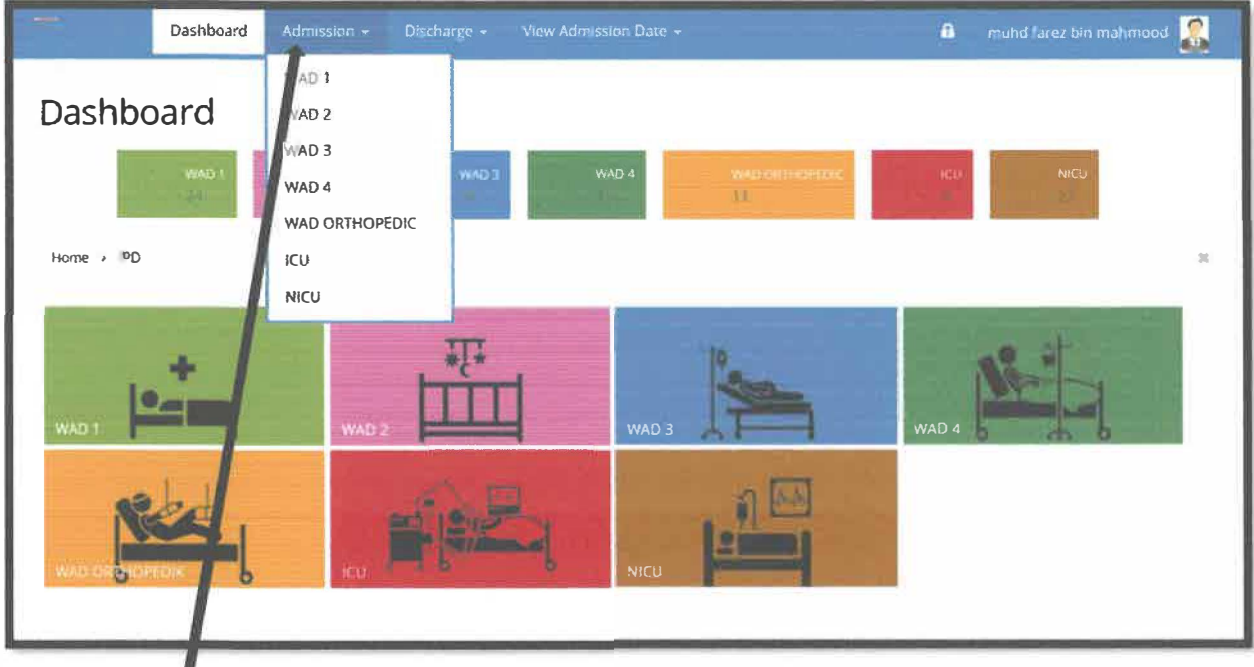

**Klik "Admission" dan pilih samaada wad 1, wad 2, wad 3, wad 4, wad ortho,ICU atau NICU untuk mendaftar penggunaan katil** 

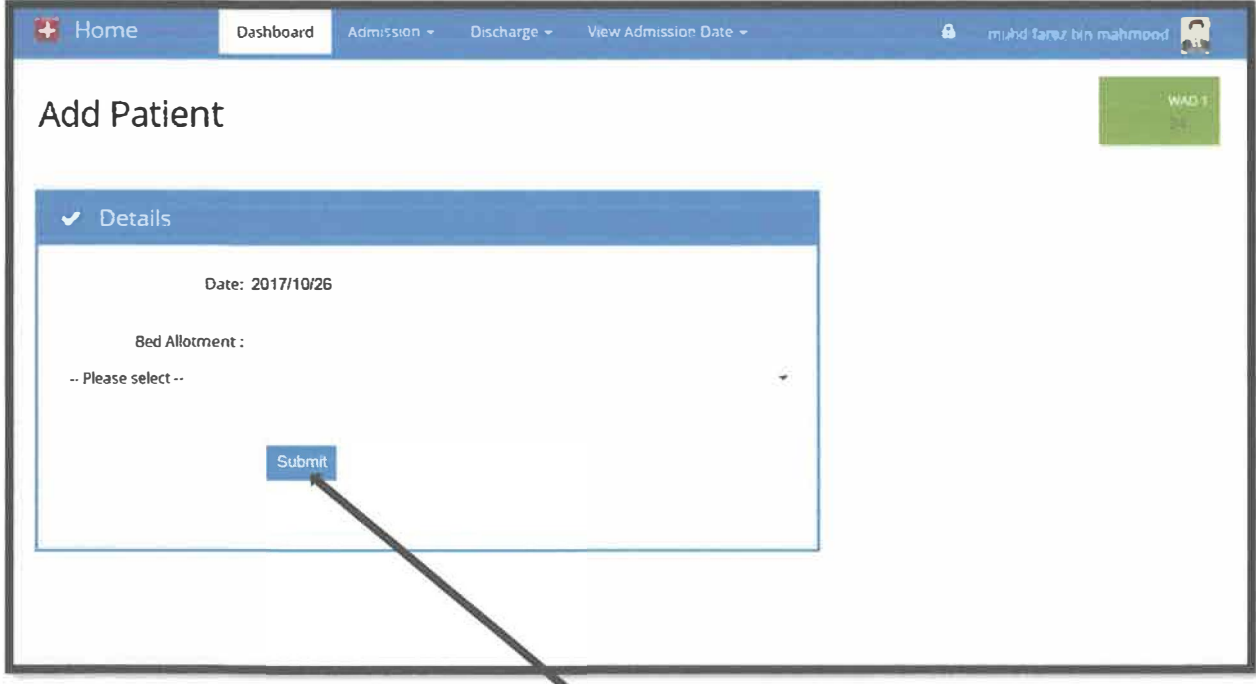

Pilih nombor katil, kemudian tekan butang "Submit".

# **STATUS KATIL**

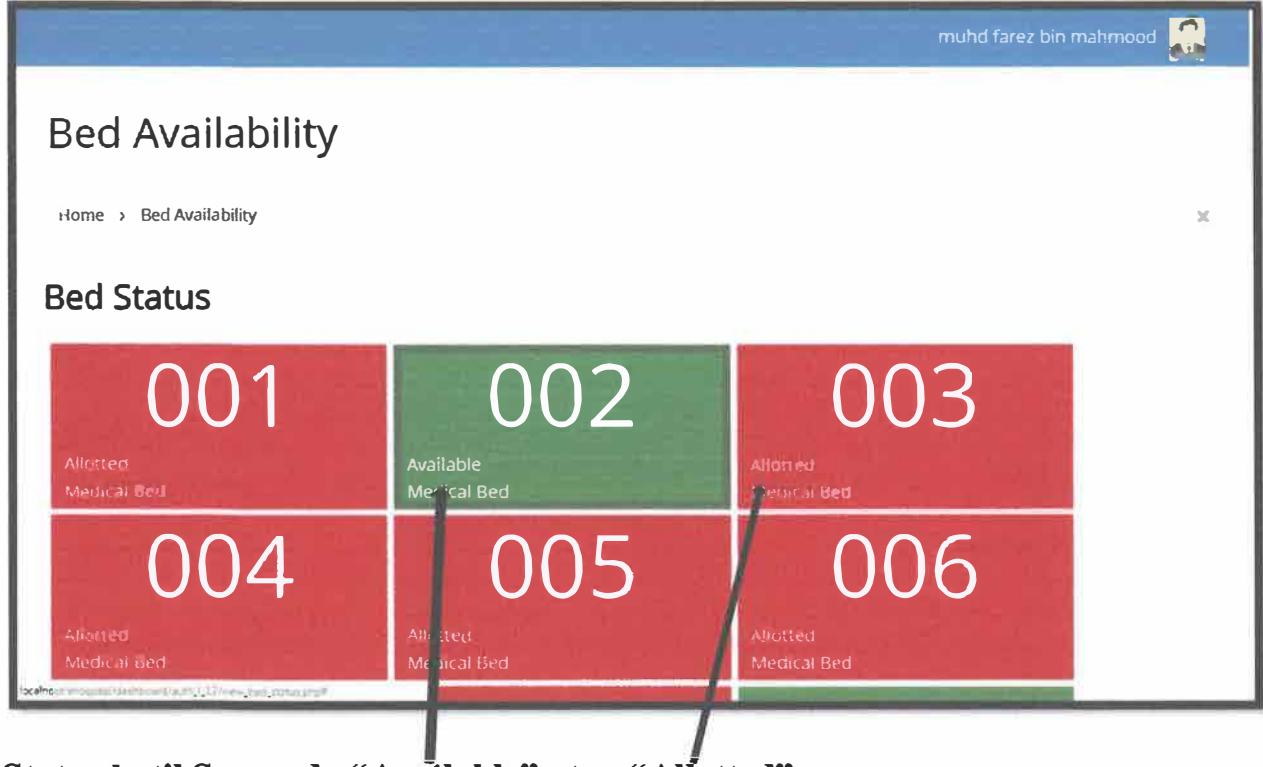

Status katil Samaada "Available" atau "Allotted"

## **LOGMASUK**

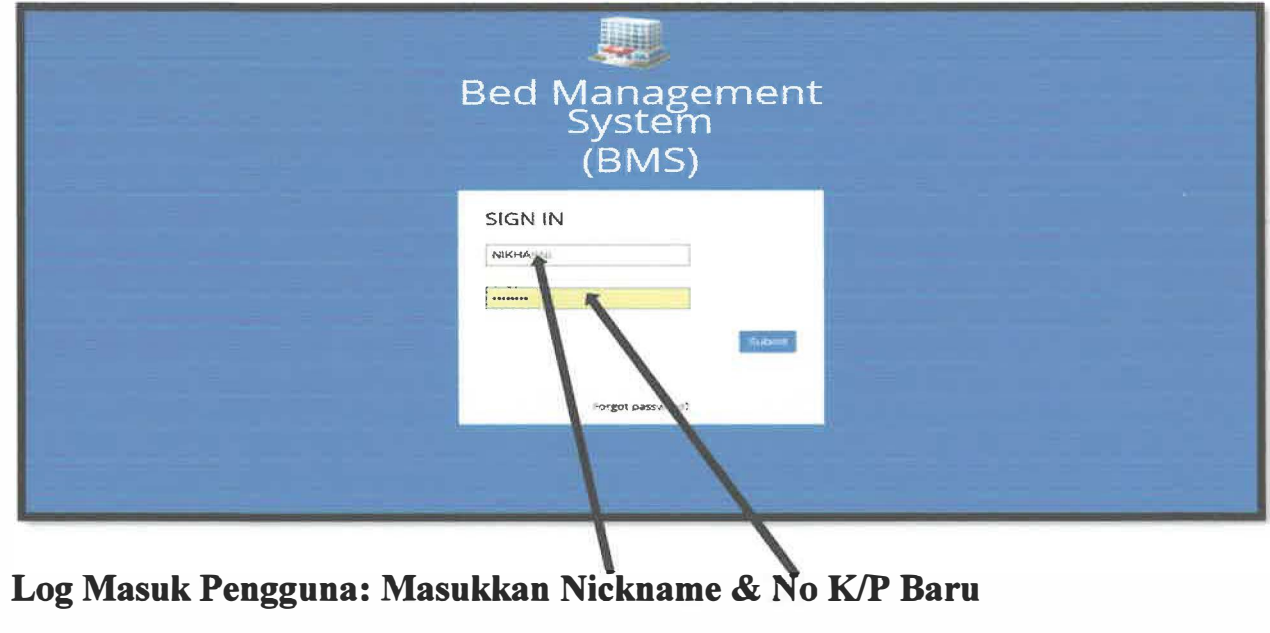

### **LAMANUTAMA**

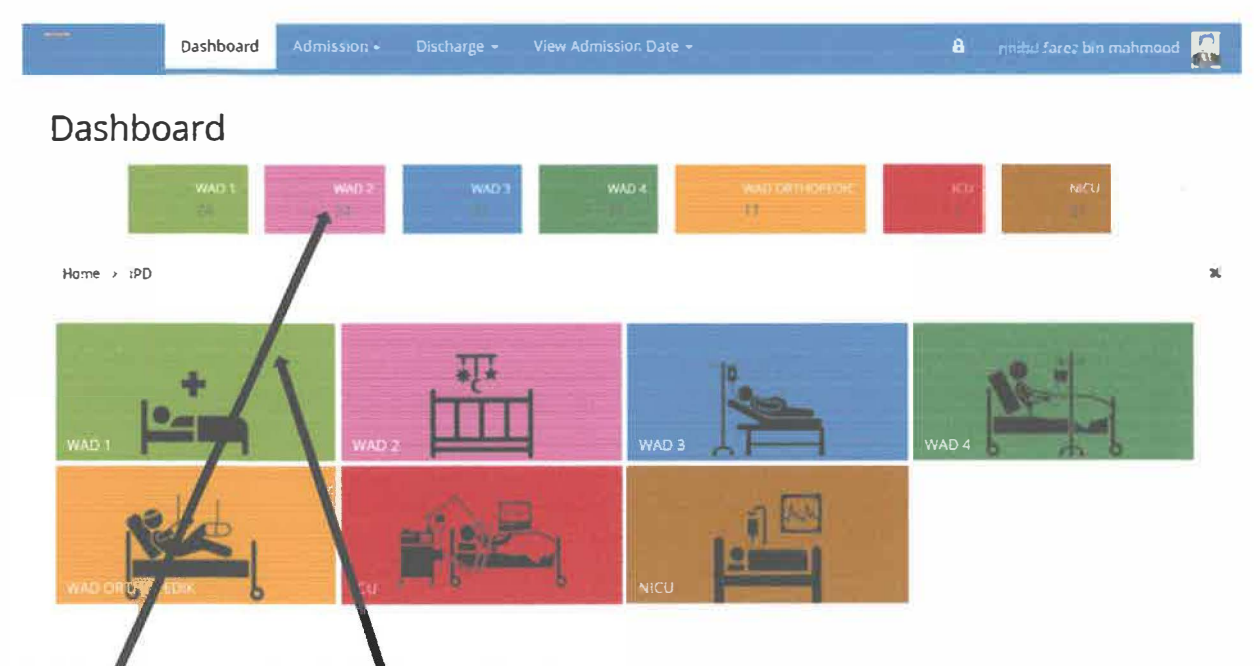

**Utama: Klik "Jubin" yang mewakili wad-wad untuk Melihat Status**  kati

**"Jubin" diatas adalah nombor yang mewakili jumlah katil yang "Available" di dalam wad-wad** 

CERTIFICATE/DOCUMENT

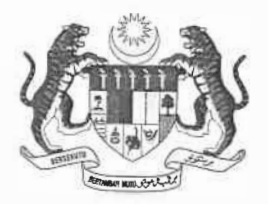

f if **,!** i

11 In the United States of Faces

11

In Generation

**I, and the second in the first property were only as** 

f I de von de la voir de la partie de voir de

II r I II i II i II i lead an a-mhair an t-a-mhair an t-a-mhair an t-a-mhair an t-a-mhair an t-a-mhair an t-a-<br>I seacharta

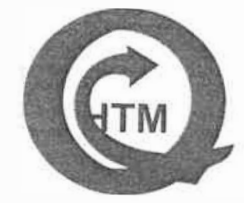

1111<br>1111 - 1111 - 1111 - 1111 - 1111 - 1111 - 1111 - 1111 - 1111 - 1111 - 1111 - 1111 - 1111 - 1111 - 1111 - 1<br>1111 - 1111 - 1111 - 1111 - 1111 - 1111 - 1111 - 1111 - 1111 - 1111 - 1111 - 1111 - 1111 - 1111 - 1111 - 1111

# **KEMENTERIAN KESIHATAN MALAYSIA HOSPITAL TANAH MERAH, KELANTAN**

Penghargaan

*Dengan sukacita dimaklumkan bahawa* 

# *MUHAMMAD FAREZ BIN CHE MAHMOOD NO. KIP: 931102035905*

*telah tamat dengan jayanya* 

# **LATIHAN INDUSTRI**

*yang telah diadakan di* 

UNITTEKNOLOGI MAKLUMAT DAN KOMUNIKASI HOSPITAL TANAH MERAH

*pada* 

1 OGOS 2017 HINGGA 31 DISEMBER 2017

Pihak Hospital Tanah Merah mengucapkan setinggi-tinggi tahniah dan penghargaan atas khidmat bakti yang telah dicurahkan kepada jabatan ini. Semoga anda terus cemerlang pada masa akan datang.

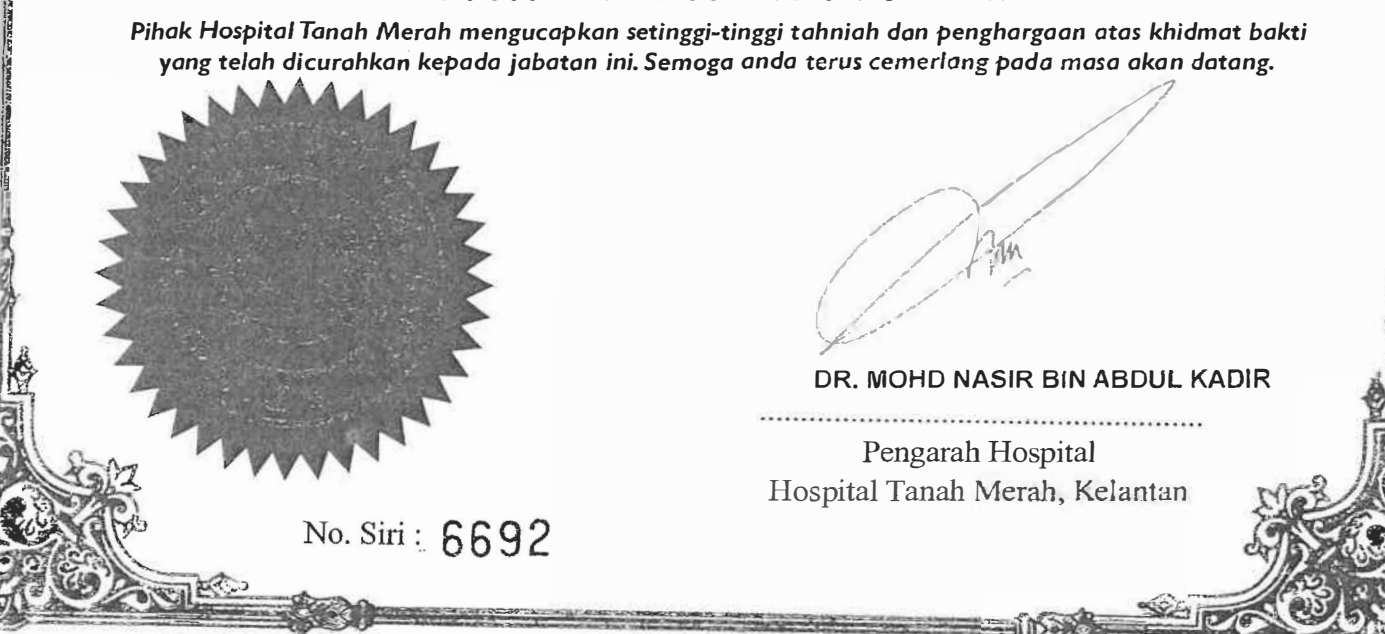

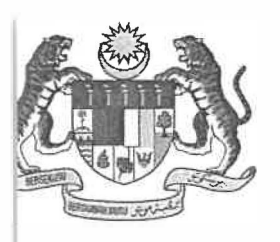

هو سق<u>ين</u>َّل تانه مير م

**HOSPITAL TANAH MERAH**  17500 TANAH MERAH KELANTAN DARUL **NAIM** 

comi Sodio Mon **� : 09-9545000 � : 09-9557929 !Bl: hbn@moh.gov.my AN RESINAT http://hmerah.moh.gov.my** 

### **TO WHOM IT MAY CONCERN**

Mr. Muhammad Farez bin Che Mahmood is student of University Technology Mara (UiTM) and I came to know in his capacity as a practical student during his attachment in Hospital Tanah Merah, Kelantan starting 1 August 2017 till 31 December 2017.

For the past 6 month, he has given many tasks such as troubleshoot computer system with various windows and Linux platform, network cabling and troubleshoot. His biggest contribution during industrial training was to develop the Bed **Watcher System** currently used in Hospital Tanah Merah.

He has shown an excellent performance throughout the duration of the practical training is proactive, dynamic and has positive attitudes towards to task given. This has been demonstrated through the high quality jobs he produced.

Finally, I am confident that Mr. Muhammad Farez bin Che Mahmood can excel in his career in the future given the opportunity.

 $U^{\prime}$   $\uparrow$ 

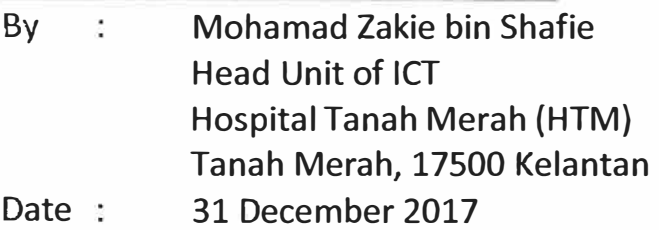

Ref. No. : HTM/Kel:500-3/9 (38)

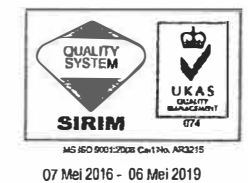

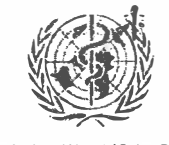

Diiktiraf sebagai Hospital Rakan Bayi oleh WHO 25 **Julai** 2015-24 **Julai 2016** 

#### KERAJAAN MALAYSIA Pesanan Kerajaan

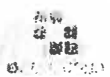

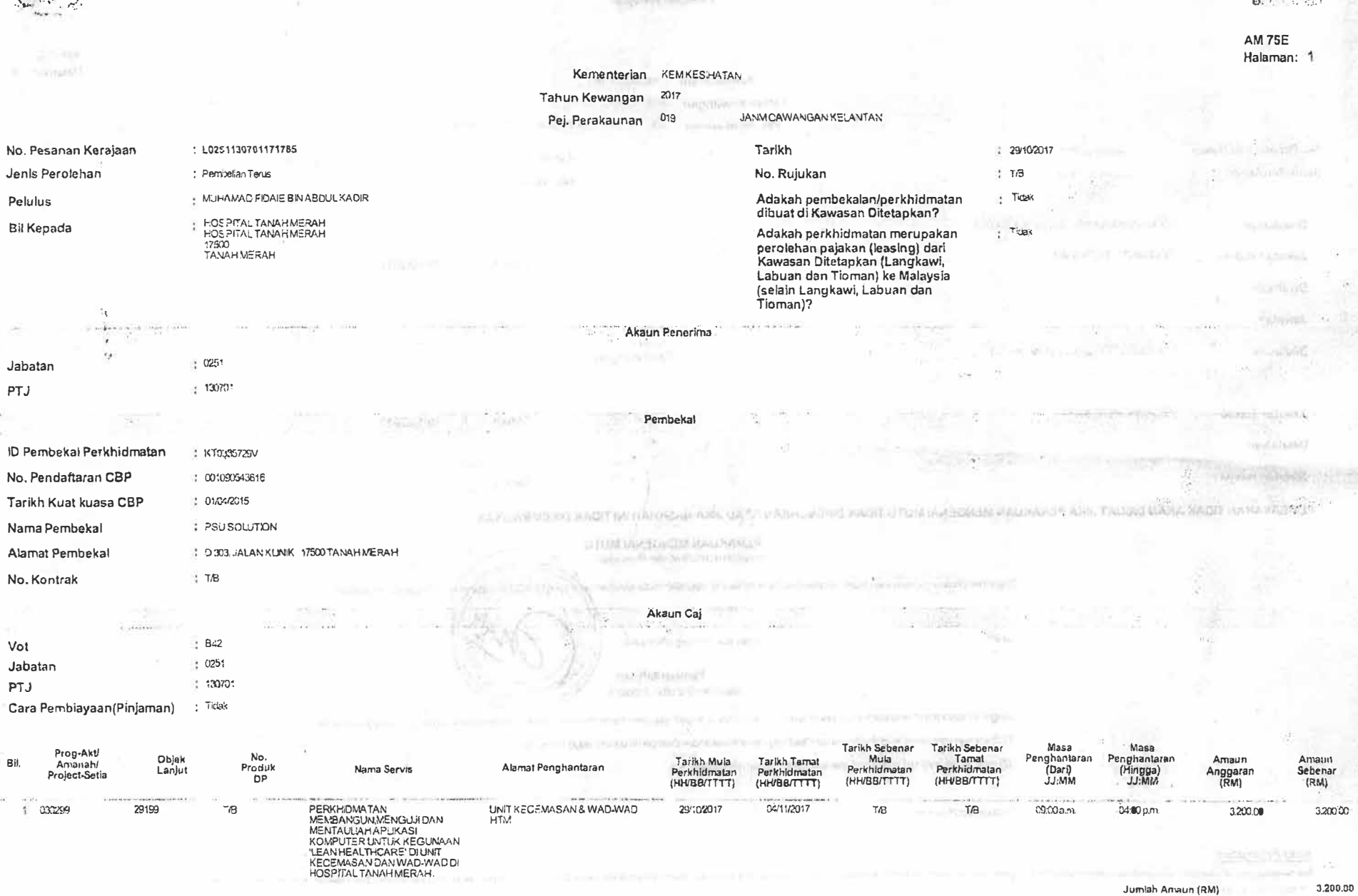

actividad environment of

Pembekal dinasihatkan untuk mengemukakan bilinvois kepada Kerajaan dengan kadar segera untuk mengelakkan kelewatan pembayaran selaras dengan AP103 (a).

 $\sim$ 

Pelulus

Jabatan PTJ

Vot

PTJ

Bil

 $\hat{\mathbf{H}}(\mathbf{t})$ 

 $\overline{12}$ 

Top Okennet

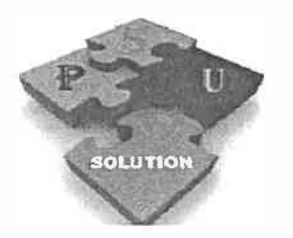

PSU SOLUTION KT0335729-V D-303, Jalan Klinik 17500 Tanah Merah, Kelantan 019 - 388 3887

Kepada

Muhammad Farez Bin Che Mahmood Pelajar Praktikal Ogos-Disember 2017 Unit Teknologi Maklumat & Komunikasi (ICT) Hospital Tanah Merah.

# PERLANTIKAN SEBAGAI PENGATUCARA MEMBANGUNKAN APPLIKASI **KOMPUTER (BED MANAGEMENT SYSTEM) DI HOSPITAL TANAH MERAH**

Dengan ini perkara diatas adalah dirujuk

2. Adalah dinyatakan bahawa **Muhammad Farez Bin Che Mahmood** telah dilantik sebagai **pengaturcara** bagi membangunkan Applikasi Komputer dibawah projek "Lean-Health Care".

3. Pihak syarikat berharap agar saudara yang telah dilantik dapat menjalankan tugas dan tanggungjawab yang diberikan dengan baik.

 $OLUTL$ (En. Ismail BirtWa

Pengurus

PSU Solution Sdn Bhd D-303, Jalan Klinik 17500 Tanah Merah, Kelantan

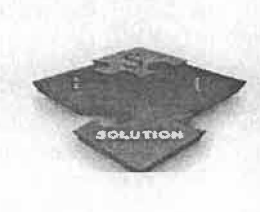

### **PSU SOLUTION KT0335729-V**

D-303 Jalan Klinik 17500 Tanah Merah Kelantan. Tel : 019 3883887

### **···. ... 2UOTATION**

**TO** Pengarah, Hospital Tanah Merah, 17500 Tanah Merah, Kelantan.

**QUO NO** : QTN/HTM/2017-16 **DATE** 09/10/2017 **TEL** 09 954 5000 **FAX** 09 955 7929

#### ATTN : En. Abdul Manap bin Mohamad

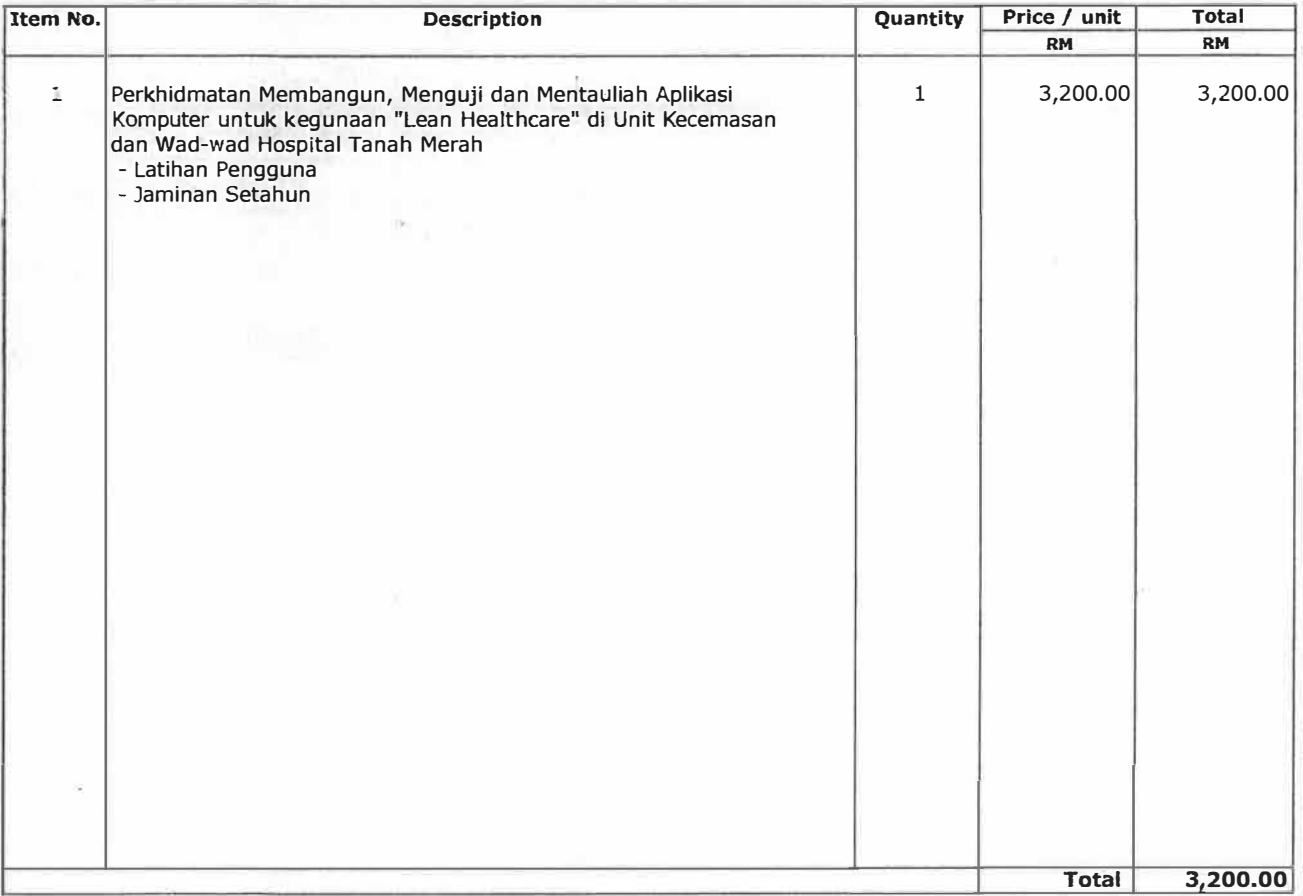

### **Terms** & **Conditions**

Payrrert terms **Delivery** Validity

: 30 days : 7-14 days from date LO/LA : 90 Days.

Prepared by : Isma I Bin Mat Sales Exec. 019-3882887

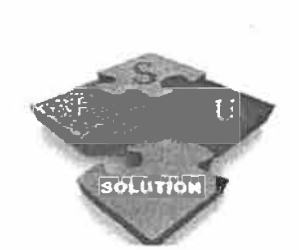

**PSU SOLUTION (KT0335729-V)**  D-303 Jalan Klinik 17500 Tanah Merah, Kelantan.

Tel : 019 3883887

# **PAYMENT VOUCHER**

TO : MUHAMMAD FAREZ BIN CHE MAHMOOD

 $\mathcal{N}$ 

DATE : 14/11/2017 INVIOCE NO : **HTM/012** 

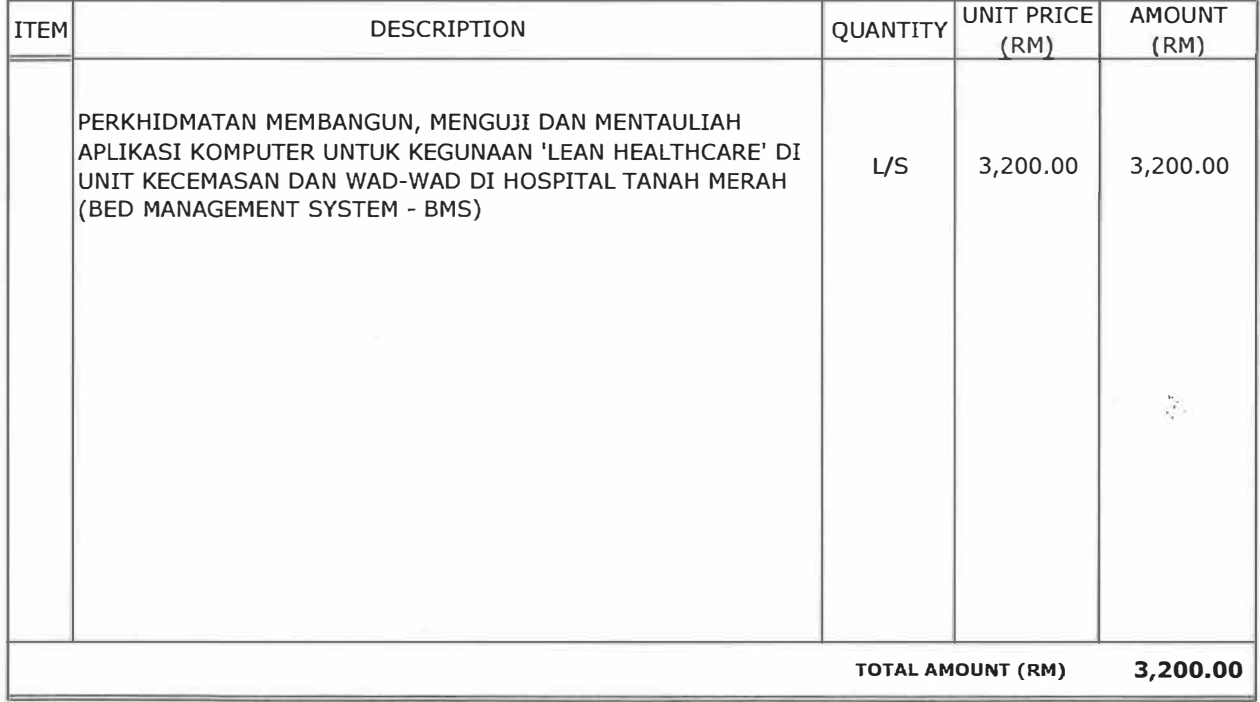

Approve by SOLUTIO -17 **PSU'SQLITION** MERAN

Receive by

 $\bigoplus_{i=1}^n$ 

### **Electronic Time Card** 05/09/2017 09:05:06 Page: 1

OS.

 $\langle \cdot \rangle$ ٦.

**000091** 

**✓=Excused** 

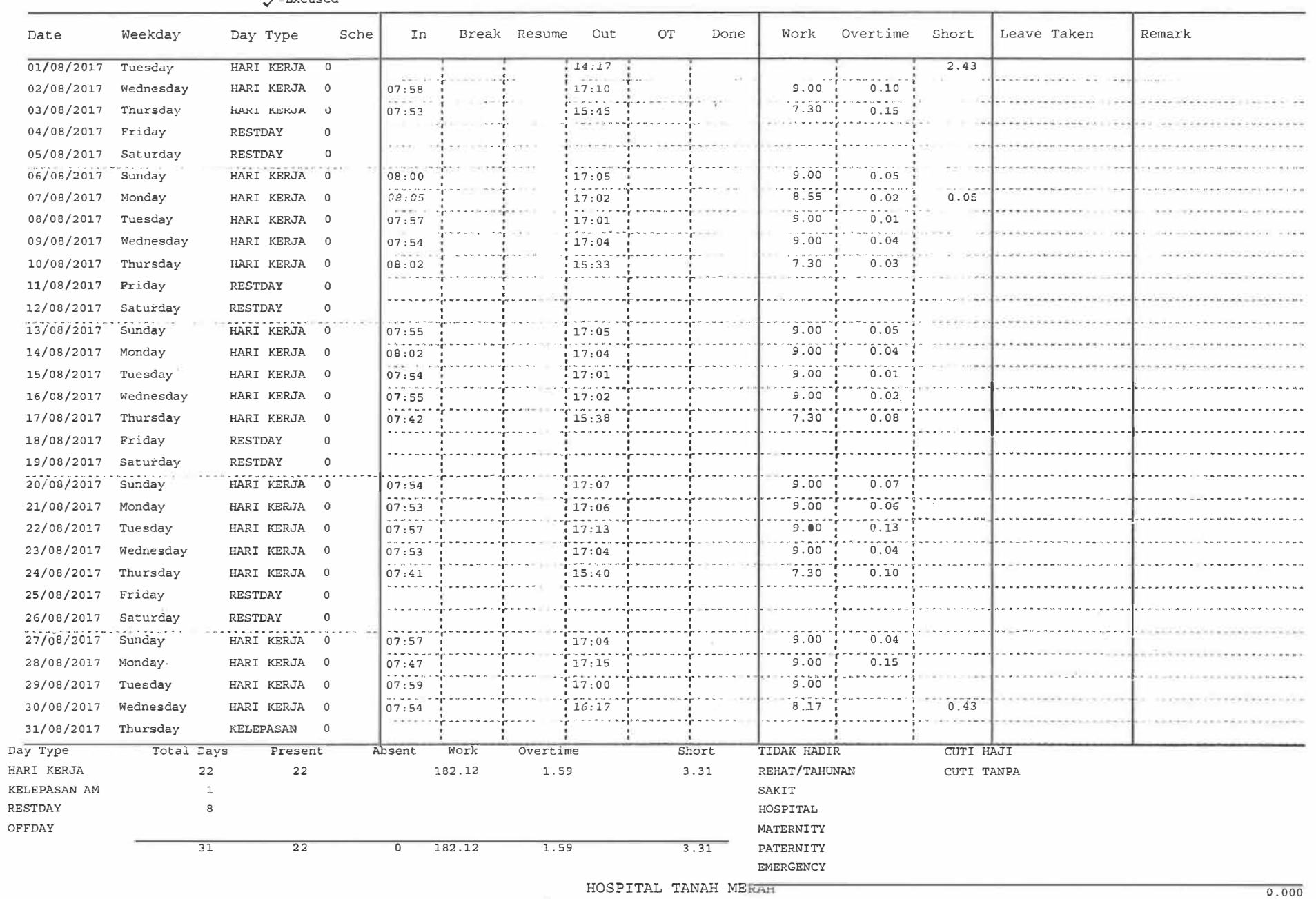

#### **Electronic Time Card**

Page: 1

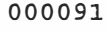

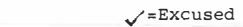

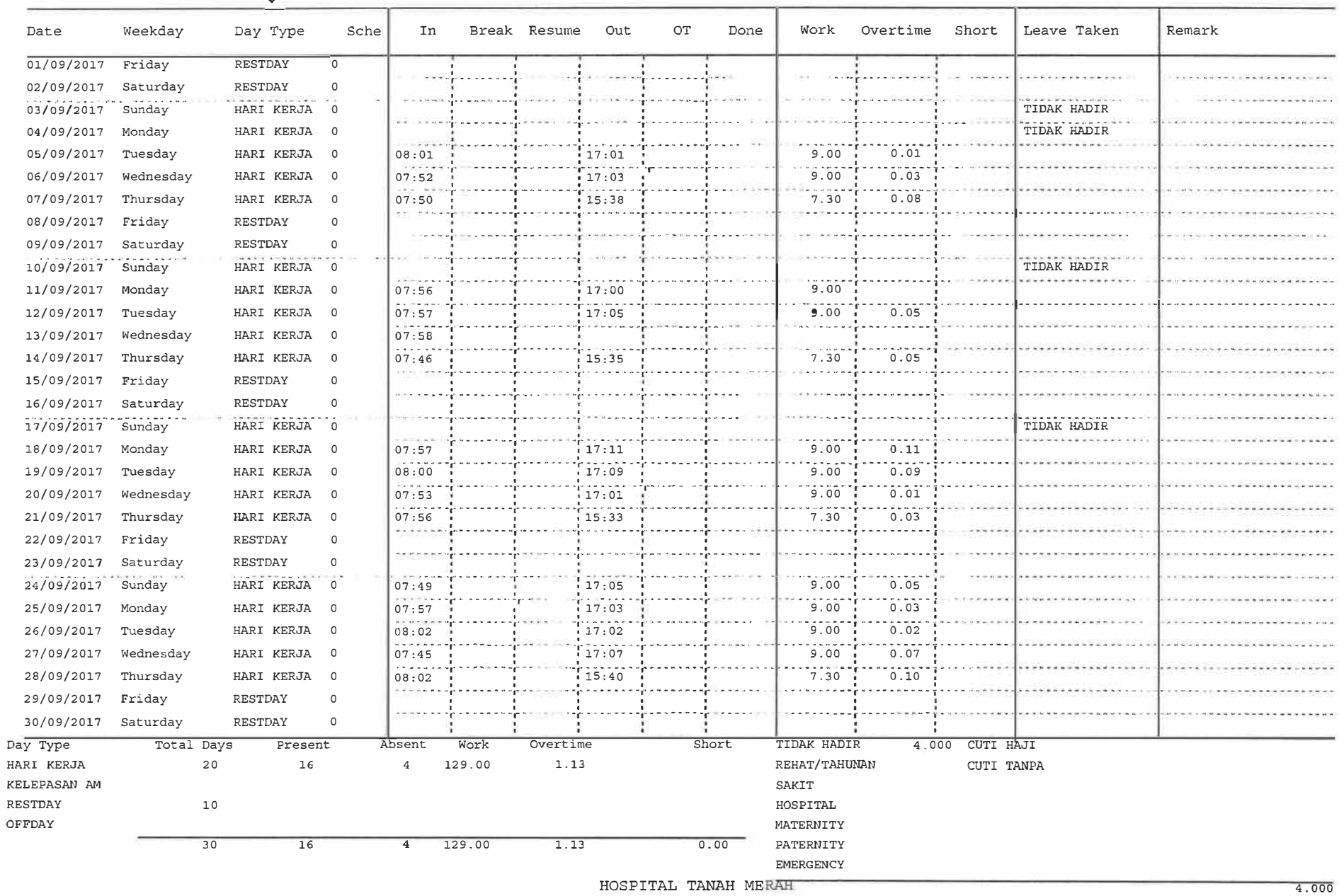

#### Electronic Time Card

Page:  $\mathbf{1}$ 

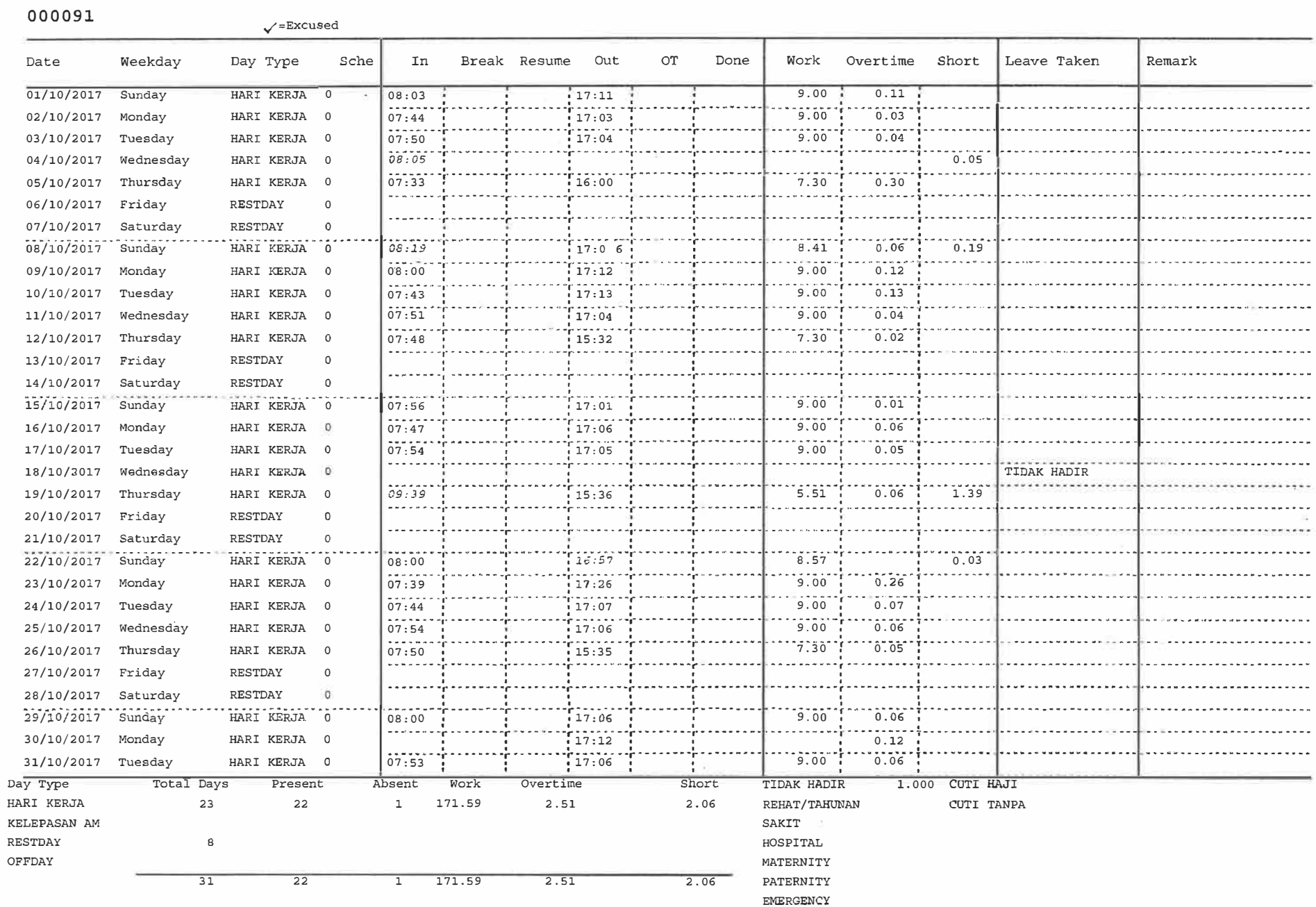

HOSPITAL TANAH MERAH

 $1.000$ 

#### Fing

ICT

 $34 - 349$ 

 $\sim$ 

com = 1811.18

 $\sim$ 

 $\sim$ 

×.

contracts.

 $\frac{1}{2}$ 

 $\alpha$ 

 $\sim$ 

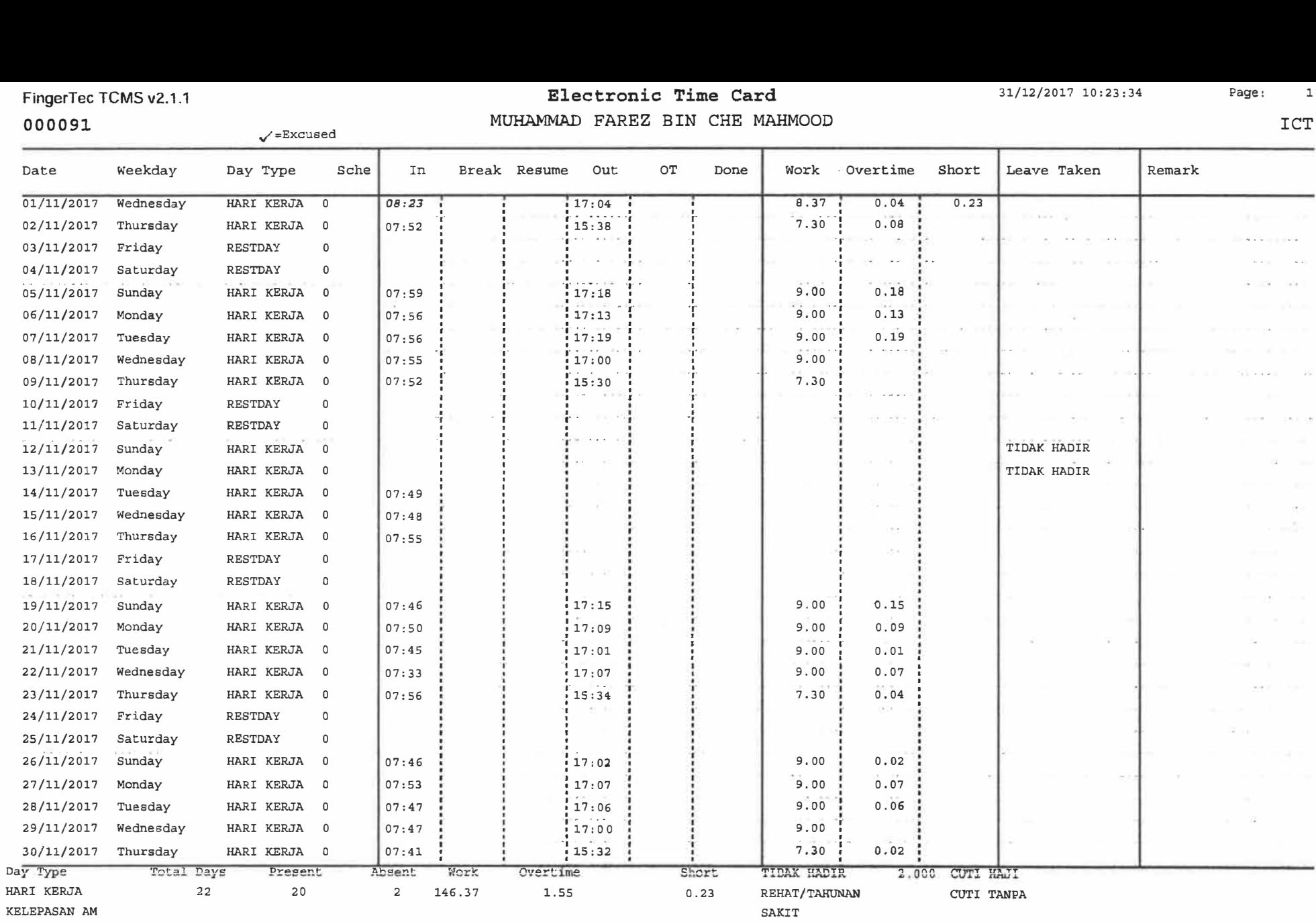

**HOSPITAL TANAH MERAH 2.000** 

**EMERGENCY** 

**RESTDAY 8 HOSPITAL OFFDAY MATERNITY** 

30 20 **2** 146.37 1.55 0.23 **PATERNITY** 

### **Electronic Time Card**  MUHAMMAD FAREZ BIN CHE MAHMOOD

Page: 1

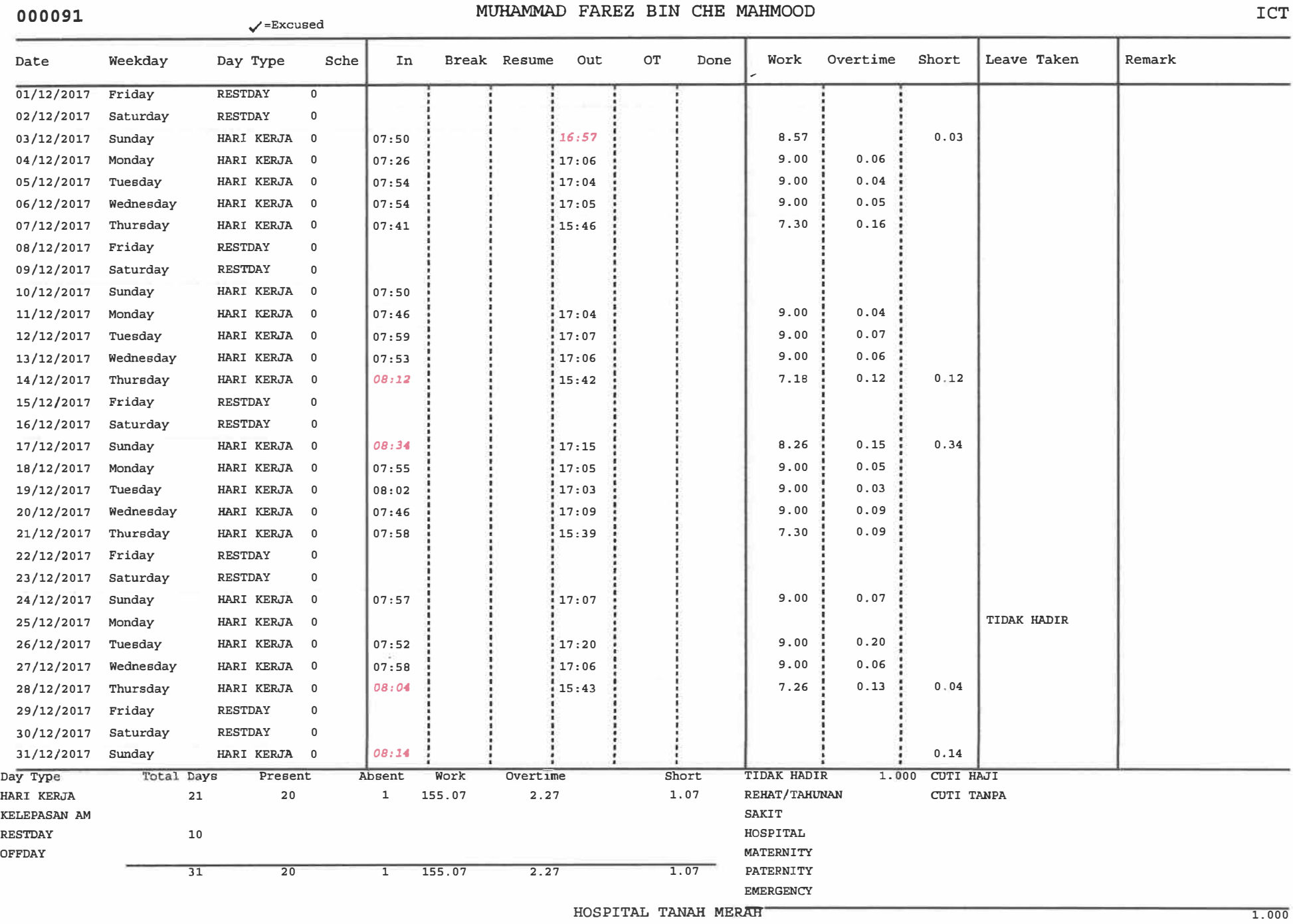

## **BORANG PINJAMAN PERALATAN ICT UNIT ICT, HOSPITAL TANAH MERAH**

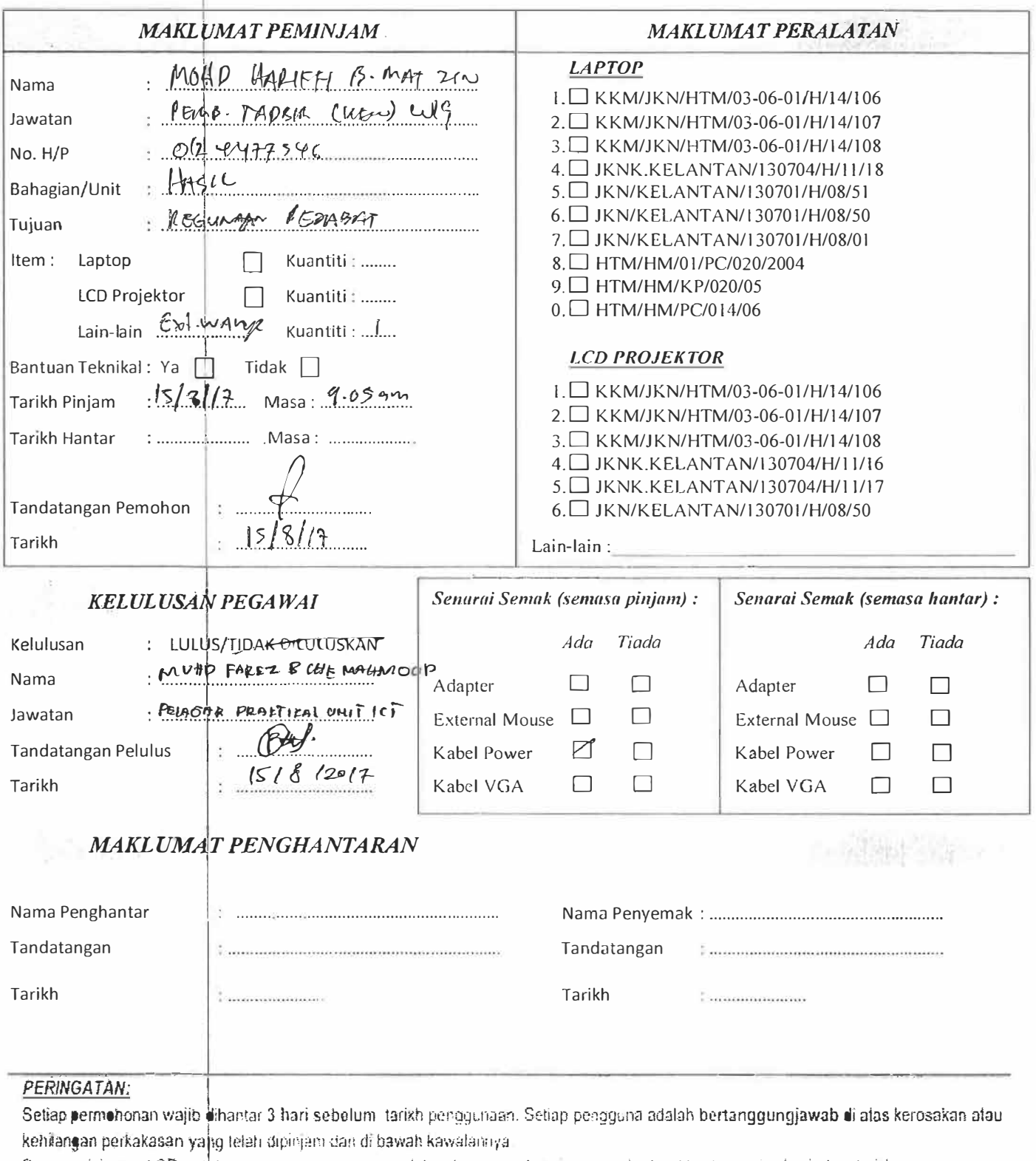

Bagi peminjaman LCD untuk pemasangan yang memerlukan bantuan teknikat juga perlu dimakkumkan sehari sebelum tankh penggunaan.<br>Perlihi dalam sehara keluaran seharan yang memerlukan bantuan teknikat juga perlu dimakkumkan se l Peralatan ICT yang disediakan adalah temad dan sebarang peminjaman peralatan ICT tersebut akan diberi keutamaan kepada pemohon. yang membuat tempahan yang lebih awai dan mengikut keperluan kerja,

# **HOSPITAL TANAH MERAH BORANG ADUAN MASALAH ICT**

Aduan ➔ Tel : samb.5223/5233/5234; emel: htm\_ict@moh.gov.my

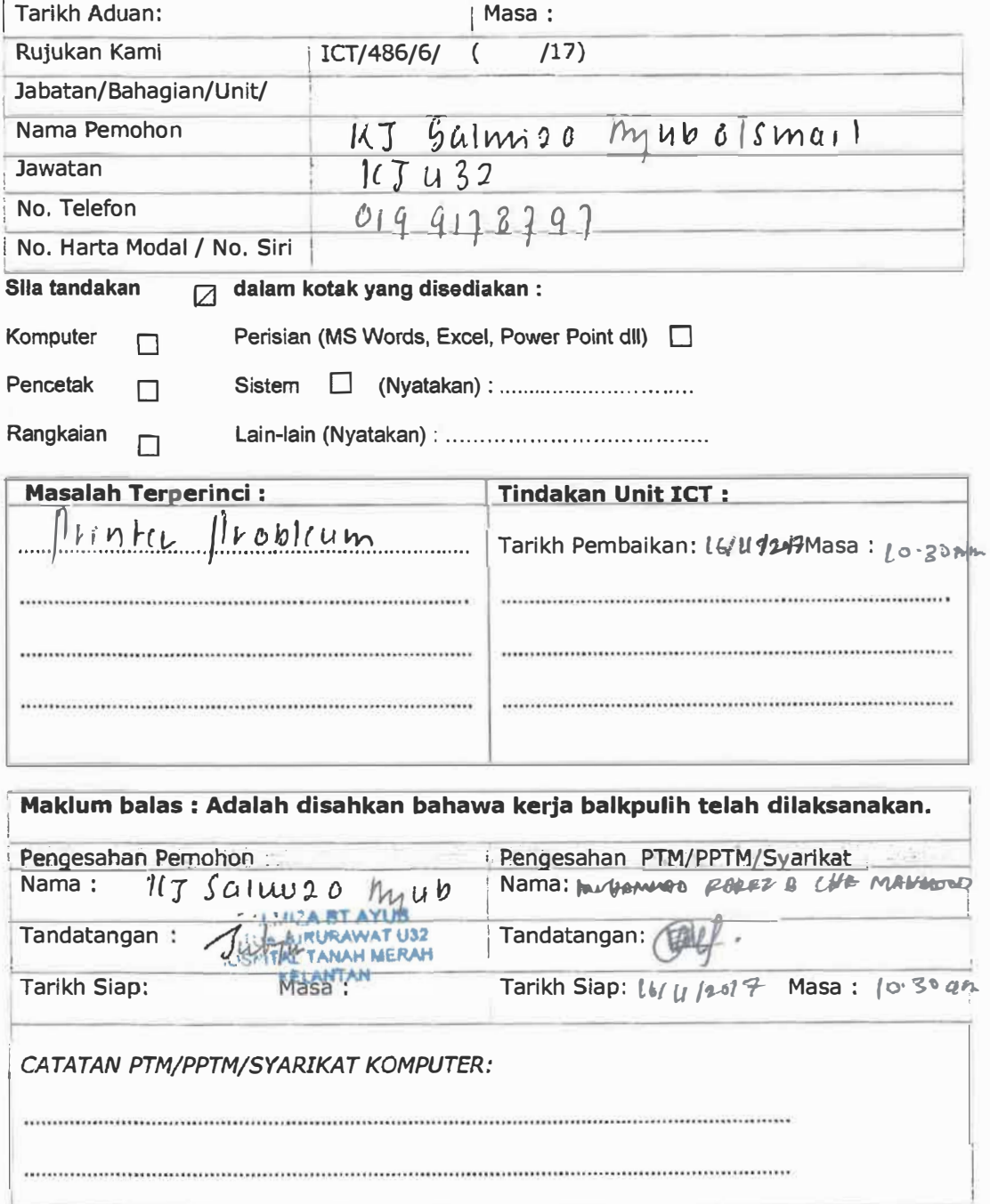